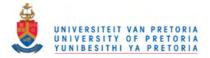

### References

- Alant, E., Bornman, J., & Lloyd, L. L. (2006). Issues in AAC research: How much do we really understand? *Disability and Rehabilitation*, 28 (3), 143-150.
- Alant, E., Kolatsis, A., & Lilienfeld, M. (2010). The effect of sequential exposure of color conditions on time and accuracy of graphic symbol location. *Augmentative and Alternative Communication*, 26 (1), 41-47.
- Alario, F. X., & Ferrand, L. (1999). A set of 400 pictures standardized for French: Norms for name agreement, image agreement, familiarity, visual complexity, image variability, and age of acquisition. *Behaviour Research Methods, Instruments, & Computers, 31* (3), 531-552.
- Baeck, A., & Op de Beeck, H. P. (2010). Transfer of object learning across distinct visual learning paradigms. *Journal of Vision*, *10*(2) (17), 1-9.
- Bedrosian, J. L. (1995). Limitations in the use of nondisabled subjects in AAC research. Augmentative and Alternative Communication, 11 (1), 6-10.
- Beech, J. R. (2004). Using a dictionary: Its influence on children's reading, spelling, and phonology. *Reading Psychology*, 25, 19-36.
- Benjamins, J. S., Hooge, I. T., van Elst, J. C., Wertheim, A. H., & Verstraten, F. A. (2009).
  Search time critically depends on irrelevant subset size in visual search. *Vision Research*, 49, 398-406.
- Betz, T., Lietzmann, T. C., Wilming, N., & Konig, P. (2010). Investigating task-dependent top-down effects on overt visual attention. *Journal of Vision*, *10*(*3*) (15), 1-14.
- Beukelman, D. R. (1991). Magic and cost of communicative competence. *Augmentative and Alternative Communication*, *7*, 2-10.
- Beukelman, D. R., & Mirenda, P. (1998). *Augmentative and Alternative Communication* (2nd ed.). Baltimore: Paul H. Brookes Publishing Co.

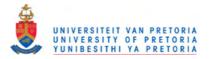

- Blaye, A., & Bonthoux, F. (2001). Thematic and taxonomic relations in preschoolers: The development of flexibility in categorization choices. *British Journal of Developmental Psychology*, 19, 395-412.
- Brady, T. F., Konkle, T., & Alvarez, G. A. (2011). A review of visual memory capacity: Beyond individual items and toward structured representations. *Journal of Vision*, 11(5) (4), 1-34.
- Bruce, N. D., & Tsotsos, J. K. (2009). Saliency, attention, and visual search: An information theoretic approach. *Journal of Vision*, *9*(*3*) (5), 1-24.
- Callanan, M. A. (1985). How parents label objects for young children: The role of input in the acquisition of category hierarchies. *Child Development*, *56*, 508-523.
- Camarata, S., & Woodcock, R. (2006). Sex differences in processing speed: Developmental effects in males and females. *Intelligence*, *34*, 231-252.
- Carlin, M. T., Soraci, S. A., Dennis, N. A., Strawbridge, C., & Chechile, N. A. (2002). Guided visual search in individuals with mental retardation. *Americal Journal on Mental Retardation*, 107 (4), 237-251.
- Carlin, M. T., Soraci, S., Goldman, A. L., & McIlvane, W. (1995). Visual search in unidimensional arays: A comparison between subjects with and without mental retardation. *Intelligence*, 21, 175-196.
- Chen, X., & Zelinsky, G. J. (2006). Real-world visual search is dominated by top-down guidance. *Vision Research*, *46*, 4118-4133.
- Chikkerur, S., Tan, C., Serre, T., & Poggio, T. (2009). An integrated model of visual attention using shape-based features. Computer Science and Artificial Intelligence Laboratory Technical Report.
- Chun, M. M., & Yuhong, K. (1998). Contextual cueing: Implicit learning and memory of visual context guides: Spatial attention. *Cognitive Psychology*, 36, 28-71.
- Cycowicz, Y. M., Friedman, D., & Rothstein, M. (1997). Picture naming by young children for name agreement, familiarity and visual complexity. *Journal of Experimental Child Psychology*, 65, 171-237.

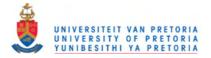

Davidoff, J. B. (1991). Cognition through Colour. Cambridge, MA: MIT Press.

- Deneault, J., & Ricard, M. (2005). The effect of hierarchical levels of categories on children's deductive inferences about inclusion. *International Journal of Psychology*, 40 (2), 65-79.
- DePoy, E., & Gitlin, L. N. (1994). Introduction to research. Multiple strategies for health and human services. St Louis: Mosby-Year Book, Inc.
- Drager, K. D., Light, J. C., Speltz, J. C., Fallon, K. A., & Jeffries, L. Z. (2003). The performance of typically developing 2 1/2-year-olds on dynamic display AAC technologies with different system layouts and language organizations. *Journal of Speech, Language and Hearing Research, 46*, 298-312.
- Duncan's new multiple range test. (2009, September 5). Retrieved March 12, 2011, from Wikipedia: http://en.wikipedia.org/wiki/Duncan's\_new\_mulitple\_range\_test
- Fallon, K. A., Light, J., & Achenbach, A. (2003). The semantic organisation patterns of young children: Implications for augmentative and alternative communication. *Augmentative and Alternative Communication*, 19 (2), 74-85.
- Field, A. (2009). Discovering Statistics Using SPSS (3rd ed.). Dubai: Oriental Press.
- Ford, R. M. (2003). Task variations and attention shifts in young children's category learning. International Journal of Behavioural Development, 27 (6), 495-504.
- Fougnie, D., Asplund, C. L., & Marois, R. (2010). What are the units of storage in visual working memory? *Journal of Vision*, *10*(*12*) (27), 1-11.
- Geyer, T., Zehetleitner, M., & Muller, H. J. (2010). Contextual cueing of pop-out visual search: When context guides the deployment of attention. *Journal of Vision*, 10(5) (20), 1-11.
- Gilchrist, I. D., & Harvey, M. (2000). Refixation frequency and memory mechanisms in visual search. *Current Biology*, *10*, 1209-1212.
- Han, S.-H., & Kim, M.-S. (2004). Visual search does not remain efficient when executive working memory is working. *Psychological Science*, 15 (9), 623-628.

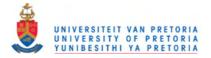

- Hanna, A., & Remington, R. (1996). The representation of color and form in long-term memory. *Memory and Cognition*, 24 (3), 322-330.
- Hayes, B. K., & Younger, K. (2004). Category-use effects in children. *Child Development*, 75, 1719-1732.
- Herold, M. (2004). The use of word prediction as a tool to accelerate the typing speed and increase the spelling accuracy of primary school children with spelling difficulties.Pretoria: University of Pretoria.
- Higginbotham, D. J. (1995). Use of nondisabled subjects in AAC research: Confessions of a research infidel. *Augmentative and Alternative Communication*, 11, 2-5.
- Hochstein, D. D., McDaniel, M. A., & Nettleton, S. (2004). Recognition of vocabulary in children and adolescents with cerebral palsy: A comparison of two speech coding schemes. *Augmentative and Alternative Communication*, 20 (2), 45-62.
- Horowitz, T. S., & Wolfe, J. M. (1998). Visual search has no memory. Nature, 394, 575-577.
- Huang, J., & Sekuler, R. (2010). Distortions in recall from visual memory: Two classes of attractors at work. *Journal of Vision*, 10(2) (24), 1-27.
- Itti, L. (2005). Quantifying the contribution of low-level saliency in human eye movements in dynamic scenes. *Visual Cognition*, *12* (6), 1093-1123.
- Jagaroo, V., & Wilkinson, K. (2008). Further considerations of visual cognitive neuroscience in adided AAC: The potential role of motion perception systems in maximising design display. Augmentative and Alternative Communication, 24 (1), 29-42.
- Jaimes, A., & Chang, S.-F. (2000). A conceptual framework for indexing visual information at multiple levels. *IT&T/SPIE Internet Imaging*, *3964*.
- Krackow, E., & Gordon, P. (1998). Are lions and tigers substitutes or associates? Evidence against slot filler accounts of children's early categorisations. *Child Development*, 69 (2), 347-354.
- Kristjansson, A. (2000). In search of remembrance: Evidence for memory in visual search. *Psychological Science*, *11* (4), 328-332.

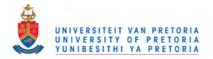

- Lamy, D., & Egeth, H. E. (2003). Attentional capture in singleton-detection and featuresearch modes. *Journal of Experimental Psychology*, 29 (5), 1003-1020.
- Lane, K. L., Bocian, K. M., McMillan, D. L., & Gresham, F. M. (2004). Treatment integrity: An essential - but often forgotten - component of school-based interventions. *Preventing School Failure, 48* (3), pp. 36-43.
- Light, J., & Lindsay, P. (1991). Cognitive Science and Augmentative and Alternative Communication. *Augmentative and Alternative Communication*, *7*, 186-203.
- Lucariello, J., Kyratzis, A., & Nelson, K. (1992). Taxonomic Knowledge: What kind and when. *Child Development*, 63, 978-998.
- Mayer-Johnson, R. (1992). *The Picture Communication Symbols*. Solana-Beach, CA: Mayer-Johnson.
- McFadd, E., & Wilkinson, K. (2010). Qualitative analysis of decision making by speechlanguage pathologists in the design of aided visual displays. *Augmentative and Alternative Communication*, 26 (2), 136-147.
- Meyer, L. L. (2004). *The neural correlates of visual search and target acquisition*. Pretoria: The University of Pretoria.
- Mizuko, M., Reichle, J., Ratcliff, A., & Esser, J. (1994). Effects of selection techniques and array sized on short-term visual memory. *Augmentative and Alternative Communication*, 10, 237-244.
- Nagy, A. L., & Thomas, G. (2003). Distractor heterogeneity, attention, and color in visual search. *Vision Research*, 43, 1541-1552.

Nothdurft, H.-C. (2002). Attention shifts to salient targets. Vision Research, 42, 1287-1306.

- Olivers, C. N., Peters, J., Houtkamp, R., & Roelfsema, P. R. (2011). Different states in visual working memory: when it guides attention and when it does not. *Trends in Cognitive Science*, *15* (7).
- Onwuegbuzie, A. J. (2000). Expanding the framework of internal and external validity in quantitative research. *Association for the Advancement of Educational Research*, (pp. 1-62).

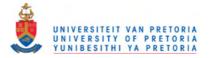

- Osborne, J. G., & Calhoun, D. O. (1998). Themes, taxons and trial types in children's matching to sample: Methodological considerations. *Journal of Experimental Child Psychology*, 68, 35-50.
- Oxley, J. D., & Norris, J. A. (2000). Children's use of memory strategies: Relevance to voice output communication aid use. *Augmentative and Alternative Communication*, 16, 79-94.
- Pratt, J., & Hommel, B. (2003). Symbolic control of visual attention: The role of working memory and attentional control settings. *Journal of Experimental Psychology*, 29 (5), 835-845.
- Reuter-Lorenz, P. A., & Moscovitch, M. (1990). Hemispheric control of spatial attention. *Brain and Cognition*, *12*, 240-266.
- Revised National Curriculum Statement. Grade R-3 (Schools). Foundation Phase. C2005. (2002). 1-215. Gauteng Department of Education.
- Roivainen, E. (2011). Gender differences in processing speed: A review of recent research. *Learning and Individual Differences*, 21, 145-149.
- Rosenholtz, R., Li, Y., & Nakano, L. (2007). Measuring visual clutter. *Journal of Vision*, 7(2) (17), 1-22.
- Ross, B. H., Gelman, S. A., & Rosengren, K. S. (2005). Children's category-based inferences affect classification. *British Journal of Developmental Psychology*, 23, 1-24.
- Rule, A. C. (2001). Alphabetizing with environmental print. *The Reading Teacher*, 54 (6), 558-562.
- Schlosser, R. W. (1997a). Nomenclature of category levels in graphic symbols, Part I: Is a flower a flower a flower? *Augmentative and Alternative Communication*, *13*, 4-13.
- Schlosser, R. W. (1997b). Nomenclature of category levels in graphic symbols, Part II: Role of similarity in categorisation. *Augmentative and Alternative Communication*, 13, 14-29.
- Scott, M. S., & Greenfield, D. B. (1985). Young children's intensional knowledge of superordinate categories. *The Journal of Genetic Psychology*, 147 (2), 219-232.

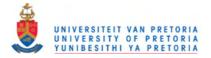

- Shaffer, D. R. (2002). *Developmental Psychology. Childhood and Adolescence* (6th ed.). CA, USA: Wadsworth.Thomson Learning.
- Simpson, K. O., Hux, K., Beukelman, D. R., Lutt, S., & Gaebler, C. A. (1996). Two-item comparison task to assess category structure. *Augmentative and Alternative Communication*, 12, 181-187.
- Snodgrass, J. G., & Vanderwart, M. (1980). A standardized set of 260 pictures: Norms for name agreement, image agreeement, familiarty, and visual complexity. *Journal of Experimental Psychology*, 6 (2), 174-215.
- Stephenson, J. (2009a). Recognition and use of line drawings by children with severe intellectual disabilities: The effects of color and outline shape. *Augmentative and Alternative Communication*, 25 (1), 55-67.
- Stephenson, J. (2007). The effect of color on the recognition and use of line drawings with severe intellectual disabilities. *Augmentative and Alternative Communication*, 23 (1), 44-55.
- Stephenson, J., & Linfoot, K. (1996). Pictures as communication symbols for students with severe intellectual disability. *Augmentative and Alternative Communication*, 12, 244-255.
- Strauss, I., Uys, C. J., & Alant, E. (2007). Typically developing 4-yr-old children using AAC systems with different language organisation techniques. Pretoria: University of Pretoria.
- Sturm, J., Spadorcia, S. A., Cunningham, J. W., Cali, K. S., Staples, A., Erikson, K., et al. (2006). What happens to reading between first and third grade? Implications for students who use AAC. *Augmentative and Alternative Communication*, 22 (1), 21-36.
- Szekely, A., & Bates, E. (2000). Objective visual complexity as a variable in studies of picture naming. *Center for Research in Language*, *12* (2), 3-33.
- Tabachnick, B. G., & Fidell, L. S. (2007). *Using Multivariate Statistics* (5th ed.). Boston: Allyn and Bacon.
- The Grid. (2002). Sensory Software International.

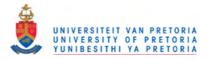

- Thistle, J. J., & Wilkinson, K. (2009). The effects of color cues on typically developing preschoolers' speed of locating a target line drawing: Implications for Augmentative and Alternative communication display design. *American Journal of Speech-Language Pathology*, 18 (3), 231-240.
- Tipper, S. P., & Weaver, B. (1998). The medium of attention: Location-based, object-centred, or scene-based? In R. D. Wright (Ed.), *Visual Attention* (pp. 77-107). Oxford: Oxford University Press.
- Uttal, W. (1998). *Toward a new behaviourism*. New Jersey: Lawrence Erlbaum Associates, Inc.
- Whitney, D., & Levi, D. M. (2011). Visual crowding: a fundemental limit on conscious perception and object recognition. *Trends in Cognitive Sciences*, *15* (4), 160-168.
- Wilkinson, K. M., & Jagaroo, V. (2004). Contributions of principles of visual cognitive science to AAC system display design. *Augmentative and Alternative Communication*, 20 (3), 123-136.
- Wilkinson, K. M., & Rosenquist, C. (2006). Demonstration of a method for assessing semantic organization and category membership in individuals with autism spectrum disorders and receptive vocabulary limitations. *Augmentative and Alternative Communication, 22* (4), 242-257.
- Wilkinson, K. M., Carlin, M., & Jagaroo, V. (2006). Preschoolers' speed of locating a target symbol under different color conditions. *Augmentative and Alternative Communication*, 22 (2), 123-133.
- Wilkinson, K., Carlin, M., & Thistle, J. (2008). The role of colour cues in facilitating accurate and rapid location of aided symbols by children with and without Down syndrome. *Americal Journal of Speech Language Pathology*, 17, 179-193.
- Wolfe, J. M. (2003). Moving towards solutions to some enduring controversies in visual search. *Trends in Cognitive Science*, 7 (2), 70-76.
- Wolfe, J. M. (1998). Visual search. In H. Pasher (Ed.), *Attention* (pp. 13-74). London, UK: University College London Press.

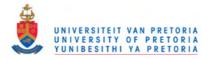

- Wolfe, J. M., Vo, M. L.-H., Evans, K. K., & Greene, M. R. (2011). Visual search in scenes involves selective and nonselective pathways. *Trends in Cognitive Sciences*, 15 (2), 77-84.
- Woodman, G. F., Vogel, E. K., & Luck, S. J. (2001). Visual search remains efficient when visual working memory is full. *Psychological Science*, *12* (3), 219-224.
- Wright, R. D., & Ward, L. M. (1998). The control of visual attention. In R. D. Wright (Ed.), Visual Attention (pp. 132-186). Oxford: Oxford University Press.
- Yantis, S. (1998). Objects, attention and perceptual experience. In R. Wright (Ed.), *Visual Attention* (Vol. 8, pp. 187-214). New York: Oxford University Press.

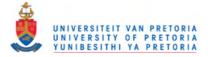

Appendix A: Animal symbols available, used and rejected

| No. | Animal symbol | Subcategory      | Function of<br>included<br>symbols and<br>reason for<br>rejected<br>symbols | No.        | Animal symbol | Subcategory      | Function of<br>included<br>symbols and<br>reason for<br>rejected<br>symbols |  |
|-----|---------------|------------------|-----------------------------------------------------------------------------|------------|---------------|------------------|-----------------------------------------------------------------------------|--|
| 1   | eagle         | birds            | Category<br>identifiers on group                                            | 34         | budgie        | pets             | 36 test items for the 2 tests (cont)                                        |  |
| 2   | flamingo      | birds            | animal symbols -<br>used in                                                 | 35         | cat           | pets             |                                                                             |  |
| 3   | woodpecker    | birds            | subcategory                                                                 | 36         | dog           | pets             |                                                                             |  |
| 4   | donkey        | farm animals     | training and in the<br>SUB Pre-test                                         | 37         | jellyfish     | water animals    |                                                                             |  |
| 5   | hen           | farm animals     |                                                                             | 38         | octopus       | water animals    |                                                                             |  |
| 6   | sheep         | farm animals     |                                                                             | 39         | seal          | water animals    |                                                                             |  |
| 7   | butterfly     | little creatures |                                                                             | 40         | starfish      | water animals    |                                                                             |  |
| 8   | grasshopper   | little creatures |                                                                             | 41         | stingray      | water animals    |                                                                             |  |
| 9   | worm          | little creatures |                                                                             | 42         | whale         | water animals    |                                                                             |  |
| 10  | bunny         | pets             |                                                                             | 43         | dinosaur      | wild animals     |                                                                             |  |
| 11  | goldfish      | pets             |                                                                             | 44         | elephant      | wild animals     |                                                                             |  |
| 12  | kitten        | pets             |                                                                             | 45         | fox           | wild animals     |                                                                             |  |
| 13  | crab          | water animals    |                                                                             | 46 gorilla |               | wild animals     |                                                                             |  |
| 14  | dolphin       | water animals    |                                                                             | 47         | kangaroo      | wild animals     |                                                                             |  |
| 15  | seahorse      | water animals    |                                                                             | 48         | leopard       | wild animals     |                                                                             |  |
| 16  | bear          | wild animals     |                                                                             | 49         |               | monkey           | wild animals                                                                |  |
| 17  | snake         | wild animals     |                                                                             | 50         | polar bear    | wild animals     | 1                                                                           |  |
| 18  | squirrel      | wild animals     |                                                                             | 51         | rhino         | wild animals     |                                                                             |  |
| 19  | bird          | birds            | 36 test items for the 2 tests                                               | 52         | skunk         | wild animals     |                                                                             |  |
| 20  | ostrich       | birds            |                                                                             | 53         | tiger         | wild animals     |                                                                             |  |
| 21  | owl           | birds            |                                                                             | 54         | zebra         | wild animals     |                                                                             |  |
| 22  | parrot        | birds            |                                                                             | 55         | bee           | little creatures | 5 animal symbols for the SUB Pre-                                           |  |
| 23  | cow           | farm animals     |                                                                             | 56         | giraffe       | wild animals     | test                                                                        |  |
| 24  | duck          | farm animals     |                                                                             | 57         | pig           | farm animals     |                                                                             |  |
| 25  | goat          | farm animals     |                                                                             | 58         | puppy         | pets             |                                                                             |  |
| 26  | horse         | farm animals     |                                                                             | 59         | shark         | water animals    |                                                                             |  |
| 27  | ant           | little creatures |                                                                             | 60         | camel         | wild animals     | 5 animal symbols                                                            |  |
| 28  | dragonfly     | little creatures |                                                                             | 61         | frog          | little creatures | for the ALP Pre-<br>test                                                    |  |
| 29  | fly           | little creatures |                                                                             | 62         | hippo         | wild animals     |                                                                             |  |
| 30  | ladybird      | little creatures |                                                                             | 63         | lion          | wild animals     |                                                                             |  |
| 31  | lizard        | little creatures |                                                                             | 64         | snail         | little creatures |                                                                             |  |
| 32  | mouse         | little creatures |                                                                             |            |               |                  |                                                                             |  |
| 33  | spider        | little creatures |                                                                             |            |               |                  |                                                                             |  |

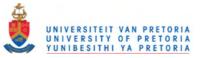

| No. | Animal symbol                                        | Subcategory      | Function of<br>included<br>symbols and<br>reason for<br>rejected<br>symbols |
|-----|------------------------------------------------------|------------------|-----------------------------------------------------------------------------|
| 65  | beetle                                               | little creatures | 3 animal symbols<br>used for                                                |
| 66  | oyster                                               | water animals    | demonstration in instruction                                                |
| 67  | wolf                                                 | wild animals     | program                                                                     |
| 68  | peacock                                              | birds            | 6 animal symbols for the participants                                       |
| 69  | lamb                                                 | farm animals     | to practice with in the instruction                                         |
| 70  | mosquito                                             | little creatures | program                                                                     |
| 71  | hamster                                              | pets             |                                                                             |
| 72  | fish                                                 | water animals    |                                                                             |
| 73  | koala bear                                           | wild animals     |                                                                             |
| 74  | robin                                                | birds            | No specific use<br>made of these                                            |
| 75  | seagull                                              | birds            | symbols in the                                                              |
| 76  | rooster                                              | farm animals     | main study, but<br>used as fillers for                                      |
| 77  | cricket little creature<br>beaver wild animals       |                  | the visual displays<br>for the two tests                                    |
| 78  | beaver                                               | wild animals     |                                                                             |
| 79  | hyena                                                | wild animals     |                                                                             |
| 80  | panda bear                                           | wild animals     |                                                                             |
| 81  | porcupine                                            | wild animals     |                                                                             |
| 82  | pelican                                              | birds            | Not used - excess<br>symbols from 120                                       |
| 83  | stork                                                | birds            | available (After rejection of some                                          |
| 84  | turkey                                               | farm animals     | of the 120                                                                  |
| 85  | caterpillar                                          | little creatures | symbols, there<br>were 92 symbols                                           |
| 86  | caterpillar little creatu<br>killer whale water anin |                  | left. Only 81 were<br>required for the                                      |
| 87  | lobster                                              | water animals    | visual displays)                                                            |
| 88  | walrus                                               | water animals    |                                                                             |
| 89  | buffalo                                              | wild animals     |                                                                             |
| 90  | bull                                                 | wild animals     |                                                                             |
| 91  | deer                                                 | wild animals     |                                                                             |
| 92  | hedgehog                                             | wild animals     |                                                                             |

| Re | Refected after testing (developmental stage) |       |                                    |  |  |  |  |  |
|----|----------------------------------------------|-------|------------------------------------|--|--|--|--|--|
| 93 | canary                                       | birds | Rejected, either<br>because of low |  |  |  |  |  |
| 94 | crow                                         | birds | subcategorisation scores, or low   |  |  |  |  |  |
| 95 | hummingbird                                  | birds | picture naming                     |  |  |  |  |  |
| 96 | penguin                                      | birds | scores                             |  |  |  |  |  |
| 97 | swan                                         | birds |                                    |  |  |  |  |  |
| 98 | vulture                                      | birds |                                    |  |  |  |  |  |

| No. | Animal symbol    | Subcategory      | Function of<br>included<br>symbols and<br>reason for<br>rejected<br>symbols |
|-----|------------------|------------------|-----------------------------------------------------------------------------|
| 99  | chck(en)         | farm animals     | Rejected, either<br>because of low                                          |
| 100 | bat              | little creatures | subcategorisation                                                           |
| 101 | chameleon        | little creatures | scores, or low<br>picture naming                                            |
| 102 | cockroach        | little creatures | scores (cont.)                                                              |
| 103 | moth             | little creatures |                                                                             |
| 104 | mouse2           | little creatures |                                                                             |
| 105 | scorpion         | little creatures |                                                                             |
| 106 | wasp             | little creatures |                                                                             |
| 107 | otter            | water animals    |                                                                             |
| 108 | prawn            | water animals    |                                                                             |
| 109 | chimpanzee       | wild animals     |                                                                             |
| 110 | crocodile        | wild animals     |                                                                             |
| 111 | rabbit           | wild animals     |                                                                             |
| 112 | raccoon          | wild animals     |                                                                             |
| 113 | reindeer         | wild animals     |                                                                             |
| 114 | tortoise         | wild animals     |                                                                             |
| 115 | birds            | birds            | Group symbols<br>were not placed on                                         |
| 116 | farm animals     | farm animals     | the visual display.                                                         |
| 117 | little creatures | little creatures |                                                                             |
| 118 | pets             | pets             |                                                                             |
| 119 | water animals    | water animals    |                                                                             |
| 120 | wild animals     | wild animals     |                                                                             |

| Rej | Rejected before testing (developmental stage) |                  |                                     |  |  |  |  |  |
|-----|-----------------------------------------------|------------------|-------------------------------------|--|--|--|--|--|
| 1   | alligator/crocodile                           | wild animals     | Rejected - another<br>name for same |  |  |  |  |  |
| 2   | locust/grasshopper                            | little creatures | animal                              |  |  |  |  |  |
| 3   | animals                                       | other            | Rejected -<br>collective name       |  |  |  |  |  |
| 4   | cattle                                        | farm animals     |                                     |  |  |  |  |  |
| 5   | baby animals                                  | baby animals     | Rejected -<br>diminutive            |  |  |  |  |  |
| 6   | calf                                          | baby animals     |                                     |  |  |  |  |  |
| 7   | colt                                          | baby animals     |                                     |  |  |  |  |  |
| 8   | duckling                                      | baby animals     |                                     |  |  |  |  |  |
| 9   | joey                                          | baby animals     |                                     |  |  |  |  |  |
| 10  | kid                                           | baby animals     |                                     |  |  |  |  |  |
| 11  | piglet                                        | baby animals     |                                     |  |  |  |  |  |
| 12  | tadpole                                       | baby animals     |                                     |  |  |  |  |  |

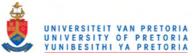

| No. | Animal symbol       | Subcategory      | Function of<br>included<br>symbols and<br>reason for<br>rejected<br>symbols |  |  |
|-----|---------------------|------------------|-----------------------------------------------------------------------------|--|--|
| 13  | dragon              | other            | Rejected - mythica<br>creature                                              |  |  |
| 14  | monster             | other            |                                                                             |  |  |
| 15  | animal              | other            | Rejected - not<br>transparent                                               |  |  |
| 16  | baby animal         | baby animals     |                                                                             |  |  |
| 17  | insect              | little creatures |                                                                             |  |  |
| 18  | insects             | little creatures |                                                                             |  |  |
| 19  | shellfish           | water animals    |                                                                             |  |  |
| 20  | bear (grizzly bear) | wild animals     | Rejected -<br>similarity to                                                 |  |  |
| 21  | cheetah (leopard)   | wild animals     | another animal                                                              |  |  |
| 22  | ox (cow)            | farm animals     |                                                                             |  |  |
| 23  | turtle (tortoise)   | water animals    |                                                                             |  |  |
| 24  | toad (frog)         | little creatures |                                                                             |  |  |
| 25  | black cat           | pets             | Rejected -<br>specificity                                                   |  |  |
| 26  | Brontosaurus        | other            |                                                                             |  |  |
| 27  | cockatoo            | birds            |                                                                             |  |  |
| 28  | cuckoo              | birds            |                                                                             |  |  |
| 29  | daddy longlegs      | little creatures |                                                                             |  |  |
| 30  | Dalmatian           | pets             |                                                                             |  |  |
| 31  | Diplodocus          | other            |                                                                             |  |  |
| 32  | Pteranodon          | other            |                                                                             |  |  |
| 33  | rattlesnake         | wild animals     |                                                                             |  |  |
| 34  | Stegasaurus         | other            |                                                                             |  |  |
| 35  | Triceraptops        | other            |                                                                             |  |  |
| 36  | armadillo           | wild animals     | Rejected -<br>unfamiliar to South                                           |  |  |
| 37  | badger              | wild animals     | African children of<br>target age group                                     |  |  |
| 38  | blue jay            | birds            | target age group                                                            |  |  |
| 39  | boar                | wild animals     |                                                                             |  |  |
| 40  | chipmunk            | wild animals     |                                                                             |  |  |
| 41  | clam                | water animals    |                                                                             |  |  |
| 42  | coyote              | wild animals     |                                                                             |  |  |
| 43  | dingo               | wild animals     |                                                                             |  |  |
| 44  | emu                 | birds            |                                                                             |  |  |
| 45  | firefly             | little creatures |                                                                             |  |  |
| 46  | gerbil              | little creatures |                                                                             |  |  |

|     | PRETURIA      |                  |                                                                             |
|-----|---------------|------------------|-----------------------------------------------------------------------------|
| No. | Animal symbol | Subcategory      | Function of<br>included<br>symbols and<br>reason for<br>rejected<br>symbols |
| 47  | goose         | farm animals     | Rejected -<br>unfamiliar to South                                           |
| 48  | groundhog     | wild animals     | African children of target age group                                        |
| 49  | guinea pig    | pets             | (cont)                                                                      |
| 50  | hare          | wild animals     |                                                                             |
| 51  | hawk          | birds            |                                                                             |
| 52  | heron         | birds            |                                                                             |
| 53  | iguana        | wild animals     |                                                                             |
| 54  | jackal        | wild animals     |                                                                             |
| 55  | kookaburra    | birds            |                                                                             |
| 56  | llama         | wild animals     |                                                                             |
| 57  | lyre bird     | birds            |                                                                             |
| 58  | magpie        | birds            |                                                                             |
| 59  | mole          | little creatures |                                                                             |
| 60  | moose         | wild animals     |                                                                             |
| 61  | mule          | farm animals     |                                                                             |
| 62  | newt          | little creatures |                                                                             |
| 63  | oppossum      | wild animals     |                                                                             |
| 64  | parakeet      | birds            |                                                                             |
| 65  | pheasant      | birds            |                                                                             |
| 66  | platypus      | water animals    |                                                                             |
| 67  | pond skater   | little creatures |                                                                             |
| 68  | puffin        | birds            |                                                                             |
| 69  | quail         | birds            |                                                                             |
| 70  | shrimp        | water animals    |                                                                             |
| 71  | squid         | water animals    |                                                                             |
| 72  | tropical fish | water animals    |                                                                             |
| 73  | wallaby       | wild animals     |                                                                             |
| 74  | wombat        | wild animals     |                                                                             |

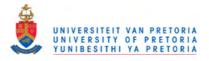

# Appendix B: Development of a symbol list - scoring sheet

| Name            |  |
|-----------------|--|
| Number          |  |
| Gender          |  |
| Grade           |  |
| School / Centre |  |
| Home language   |  |
| School language |  |

|    | Animal      | Name given | Subcategory      | Subcategory chosen |
|----|-------------|------------|------------------|--------------------|
| 1  | ant         |            | little creatures |                    |
| 2  | bat         |            | little creatures |                    |
| 3  | bear        |            | wild animals     |                    |
| 4  | beaver      |            | wild animals     |                    |
| 5  | bee         |            | little creatures |                    |
| 6  | beetle      |            | little creatures |                    |
| 7  | bird        |            | birds            |                    |
| 8  | budgie      |            | pets             |                    |
| 9  | buffalo     |            | wild animals     |                    |
| 10 | bull        |            | wild animals     |                    |
| 11 | bunny       |            | pets             |                    |
| 12 | butterfly   |            | little creatures |                    |
| 13 | camel       |            | wild animals     |                    |
| 14 | canary      |            | birds            |                    |
| 15 | cat         |            | pets             |                    |
| 16 | caterpillar |            | little creatures |                    |
| 17 | chameleon   |            | little creatures |                    |
| 18 | chicken     |            | farm animals     |                    |
| 19 | chimpanzee  |            | wild animals     |                    |
| 20 | cockroach   |            | little creatures |                    |
| 21 | cow         |            | farm animals     |                    |
| 22 | crab        |            | water animals    |                    |
| 23 | cricket     |            | little creatures |                    |
| 24 | crocodile   |            | wild animals     |                    |
| 25 | crow        |            | birds            |                    |
| 26 | deer        |            | wild animals     |                    |
| 27 | dinosaur    |            | wild animals     |                    |
| 28 | dog         |            | pets             |                    |
| 29 | dolphin     |            | water animals    |                    |
| 30 | donkey      |            | farm animals     |                    |
| 31 | dragonfly   |            | little creatures |                    |
| 32 | duck        |            | farm animals     |                    |

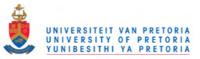

| 33     eagle     birds       34     clephant     wild animals       35     fish     water animals       36     flamingo     birds       37     fly     little creatures       38     fox     wild animals       39     frog     little creatures       40     giraffe     wild animals       41     goat     farm animals       42     godfish     pets       43     gorilla     wild animals       44     grasshopper     little creatures       45     hamster     pets       46     hedgehog     wild animals       47     hen     farm animals       48     hippo     wild animals       50     hummingbird     birds       51     hycna     wild animals       52     jellyfish     water animals       53     kangaroo     wild animals       54     kilten     pets       55     kitten     pets       56     koala bear     wild animals       57     ladybird     little creatures       58     lamb     farm animals       59     leopard     wild animals       64     mosquito     little creat                                                                                   |    |              | <b></b>          |
|----------------------------------------------------------------------------------------------------|----|--------------|------------------|
| 35       fish       water animals         36       flarningo       birds         37       fly       little creatures         38       fox       wild animals         39       frog       little creatures         40       giraffc       wild animals         41       goat       farm animals         42       golffish       pets         43       gorilla       wild animals         44       grasshopper       little creatures         45       hamster       pets         46       hedgebog       wild animals         47       hen       farm animals         48       hippo       wild animals         50       hurmingbird       birds         51       hyena       wild animals         52       jellyfish       water animals         53       kangaroo       wild animals         54       kilten       pets         55       kotten       pets         56       koala bear       wild animals         57       ladybird       little creatures         58       lamb       farm animals         59       leopard                                                                 | 33 | eagle        |                  |
| 36     flamingo     birds       37     fly     little creatures       38     fox     wild animals       39     frog     little creatures       40     giraffe     wild animals       41     goat     farm animals       42     goldfish     pets       43     gorilla     wild animals       44     grashopper     little creatures       45     hamster     pets       46     hedgehog     wild animals       47     hen     farm animals       48     hippo     wild animals       49     horse     farm animals       50     hummingbird     birds       51     hycna     wild animals       52     jellyfish     water animals       53     kaigaroo     wild animals       54     killer whale     water animals       55     kiten     pets       56     koala bear     wild animals       57     ladybird     little creatures       58     lamb     farm animals       59     leopard     wild animals       60     lion     wild animals       61     lizard     little creatures       62     lobster                                                                               | 34 | elephant     | wild animals     |
| 37       fly       little creatures         38       fox       wild animals         39       frog       little creatures         40       giraffe       wild animals         41       goat       farm animals         42       goldfish       pets         43       gorilla       wild animals         44       grasshopper       little creatures         45       hamster       pets         46       hedgehog       wild animals         47       hen       farm animals         48       hippo       wild animals         50       hummingbird       birds         51       hyena       wild animals         52       jellyfish       water animals         53       kangaroo       wild animals         54       kilten       pets         55       kitten       pets         56       koala bear       wild animals         57       ladybird       little creatures         58       lamb       farm animals         60       lion       wild animals         61       lizard       little creatures         62       lobst                                                            | 35 | fish         | water animals    |
| 38       fox       wild animals         39       frog       little creatures         40       giraffe       wild animals         41       goat       farm animals         42       goldfish       pets         43       gorilla       wild animals         44       grasshopper       little creatures         45       hamster       pets         46       hedgehog       wild animals         47       hen       farm animals         48       hippo       wild animals         50       hummingbird       birds         51       hyena       wild animals         52       jellyfish       water animals         53       kangaroo       wild animals         54       killer whale       water animals         55       kitten       pets         56       koala hear       wild animals         57       ladybird       little creatures         58       lamb       farm animals         61       lizard       little creatures         62       lobster       water animals         63       monky       wild animals         64 <td>36</td> <td>flamingo</td> <td>birds</td>          | 36 | flamingo     | birds            |
| 39       frog       little creatures         40       giraffe       wild animals         41       goat       farm animals         42       goldfish       pets         43       gorilla       wild animals         44       grasshopper       little creatures         45       hamster       pets         46       hedgehog       wild animals         47       hen       farm animals         48       hippo       wild animals         49       horse       farm animals         50       hummingbird       birds         51       hyena       wild animals         52       jellyfish       water animals         53       kangaroo       wild animals         54       killer whale       water animals         55       kitten       pets         56       koala bear       wild animals         57       ladybird       little creatures         58       lamb       farm animals         59       lcopard       wild animals         60       lion       wild animals         61       lizard       little creatures         62 <td>37</td> <td>fly</td> <td></td>                    | 37 | fly          |                  |
| 40       giraffe       wild animals         41       goat       farm animals         42       goldfish       pets         43       gorilla       wild animals         44       grasshopper       little creatures         45       hamster       pets         46       hedgehog       wild animals         47       hen       farm animals         48       hippo       wild animals         49       horse       farm animals         50       hummingbird       birds         51       hyena       wild animals         52       jellyfish       water animals         53       kangaroo       wild animals         54       killer whale       water animals         55       kitten       pets         56       koala bear       wild animals         57       ladybird       little creatures         58       lamb       farm animals         59       leopard       wild animals         61       lizard       little creatures         62       lobster       water animals         63       monkey       wild animals         64 </td <td>38</td> <td>fox</td> <td>wild animals</td> | 38 | fox          | wild animals     |
| 41       goat       farm animals         42       goldfish       pets         43       gorilla       wild animals         44       grasshopper       little creatures         45       hamster       pets         46       hedgehog       wild animals         47       hen       farm animals         48       hippo       wild animals         49       horse       farm animals         50       hummingbird       birds         51       hyena       wild animals         52       jellyfish       water animals         53       kangaroo       wild animals         54       killer whale       water animals         55       kitten       pets         56       koala bear       wild animals         57       ladybird       little creatures         58       lamb       farm animals         60       lion       wild animals         61       lizard       little creatures         62       lobster       water animals         63       monkey       wild animals         64       mosquito       little creatures         65                                                   | 39 | frog         | little creatures |
| 42       goldfish       pets         43       gorilla       wild animals         44       grasshopper       little creatures         45       hamster       pets         46       hedgehog       wild animals         47       hen       farm animals         48       hippo       wild animals         49       horse       farm animals         50       hummingbird       birds         51       hyena       wild animals         52       jellyfish       water animals         53       kangaroo       wild animals         54       killer whale       water animals         55       kitten       pets         56       koala bear       wild animals         57       ladybird       little creatures         58       lamb       farm animals         60       lion       wild animals         61       lizard       little creatures         62       lobster       water animals         63       monkey       wild animals         64       mosquito       little creatures         65       moth       litttle creatures         <                                               | 40 | giraffe      | wild animals     |
| 43       gorilla       wild animals         44       grasshopper       little creatures         45       hamster       pets         46       hedgehog       wild animals         47       hen       farm animals         48       hippo       wild animals         49       horse       farm animals         50       hummingbird       birds         51       hyena       wild animals         52       jellyfish       water animals         53       kangaroo       wild animals         54       killer whale       water animals         55       kitten       pets         56       koala bear       wild animals         57       ladybird       little creatures         58       lamb       farm animals         60       lion       wild animals         61       lizard       little creatures         62       lobster       water animals         63       monkey       wild animals         64       mosquito       little creatures         65       moth       little creatures         66       mouse       little creatures                                                 | 41 | goat         | farm animals     |
| 44       grasshopper       little creatures         45       hamster       pets         46       hedgehog       wild animals         47       hen       farm animals         48       hippo       wild animals         49       horse       farm animals         50       hummingbird       birds         51       hyena       wild animals         52       jellyfish       water animals         53       kangaroo       wild animals         54       killer whale       water animals         55       kitten       pets         56       koala bear       wild animals         57       ladybird       little creatures         58       lamb       farm animals         59       leopard       wild animals         60       lion       wild animals         61       lizard       little creatures         62       lobster       water animals         63       monkey       wild animals         64       mosquito       little creatures         65       moth       little creatures         66       mouse       little creatures                                                 | 42 | goldfish     | pets             |
| 45       hamster       pets         46       hedgehog       wild animals         47       hen       farm animals         48       hippo       wild animals         49       horse       farm animals         50       hummingbird       birds         51       hyena       wild animals         52       jellyfish       water animals         53       kangaroo       wild animals         54       killer whale       water animals         55       kitten       pets         56       koala bear       wild animals         57       ladybird       little creatures         58       lamb       farm animals         59       leopard       wild animals         60       lion       wild animals         61       lizard       little creatures         62       lobster       water animals         63       monkey       wild animals         64       mosquito       little creatures         65       moth       little creatures         66       mouse       little creatures         67       octopus       water animals                                                        | 43 | gorilla      | wild animals     |
| 46       hedgehog       wild animals         47       hen       farm animals         48       hippo       wild animals         49       horse       farm animals         50       hummingbird       birds         51       hyena       wild animals         52       jellyfish       water animals         53       kangaroo       wild animals         54       killer whale       water animals         55       kitten       pets         56       koala bear       wild animals         57       ladybird       little creatures         58       lamb       farm animals         60       lion       wild animals         61       lizard       little creatures         62       lobster       water animals         63       monkey       wild animals         64       mosquito       little creatures         65       moth       little creatures         66       mouse       little creatures         67       octopus       water animals         68       ostrich       birds         69       otter       water animals                                                        | 44 | grasshopper  | little creatures |
| 47henfarm animals48hippowild animals49horsefarm animals50hummingbirdbirds51hyenawild animals52jellyfishwater animals53kangaroowild animals54killer whalewater animals55kittenpets56koala bearwild animals57ladybirdlittle creatures58lambfarm animals60lionwild animals61lizardlittle creatures62lobsterwater animals63monkeywild animals64mosquitolittle creatures65mothlittle creatures66mouselittle creatures67octopuswater animals68ostrichbirds69otterwater animals70owlbirds71oysterwater animals72panda bearwild animals73parrotbirds74peacockbirds75pelicanbirds                                                                                                    | 45 | hamster      | pets             |
| 48hippowild animals49horsefarm animals50hummingbirdbirds51hyenawild animals52jellyfishwater animals53kangaroowild animals54killer whalewater animals55kittenpets56koala bearwild animals57ladybirdlittle creatures58lambfarm animals59leopardwild animals60lionwild animals61lizardlittle creatures62lobsterwater animals63monkeywild animals64mosquitolittle creatures65mothlittle creatures66mouselittle creatures67octopuswater animals68ostrichbirds70owlbirds71oysterwater animals72panda bearwild animals73parrotbirds74peacockbirds75pelicanbirds                                                                                                    | 46 | hedgehog     | wild animals     |
| 49horsefarm animals50hummingbirdbirds51hyenawild animals52jellyfishwater animals53kangaroowild animals54killer whalewater animals55kittenpets56koala bearwild animals57ladybirdlittle creatures58lambfarm animals60lionwild animals61lizardlittle creatures62lobsterwater animals63monkeywild animals64mosquitolittle creatures65mothlittle creatures66mouselittle creatures67octopuswater animals68ostrichbirds69otterwater animals70owlbirds71oysterwater animals72panda bearwild animals73parrotbirds74peacockbirds75pelicanbirds                                                                                                    | 47 | hen          | farm animals     |
| 50hummingbirdbirds51hyenawild animals52jellyfishwater animals53kangaroowild animals54killer whalewater animals55kittenpets56koala bearwild animals57ladybirdlittle creatures58lambfarm animals59leopardwild animals60lionwild animals61lizardlittle creatures62lobsterwater animals63monkeywild animals64mosquitolittle creatures65mothlittle creatures66mouselittle creatures67octopuswater animals68ostrichbirds69otterwater animals70owlbirds71oysterwater animals72panda bearwild animals73parrotbirds74peacockbirds75pelicanbirds                                                                                                    | 48 | hippo        | wild animals     |
| 51hyenawild animals52jellyfishwater animals53kangaroowild animals54killer whalewater animals55kittenpets56koala bearwild animals57ladybirdlittle creatures58lambfarm animals59leopardwild animals60lionwild animals61lizardlittle creatures62lobsterwater animals63monkeywild animals64mosquitolittle creatures65mothlittle creatures66mouselittle creatures67octopuswater animals68ostrichbirds70owlbirds71oysterwater animals72panda bearwild animals73parrotbirds74peacockbirds75pelicanbirds                                                                                                    | 49 | horse        | farm animals     |
| 52       jellyfish       water animals         53       kangaroo       wild animals         54       killer whale       water animals         55       kitten       pets         56       koala bear       wild animals         57       ladybird       little creatures         58       lamb       farm animals         59       leopard       wild animals         60       lion       wild animals         61       lizard       little creatures         62       lobster       water animals         63       monkey       wild animals         64       mosquito       little creatures         65       moth       little creatures         66       mouse       little creatures         67       octopus       water animals         68       ostrich       birds         69       otter       water animals         71       oyster       water animals         72       panda bear       wild animals         73       parrot       birds         74       peacock       birds                                                                                                    | 50 | hummingbird  | birds            |
| 53       kangaroo       wild animals         54       killer whale       water animals         55       kitten       pets         56       koala bear       wild animals         57       ladybird       little creatures         58       lamb       farm animals         59       leopard       wild animals         60       lion       wild animals         61       lizard       little creatures         62       lobster       water animals         63       monkey       wild animals         64       mosquito       little creatures         65       moth       little creatures         66       mouse       little creatures         67       octopus       water animals         68       ostrich       birds         69       otter       water animals         70       owl       birds         71       oyster       water animals         72       panda bear       wild animals         73       parrot       birds         74       peacock       birds                                                                                                    | 51 | hyena        | wild animals     |
| 54killer whalewater animals55kittenpets56koala bearwild animals57ladybirdlittle creatures58lambfarm animals59leopardwild animals60lionwild animals61lizardlittle creatures62lobsterwater animals63monkeywild animals64mosquitolittle creatures65mothlittle creatures66mouselittle creatures67octopuswater animals68ostrichbirds70owlbirds71oysterwater animals72panda bearwild animals73parrotbirds74peacockbirds75pelicanbirds                                                                                                    | 52 | jellyfish    | water animals    |
| 55kittenpets56koala bearwild animals57ladybirdlittle creatures58lambfarm animals59leopardwild animals60lionwild animals61lizardlittle creatures62lobsterwater animals63monkeywild animals64mosquitolittle creatures65mothlittle creatures66mouselittle creatures67octopuswater animals68ostrichbirds69otterwater animals70owlbirds71oysterwater animals72panda bearwild animals74peacockbirds75pelicanbirds                                                                                                    | 53 | kangaroo     | wild animals     |
| 56koala bearwild animals57ladybirdlittle creatures58lambfarm animals59leopardwild animals60lionwild animals61lizardlittle creatures62lobsterwater animals63monkeywild animals64mosquitolittle creatures65mothlittle creatures66mouselittle creatures67octopuswater animals68ostrichbirds69otterwater animals70owlbirds71oysterwater animals72panda bearwild animals73parrotbirds74peacockbirds75pelicanbirds                                                                                                    | 54 | killer whale | water animals    |
| 57ladybirdlittle creatures58lambfarm animals59leopardwild animals60lionwild animals61lizardlittle creatures62lobsterwater animals63monkeywild animals64mosquitolittle creatures65mothlittle creatures66mouselittle creatures67octopuswater animals68ostrichbirds69otterwater animals70owlbirds71oysterwater animals72panda bearwild animals73parrotbirds74peacockbirds75pelicanbirds                                                                                                    | 55 | kitten       | pets             |
| 58lambfarm animals59leopardwild animals60lionwild animals61lizardlittle creatures62lobsterwater animals63monkeywild animals64mosquitolittle creatures65mothlittle creatures66mouselittle creatures67octopuswater animals68ostrichbirds69otterwater animals70owlbirds71oysterwater animals73parrotbirds74peacockbirds75pelicanbirds                                                                                                    | 56 | koala bear   | wild animals     |
| 59leopardwild animals60lionwild animals61lizardlittle creatures62lobsterwater animals63monkeywild animals64mosquitolittle creatures65mothlittle creatures66mouselittle creatures67octopuswater animals68ostrichbirds69otterwater animals70owlbirds71oysterwater animals72panda bearwild animals73parrotbirds74peacockbirds75pelicanbirds                                                                                                    | 57 | ladybird     | little creatures |
| 60lionwild animals61lizardlittle creatures62lobsterwater animals63monkeywild animals64mosquitolittle creatures65mothlittle creatures66mouselittle creatures67octopuswater animals68ostrichbirds69otterwater animals70owlbirds71oysterwater animals72panda bearwild animals73parrotbirds74peacockbirds75pelicanbirds                                                                                                    | 58 | lamb         | farm animals     |
| 61lizardlittle creatures62lobsterwater animals63monkeywild animals64mosquitolittle creatures65mothlittle creatures66mouselittle creatures67octopuswater animals68ostrichbirds69otterwater animals70owlbirds71oysterwater animals72panda bearwild animals73parrotbirds74peacockbirds75pelicanbirds                                                                                                    | 59 | leopard      | wild animals     |
| 62lobsterwater animals63monkeywild animals64mosquitolittle creatures65mothlittle creatures66mouselittle creatures67octopuswater animals68ostrichbirds69otterwater animals70owlbirds71oysterwater animals72panda bearwild animals73parrotbirds74peacockbirds75pelicanbirds                                                                                                    | 60 | lion         | wild animals     |
| 63monkeywild animals64mosquitolittle creatures65mothlittle creatures66mouselittle creatures67octopuswater animals68ostrichbirds69otterwater animals70owlbirds71oysterwater animals72panda bearwild animals73parrotbirds74peacockbirds75pelicanbirds                                                                                                    | 61 | lizard       | little creatures |
| 64mosquitolittle creatures65mothlittle creatures66mouselittle creatures67octopuswater animals68ostrichbirds69otterwater animals70owlbirds71oysterwater animals72panda bearwild animals73parrotbirds74peacockbirds75pelicanbirds                                                                                                    | 62 | lobster      | water animals    |
| 65mothlittle creatures66mouselittle creatures67octopuswater animals68ostrichbirds69otterwater animals70owlbirds71oysterwater animals72panda bearwild animals73parrotbirds74peacockbirds75pelicanbirds                                                                                                    | 63 | monkey       | wild animals     |
| 66mouselittle creatures67octopuswater animals68ostrichbirds69otterwater animals70owlbirds71oysterwater animals72panda bearwild animals73parrotbirds74peacockbirds75pelicanbirds                                                                                                    | 64 | mosquito     | little creatures |
| 67octopuswater animals68ostrichbirds69otterwater animals70owlbirds71oysterwater animals72panda bearwild animals73parrotbirds74peacockbirds75pelicanbirds                                                                                                    | 65 | moth         | little creatures |
| 68ostrichbirds69otterwater animals70owlbirds71oysterwater animals72panda bearwild animals73parrotbirds74peacockbirds75pelicanbirds                                                                                                    | 66 | mouse        | little creatures |
| 69otterwater animals70owlbirds71oysterwater animals72panda bearwild animals73parrotbirds74peacockbirds75pelicanbirds                                                                                                    | 67 | octopus      | water animals    |
| 70owlbirds71oysterwater animals72panda bearwild animals73parrotbirds74peacockbirds75pelicanbirds                                                                                                    | 68 | ostrich      | birds            |
| 71oysterwater animals72panda bearwild animals73parrotbirds74peacockbirds75pelicanbirds                                                                                                    | 69 | otter        | water animals    |
| 72panda bearwild animals73parrotbirds74peacockbirds75pelicanbirds                                                                                                    | 70 | owl          | birds            |
| 73parrotbirds74peacockbirds75pelicanbirds                                                                                                    | 71 | oyster       | water animals    |
| 74peacockbirds75pelicanbirds                                                                                                    | 72 | panda bear   | wild animals     |
| 75 pelican birds                                                                                                    | 73 | parrot       | birds            |
|                                                                                                    | 74 | peacock      | birds            |
| 76 penguin birds                                                                                                    | 75 | pelican      | birds            |
|                                                                                                    | 76 | penguin      | birds            |
| 77 pig farm animals                                                                                                    | 77 | pig          | farm animals     |

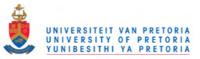

| <b></b> |                  |                  |
|---------|------------------|------------------|
| 78      | polar bear       | wild animals     |
| 79      | porcupine        | wild animals     |
| 80      | prawn            | water animals    |
| 81      | puppy            | pets             |
| 82      | rabbit           | wild animals     |
| 83      | raccoon          | wild animals     |
| 84      | rat              | little creatures |
| 85      | reindeer         | wild animals     |
| 86      | rhino            | wild animals     |
| 87      | robin            | birds            |
| 88      | rooster          | farm animals     |
| 89      | scorpion         | little creatures |
| 90      | seagull          | birds            |
| 91      | seahorse         | water animals    |
| 92      | seal             | water animals    |
| 93      | shark            | water animals    |
| 94      | sheep            | farm animals     |
| 95      | skunk            | wild animals     |
| 96      | snail            | little creatures |
| 97      | snake            | wild animals     |
| 98      | spider           | little creatures |
| 99      | squirrel         | wild animals     |
| 100     | starfish         | water animals    |
| 101     | stingray         | water animals    |
| 102     | stork            | birds            |
| 103     | swan             | birds            |
| 104     | tiger            | wild animals     |
| 105     | tortoise         | wild animals     |
| 106     | turkey           | farm animals     |
| 107     | vulture          | birds            |
| 108     | walrus           | water animals    |
| 109     | wasp             | little creatures |
| 110     | whale            | water animals    |
| 111     | wolf             | wild animals     |
| 112     | woodpecker       | birds            |
| 113     | worm             | little creatures |
| 114     | zebra            | wild animals     |
| n/a     | Birds            | birds            |
| n/a     | Farm Animals     | farm animals     |
| n/a     | Little Creatures | little creatures |
| n/a     | Pets             | pets             |
| n/a     | Water Animals    | water animals    |
| n/a     | Wild Animals     | wild animals     |
| n/a     | wild Animals     | wild animals     |

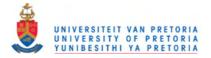

| Grade Grade 0                                                 |     | Grade 1 |     |     | Grade 2 |     |     |     | Grade 3 |     |     |     |
|---------------------------------------------------------------|-----|---------|-----|-----|---------|-----|-----|-----|---------|-----|-----|-----|
| Participant<br>Number                                         | 0.1 | 0.2     | 1.1 | 1.2 | 1.3     | 1.4 | 2.1 | 2.2 | 2.3     | 2.4 | 3.1 | 3.2 |
| Gender                                                        | F   | F       | F   | М   | М       | М   | F   | М   | М       | М   | F   | М   |
| Expected<br>name given<br>to animal<br>symbol                 | 77  | 75      | 42  | 45  | 85      | 83  | 84  | 77  | 74      | 86  | 93  | 80  |
| Placement<br>of animal<br>symbol into<br>expected<br>category | 105 | 106     | 93  | 109 | 106     | 104 | 107 | 109 | 101     | 99  | 101 | 104 |

# Appendix C: Name and category placement scores

Total possible score = 120

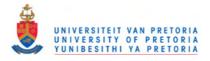

# Appendix D: Reworked PCS category group identifier symbols

| No | Animal              | Original PCS<br>Symbol                                                                                                    | Comment                                                                                                    | Reworked PCS<br>Symbol for the<br>Main Study |
|----|---------------------|----------------------------------------------------------------------------------------------------|----------------------------------------------------------------------------------------------------|----------------------------------------------|
| 1  | Farm<br>Animals     |                                                                                                    | The cow and pig were required for the<br>main study test items. The cow and the pig<br>were replaced with a donkey and a hen.                                                                                                    |                                              |
| 2  | Wild<br>Animals     | Contraction of the second second seco | The raccoon was not a familiar animal to<br>the majority of the South African children<br>of the target age range. The skunk was<br>required for the main study. The raccoon<br>and the skunk were replaced with a bear<br>and a squirrel.                     | FS 23                                        |
| 3  | Birds               | None                                                                                                    | No group symbol for Birds could be found<br>amongst the PCS animal selection.<br>Although some of the children could not<br>name flamingo and woodpecker, these<br>animals were fully understood by all the<br>children as belonging to the Birds<br>category. |                                              |
| 4  | Pets                |                                                                                                    | The puppy and the parrot were required<br>for the main study. A bunny and a goldfish<br>were added to the group. The goldfish was<br>placed in an aquarium to maximise its<br>association with the Pet category.                                               |                                              |
| 5  | Water<br>Animals    |                                                                                                    | The tropical fish and killer whale were not<br>included in the list of 81 animals (only<br>animals used in the visual displays of the<br>main study could be represented in the<br>category identifiers), and were replaced<br>with a seahorse and a crab.     |                                              |
| 6  | Little<br>Creatures |                                                                                                    | The original PCS symbol was more<br>representative of Insects than the larger<br>concept of Little Creatures which was<br>required for the main study. The three PCS<br>insects were replaced with a butterfly,<br>worm and grasshopper.                       | XXXXXXXXXXXXXXXXXXXXXXXXXXXXXXXXXXXXXX       |

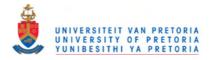

# Appendix E: Changes to PCS animal symbols

|   | Animal   | Original<br>PCS<br>symbol | Problem                                                                                                    | Solution                                                                                                    | Reworked<br>Symbol |
|---|----------|---------------------------|----------------------------------------------------------------------------------------------------|----------------------------------------------------------------------------------------------------|--------------------|
| 1 | Budgie   | *                         | The budgie was<br>placed by some of<br>the children in the<br>Birds category.                                                                                                   | The budgie was placed in a cage, so that it was clearly different from the other birds and facilitated it being understood as belonging to the Pets category.                          |                    |
| 2 | Goldfish |                           | The goldfish was<br>placed by some of<br>the children in the<br>Water Animals<br>category.                                                                                      | The goldfish was placed in<br>a fish bowl, so that it was<br>clearly different from the<br>other birds and facilitated it<br>being understood as<br>belonging to the Pets<br>category. |                    |
| 3 | Нірро    | Í E                       | The water that the<br>hippo was standing<br>in may have led to<br>confusion when<br>placing the hippo<br>into the Water<br>Animals rather than<br>the Wild Animals<br>category. | The water was removed, to<br>prevent it being associated<br>with the Water Animals<br>group.                                                                                           |                    |

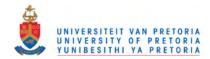

Appendix F: Layout of visual displays

Layout of 81 symbols across the Alphabetical Order (ALP) visual display

|   | А         | В         | С        | D          | Е           | F        | G          | Н       | Ι          |    |
|---|-----------|-----------|----------|------------|-------------|----------|------------|---------|------------|----|
| 1 | ANT       | bear      | beaver   | bee        | beetle      | BIRD     | BUDGIE     | bunny   | butterfly  |    |
| 2 | camel     | CAT       | COW      | crab       | cricket     | DINOSAUR | DOG        | dolphin | donkey     | 12 |
| 3 | DRAGONFLY | DUCK      | eagle    | ELEPHANT   | fish        | flamingo | FLY        | FOX     | frog       |    |
| 4 | giraffe   | GOAT      | goldfish | GORILLA    | grasshopper | hamster  | hen        | hippo   | HORSE      |    |
| 5 | hyena     | JELLYFISH | KANGAROO | kitten     | koala bear  | LADYBIRD | lamb       | LEOPARD | lion       | 13 |
| 6 | LIZARD    | MONKEY    | mosquito | MOUSE      | OCTOPUS     | OSTRICH  | OWL        | oyster  | panda bear |    |
| 7 | PARROT    | peacock   | pig      | POLAR BEAR | porcupine   | puppy    | RHINO      | robin   | rooster    |    |
| 8 | seagull   | seahorse  | SEAL     | shark      | sheep       | SKUNK    | snail      | snake   | SPIDER     | 11 |
| 9 | squirrel  | STARFISH  | STINGRAY | TIGER      | WHALE       | wolf     | woodpecker | worm    | ZEBRA      |    |
|   |           | 14        |          |            | 12          |          |            | 10      |            |    |

**ANIMAL** 36 animals selected for ALP test

number

Number of test items occuring in each third of ALP

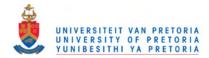

Layout of 81 symbols across the Subcategories (SUB) visual display

|   | А       | В            | С        | D         | Е          | F          | G           | Н          | Ι        |    |
|---|---------|--------------|----------|-----------|------------|------------|-------------|------------|----------|----|
| 1 | donkey  | GOAT LEOPARD |          | SKUNK     | DINOSAUR   | beaver     | wolf        | OSTRICH    | BIRD     |    |
| 2 | HORSE   | pig lion     |          | RHINO     | MONKEY     | giraffe    | hippo       | flamingo   | robin    | 12 |
| 3 | sheep   | lamb         | FOX      | squirrel  | hyena      | KANGAROO   | panda bear  | seagull    | OWL      |    |
| 4 | COW     | hen          | bear     | porcupine | POLAR BEAR | koala bear | ELEPHANT    | PARROT     | eagle    |    |
| 5 | DUCK    | rooster      | snake    | GORILLA   | ZEBRA      | camel      | TIGER       | woodpecker | peacock  | 12 |
| 6 | hamster | bunny        | OCTOPUS  | STINGRAY  | crab       | frog       | worm        | MOUSE      | LADYBIRD |    |
| 7 | kitten  | puppy        | STARFISH | shark     | SEAL       | cricket    | bee         | FLY        | ANT      |    |
| 8 | САТ     | DOG          | dolphin  | WHALE     | JELLYFISH  | mosquito   | grasshopper | LIZARD     | beetle   | 12 |
| 9 | BUDGIE  | goldfish     | fish     | seahorse  | oyster     | butterfly  | SPIDER      | DRAGONFLY  | snail    |    |
|   |         | 11           |          |           | 12         |            |             | 13         |          |    |

**ANIMAL** 36 animals selected for SUB test

number

Number of test items occuring in each third of SUB

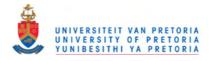

Appendix G: The ALP and SUB tests and pre-tests

#### The two tests

The two tests each required 36 test items within a set of 72 linked grids. There were 36 test item grids (A-type grids) and 36 visual display grids either with the symbols organised alphabetically or categorically (B-type grids).

The A-type grids held the test item and were a single symbol cell with a white background within a grey display.

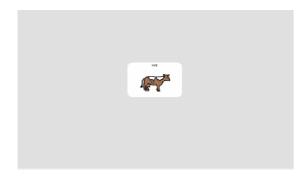

#### Test item

When the participant clicked on the test item in the A-type grid, a B-type grid would immediately appear showing an array of 81 animal symbols arranged either alphabetically or subcategorically in 9 x 9 cells (see below).

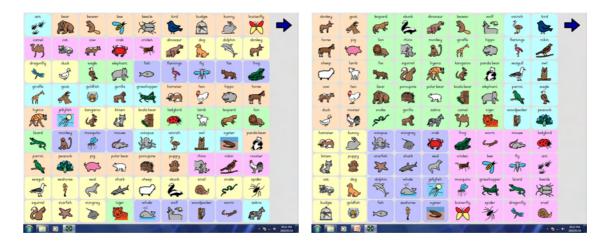

Alphabetical Order (ALP) visual display Subcategorisation (SUB) visual display

The participant's task was to locate and select the test item in the visual array. Once the symbol was selected, another single symbol (A-type grid) would appear. This process was repeated for each of the 36 test symbols.

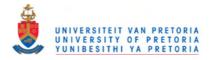

#### The pre-tests

For the purposes of this study two pre-tests were designed – the ALP Pre-test and the SUB Pre-test. ALP Pre-test was designed to test the ability to determine the first letter of the animal name and to then find that letter in an alphabetically ordered array. SUB Pre-test was developed for testing the ability to subcategorise animals into the given groups.

ALP and SUB Pre-tests were both used to assist in setting the criteria for the selection of participants. There were 5 test items in each of the test, within a set of 10 linked grids. Two types of grids were used, namely A-type pre-test grids and B-type pre-test grids. These pre-test A-type grids were identical to the A-type grids in the tests. When the participant clicked on the animal symbol, a B-type grid would immediately appear. 4 out of the 5 test items had to be selected correctly for the participant to pass the pre-test selection criteria.

The B-type grid in ALP Pre-test was a sequence of the 26 letters of the alphabet in a 5 X 6 array. The participants' task was to allocate the animal symbol which had been observed on the previous screen (A-type grid) to the alphabet letter which represented the first letter of the animal name. Once the letter was located and selected, another single symbol (A-type grid) would appear. This process was repeated for 5 items.

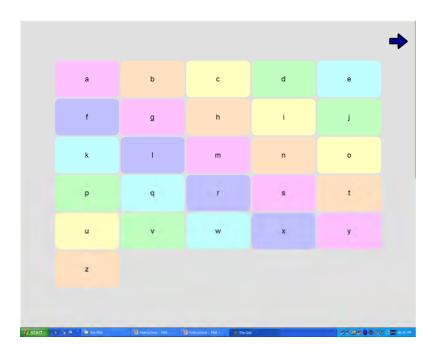

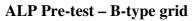

The B-type grid in the SUB Pre-test was a  $3 \ge 2$  array of 6 groups of animal symbols which represented the six subcategories of animals identified in Step 1. The participant's task was to allocate the animal symbol on the previous screen (A-type grid) to its subcategory. Once

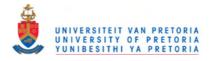

the group symbol was selected, another single symbol (A-type grid) would appear. This process was repeated for 5 items.

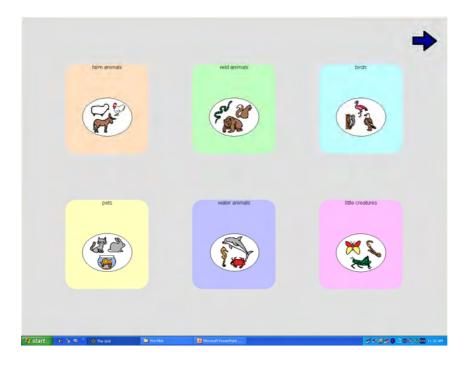

**SUB Pre-test – B-type grid** 

The following three symbols (*wait*, go and stop) were used to guide the participants through the test procedure.

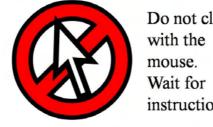

Do not click instructions.

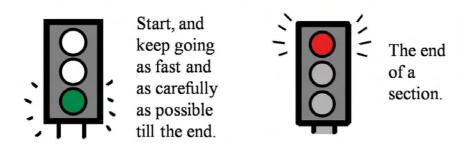

The symbols used to guide the participant through the test procedure

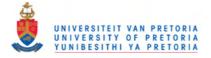

Appendix H: Mouse control screening

The mouse control screening took the form of timing the participants as they clicked on a small symbol (a cat) with the mouse for 20 mouse clicks. As the cat was located with the mouse, it appeared in another position on the screen, and the participants had to keep on locating the cat until the end of the task, indicated by a stop sign. It operated in a continuous manner. Once the participants started, they could continue to the end without any input from the administrator.

The exact sequence of steps of the mouse control screening and all the positions on the screen that the cat appeared in is presented below. The positions of the cat were chosen to cover the full area of the screen and to have large variations in position relative to the previous position. The size of the cat in the mouse control screening was chosen to be smaller than any of the cell sizes that the participants had to click on in the main study.

The mouse control screening was designed using *The Grid™* software (The Grid, 2002). Each new screen was a single-cell, interlinked grid. The mouse control screening was originally designed for the researcher's masters thesis (Herold, 2004).

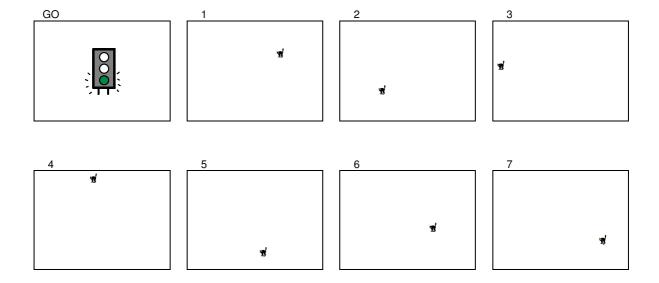

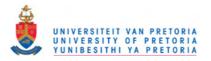

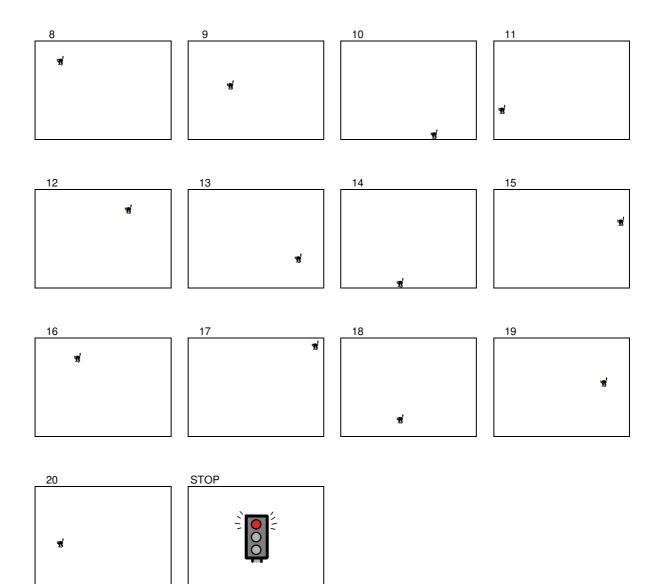

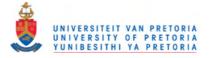

Appendix I: Overview of administration process

The computer program guided the research assistant through the following procedures. The registration slip indicated which pathway through the test the participant had to be guided.

| Gro                              | up A                             | Group B                          |                                  |  |  |
|----------------------------------|----------------------------------|----------------------------------|----------------------------------|--|--|
| Session 1                        | Session 2                        | Session 1                        | Session2                         |  |  |
| Administration<br>Subject Number | Administration<br>Subject Number | Administration<br>Subject Number | Administration<br>Subject Number |  |  |
| Session                          | Session                          | Session                          | Session                          |  |  |
| Grade                            | Grade                            | Grade                            | Grade                            |  |  |
| Gender                           | Gender                           | Gender                           | Gender                           |  |  |
| Researcher                       | Researcher                       | Researcher                       | Researcher                       |  |  |
| Computer                         | Computer                         | Computer                         | Computer                         |  |  |
| Mouse Screening                  | Mouse Screening                  | Mouse Screening                  | Mouse Screening                  |  |  |
| SUB Pre-test                     | ALP Pre-test                     | ALP Pre-test                     | SUB Pre-test                     |  |  |
| 6 practice items                 | 6 practice items                 | 6 practice items                 | 6 practice items                 |  |  |
| 5 test items                     | 5 test items                     | 5 test items                     | 5 test items                     |  |  |
| SUB Test<br>6 practice items     | ALP Test<br>6 practice items     | ALP Test<br>6 practice items     | SUB Test<br>6 practice items     |  |  |
| 36 test items                    | 36 test items                    | 36 test items                    | 36 test items                    |  |  |
| Break                            | Break                            | Break                            | Break                            |  |  |
| Administration<br>Subject Number | Administration<br>Subject Number | Administration<br>Subject Number | Administration<br>Subject Number |  |  |
| Session                          | Session                          | Session                          | Session                          |  |  |
| Grade                            | Grade                            | Grade                            | Grade                            |  |  |
| Gender                           | Gender                           | Gender                           | Gender                           |  |  |
| Researcher                       | Researcher                       | Researcher                       | Researcher                       |  |  |
| Computer                         | Computer                         | Computer                         | Computer                         |  |  |
| ALP Pre-test                     | SUB Pre-test                     | SUB Pre-test                     | ALP Pre-test                     |  |  |
| 6 practice items                 | 6 practice items                 | 6 practice items                 | 6 practice items                 |  |  |
| 5 test items                     | 5 test items                     | 5 test items                     | 5 test items                     |  |  |
| ALP Test                         | SUB Test                         | SUB Test                         | ALP Test                         |  |  |
| 6 practice items                 | 6 practice items                 | 6 practice items                 | 6 practice items                 |  |  |
| 36 test items                    | 36 test items                    | 36 test items                    | 36 test items                    |  |  |

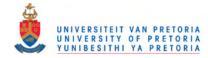

Appendix J: Workbook instructions

#### Materials needed

- 1. Subject booklet A4 sheets of paper stapled in the top left-hand corner
- 2. Pencil
- 3. White board for each child to press on
- 4. Large version of the booklet as a visual aid
- 5. Laptop to demonstrate the test program

The children were taught in a group, all classes of the same grade together, in one of that grade's classrooms. The children used their own white boards and pencils. Each child was given a booklet that was worked through during the instruction phase. The instructor had a large version of the booklet to use as a visual aid. The instructor stood in front of the classroom and all the actions required of the children were modeled on the booklet. The children sat on the floor so that they could see the visual aids and computer screen clearly. Children who did not assent to participation were requested to remain quietly where they were and watch. After each instruction to execute a task, time was given for the children to respond. Visual checks by the research assistants and teachers present were made to ensure that they were performing the task correctly. Children were facilitated where necessary.

| S            | Section                                             | Time      | Script                                                                                                    |
|--------------|-----------------------------------------------------|-----------|----------------------------------------------------------------------------------------------------|
| Introduction | Introduce<br>self and<br>study<br>Request<br>assent | 2<br>min. | Good morning, boys and girls. Firstly, I want to introduce myself. My name is Marina Herold. I am an occupational therapist and I am developing a computer program. But I need your help to understand how easy it is for children your age to find a picture hidden somewhere among many pictures on a computer screen. Thank you very much for being part of this study and helping me to find out what I need to know.<br>Let me explain a little how this is going to work. Today I am going to teach you how to use the computer program. On one of the next three days, you will be able to work the computer program yourself. All you will need to do in the computer program is to try and find hidden pictures as quickly as possible. It will be easy and fun for you to work through the program. And when you have finished, you will be given a little gift to thank you for helping me.<br>I need to know if you give your permission to be part of this study. If you are ok with it I want you to put a circle around the word 'Yes' on the paper in front of you. If you really don't want to do this, you don't have to, and you can put a circle around the word 'No'. Is there anybody who doesn't want to do this computer game? (Pause. If there is anybody who says 'No', ask them to sit quietly where they are and watch.) |
|              | Fill in<br>forms                                    |           | Let's begin. You have a booklet and a pencil. Please circle the 'Yes'. (Pause)                                                                                                    |

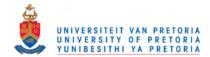

| Concept of subcategories | Explain<br>concept by<br>using six<br>examples<br>Three<br>demonstra-<br>tion<br>examples<br>Six<br>practice<br>examples | 6<br>min. | Now turn to page 2 of your booklet. (Pause). There are many, many animals in this word. [If had to put them all on one page like this one,<br>it could take me a long, long time to find the one I was looking for. But what if I organized the animals a little better, rather than just having<br>them all mixed up? That might make it easier to find the one I want, wouldn't it?<br>Now turn to <u>page 3</u> of your booklet. (Pause). The first way we are going to organise our animals is to place them in categories or groups,<br>depending on what kind of animal they are. In front of you are six categories or groups of animals.<br>Firstly, we have the <u>farm animals</u> . (Point to the first group – the ones with the orange background). These are the farm animals. Farm<br>animals are animals that live and work on a farm. For example, sheep and donkeys and hens all live on farms.<br>Then, we have the <u>yild animal</u> . (Point to the next group – the ones with the green background.) These are the wild animals. Wild animals<br>live out in the wild. You will find these animals in the jungles, the deserts and the zoos. Wild animals are animals like bears and snakes and<br>squirrels.<br>Next we have the <u>brind</u> . (Point to the group with the light blue background.) This is the birds group. Birds are animals that we care for and have<br>living with us in our homes. For example, we often see people having kittens and bunnies and goldjish as pets.<br>Another group is the water animals. (Point to the group with the disk blue background.) This is the water animals group. Water animals are<br>animals that live in rivers and dams and seas. There are mary animals that live near water and who like water, but in this group we have<br>those animals who live in water most of the time or they will die. Water animals are animals such as dolphins, seahorses and crabs.<br>The last group is the <u>water</u> . (Point to the group with the disk blue background.) These are the little creatures. Little creatures are the<br>small animals, the creep yerawlies, the "goggas". Butterflies, worms and grasshoppers are exam |
|--------------------------|----------------------------------------------------------------------------------------------------|-----------|----------------------------------------------------------------------------------------------------|
|                          |                                                                                                    |           | The next picture is the fish. Draw a line from the fish to the group you think it belongs in. (Pause.) Do you all agree that the best place for                                                                                                    |

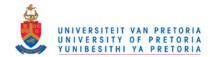

|                                                       | Explain              |           | Turn now to page 4 of your booklet. (Pause.) All the animals have been grouped into the six categories we spoke about just now. In the top                                                                                                    |
|-------------------------------------------------------|----------------------|-----------|----------------------------------------------------------------------------------------------------|
|                                                       | concept              |           | left hand corner of the page are all the farm animals, grouped together with an orange background. Next to the farm animals is a group of wild animals, grouped together with a green background. On the top right hand side are all the birds, grouped together with a light blue background. In the bottom left hand corner of the page, you will see all the pets, grouped together with a yellow background. Next to the |
|                                                       |                      |           | pets are the water animals, grouped together with a dark blue background. In the right hand bottom corner are all the little creatures,                                                                                                    |
|                                                       |                      |           | grouped together with a pink background.                                                                                                    |
|                                                       | Three                |           | Let's try and find our animals again.                                                                                                    |
| blo                                                   | demonstra-           |           | Look at the first picture at the top of the page. It is the <u>wolf</u> . We decided that the wolf is a wild animal, so if we want to find the wolf quickly,                                                                                                    |
| ıl fie                                                | tion<br>examples     |           | we must go to the wild animal group, the green group, to look for the wolf. Can you find it? Draw a line from the wolf at the top of the page to the wolf in the big picture. (Pause.)                                                                                                    |
| visua                                                 | I III                |           | The next picture is of the oyster. The <u>oyster</u> is a water animal so if we want to find the oyster quickly, we must go to the water animal group, the dark blue group to look for the oyster. Can you find the oyster? Draw a line from the oyster at the top of the page to the oyster in the                                                                                                    |
| . <b>п</b> .                                          |                      |           | group of water animals. (Pause.)                                                                                                    |
| ols                                                   |                      |           | What about the <u>beetle</u> ? The beetle is a little creature, so if you want to find the beetle quickly, you can go to the little creature group, the pink                                                                                                    |
| /mb                                                   |                      |           | group, and look for it there. Can you find it? Draw a line from the beetle at the top of the page to the beetle in the little creatures group. (Pause.)                                                                                                    |
| s s)                                                  | Six                  |           | Now I am going to let you try some on your own.                                                                                                    |
| Using subcategories to locate symbols in visual field | practice<br>examples | 6<br>min. | The next picture is of a <u>peacock</u> . Can you find the peacock on your picture board? I will give you a moment to think about which group the peacock belongs to and to find the peacock as quickly as you can. When you have found the peacock, draw a line from the peacock at the top of the page to the peacock in the big picture. (Pause.) Did you find the peacock with the birds?                                |
| tegories                                              |                      |           | Now it is the <u>lamb</u> picture. Think about which group you will find the lamb in, and then find the lamb as quickly as you can. When you have found the lamb, draw a line from the lamb at the top of the picture to the lamb in the big picture. (Pause.) Did you find the lamb with the farm animals?                                                                                                    |
| ig subca                                              |                      |           | Next is the <u>koala bear</u> . Think about which group you would find the koala bear in, and then find the koala bear as fast as you can. When you have found the koala bear, draw a line from the koala bear at the top of the page to the koala bear in the big picture. (Pause.) Did you find the koala bear with the wild animals?                                                                                      |
| Usin                                                  |                      |           | Now let's look at the <u>mosquito</u> . Decide quickly in which group you would find the mosquito, then go and look there for the mosquito. When you have found the mosquito draw a line from the mosquito at the top of the page to the mosquito in the big picture. (Pause.) Did you find the mosquito with the little creatures?                                                                                          |
|                                                       |                      |           | The next picture is the <u>fish</u> . In which group will you find the fish? Quickly go to that group and look for the fish. When you have found the fish, draw a line from the fish at the top of the page to the fish in the big picture. (Pause.) Did you find the fish with the water creatures?                                                                                                    |
|                                                       |                      |           | The last picture is the <u>hamster</u> . In which group will you find the hamster? (Pause.) Go to that group and find the hamster as quickly as you can. When you have found the hamster, draw a line from the hamster at the top of the page to the hamster in the big picture. (Pause.) Did you find the hamster in the pets group?                                                                                        |
|                                                       |                      |           | I am sure you found that quite easy to do, didn't you? Does anyone have any questions? (Pause.)                                                                                                    |

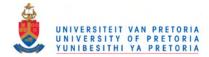

|                           | Explain    |      | Note: Each time a letter is mentioned, it will be given in both its forms e.g., 'a' (name) and 'a' (sound). At appropriate times, the children                                                                                                    |
|---------------------------|------------|------|----------------------------------------------------------------------------------------------------|
|                           | -          |      | will be given time to respond.                                                                                                    |
|                           | concept    |      | Please turn to page 5 of your booklet. (Pause.) The second way we are going to organise our animals is to order them alphabetically. In                                                                                                    |
|                           |            |      |                                                                                                    |
|                           |            |      | front of you is an alphabet. The alphabet has a special order, starting with 'a' and ending with 'z'. (Point to the 'a' and the 'z'.) Each letter                                                                                                    |
|                           |            |      | of the alphabet has it own special place in the order. It is always in the same order.                                                                                                    |
|                           | <b>T</b> 1 |      | Let's see if we can decide which letter our animals belong to.                                                                                                    |
|                           | Three      |      | Look at your first picture. It is a <u>wolf</u> . Wolf starts with a 'w'. A 'w' comes near the end of the alphabet, so start looking for the 'w' at the                                                                                                    |
| -                         | demonstra- |      | end of the letters. When you have found the 'w', draw a line from the wolf to the block with the 'w' in it.                                                                                                    |
| orc                       | tion       |      | Now let's try the <u>oyster</u> . Oyster starts with the letter 'o'. Look for the 'o'. An 'o' is not at the beginning but also not at the end of the                                                                                                    |
| of word                   | examples   |      | alphabet, so start looking for the 'o' more or less in the middle of the letters. When you have found the 'o', draw a line from the oyster to the                                                                                                    |
|                           |            |      | block with the letter 'o' in it.                                                                                                    |
| nic                       |            |      | What about the <u>beetle</u> ? Beetle starts with the letter 'b'. A 'b' is the second letter of the alphabet, so look for the 'b' at the beginning of the                                                                                                    |
| IOI                       |            |      | letters. When you have found the 'b', draw a line from the beetle to the block with the 'b' in it.                                                                                                    |
| ld                        | Six        | 5    | Now it is your turn to try.                                                                                                    |
| tial                      | practice   | min. | The next picture is a <u>peacock</u> . Peacock starts with the letter 'p'. A 'p' is a letter quite far in the alphabet, so I would look somewhere after                                                                                                    |
| ni                        | examples   |      | the middle but not near the end yet. Can you find it? (Pause.) When you have found the 'p', draw a line from the peacock to the block with a                                                                                                    |
| of i                      |            |      | <i>'p' in it.</i>                                                                                                    |
| ept o                     |            |      | Now let's think about the <u>lamb</u> picture. Lamb starts with the letter 'l'. An 'l' is quite far in the alphabet, but before the middle. Can you find the 'l'? (Pause.) When you have found the 'l', draw a line from the lamb to the block with a 'l' in it.          |
| Concept of initial phonic |            |      | The <u>koala bear</u> picture is next. Koala bear starts with the letter 'k'. A 'k' is quite deep in the alphabet, but also before the middle. Can you find the 'k'? (Pause.) When you have found the 'k', draw a line from the koala bear to the block with a 'k' in it. |
| _                         |            |      | Now let's think about the mosquito. Mosquito starts with the letter 'm'. An 'm' is in the middle of the alphabet, so begin to look somewhere                                                                                                    |
|                           |            |      | in the middle of the letters. Can you find the 'm'? (Pause.) When you have found the 'm', draw a line from the mosquito to the block with a                                                                                                    |
|                           |            |      | 'm' in it.                                                                                                    |
|                           |            |      | The next picture is the <u>fish</u> . Fish starts with the letter 'f'. An 'f' is fairly near the beginning of the alphabet, so look for the 'f' near the                                                                                                    |
|                           |            |      | beginning of the letters. Can you find the 'f'? (Pause.) When you have found the 'f', draw a line from the fish to the block with an 'f' on it.                                                                                                    |
|                           |            |      | The last picture is the <u>hamster</u> . Hamster starts with the letter 'h'. An 'h' is in the first half of the alphabet. Can you find the 'h'? (Pause.)                                                                                                    |
|                           |            |      | When you have found the 'h', draw a line from the hamster to block with a 'h' in it.                                                                                                    |
|                           |            |      | That was quite easy, don't you think? Does anyone have any questions? (Pause.)                                                                                                    |
| L                         | 1          |      |                                                                                                    |

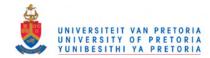

|                                                    | Explain                        |           | Please turn to page 6 of your booklet. (Pause.) Look at the top left-hand corner of the board and point to the group of animals starting with                                                                                                    |
|----------------------------------------------------|--------------------------------|-----------|----------------------------------------------------------------------------------------------------|
| al field                                           | Explain<br>concept             |           | Please turn to <u>page 6</u> of your booklet. (Pause.) Look at the top left-hand corner of the board and point to the group of animals starting with<br>the letter 'a'. Animals starting with the letter 'a' have a light blue background. There is only one in this group. Now point to the next group,<br>the group of animals starting with the letter 'b'. Animals starting with the letter 'b' have an orange background. There are quite a lot of<br>animals in this group. There are also quite a lot of animals starting with the letter 'c', which have a pink background. Point to them. Keep<br>moving along the lines and find the letter groups. So, after the 'c' group, we have the yellow 'd' group, and then the light green 'e' group,<br>and then the dark blue 'f' group. Keep moving along the lines, and see how the colour changes when the starting letter of the animal words<br>change. Next we have the light blue 'g' group and then the orange 'h' group. Some letters don't have any animals in their group, like the 'i'<br>group. Next comes the pink 'j' group with only one animal in it, followed by the yellow 'k' group which is a little bigger again. Keep<br>pointing along the lines and find the green 'l' group and the dark blue 'm' group. Notice that there are no 'n' animals, but there is a light<br>blue 'o' group and an orange 'p' group. There is no 'q' animal group. The next group is the dark pink 'r' group, followed by a big yellow 's'<br>group and a small green 't' group. There is no 'u' group and no 'v' group. The next group is a big dark blue 'w' group. There is no 'x'<br>group and no 'y' group. The page finishes with a small light blue 'z' group. |
| isu                                                | Three                          |           | Let's see if we can now find the animals we are looking for in the big picture.                                                                                                    |
| alphabetic order to locate symbols in visual field | demonstra-<br>tion<br>examples |           | Look at the first picture. It is a <u>wolf</u> . Wolf starts with the letter 'w'. A 'w' comes near the end of the alphabet, so start looking for the wolf by the 'w' animals in the last row of the animals. When you have found the wolf, draw a line from the wolf at the top of the page to the wolf in the big picture.                                                                                                    |
|                                                    | examples                       | <i>.</i>  | Now take your <u>oyster</u> sticker. Oyster starts with the letter 'o'. Look for the oyster in the group of animals starting with the letter 'o'. They will be more or less in the middle of all the animals. When you have found the oyster, draw a line from the oyster at the top of the page to the                                                                                                    |
| o locat                                            |                                | 6<br>min. | oyster in the big picture.<br>What about the <u>beetle</u> ? Beetle starts with the letter 'b'. A 'b' is the second letter of the alphabet, so start looking for the beetle in the first<br>row of the animals. When you have found the beetle, draw a line from the beetle at the top of the page to the beetle in the big picture.                                                                                                    |
| er t                                               | Six                            |           | Now it is your turn to try.                                                                                                    |
| stic ord                                           | practice<br>examples           |           | The next picture is a <u>peacock</u> . Peacock starts with the letter 'p'. A 'p' is a letter quite far in the alphabet, so I would look for the peacock somewhere after the middle but not near the end yet. Can you find it? (Pause.) When you have found the peacock, draw a line from the peacock at the top of the page to the peacock in the big picture.                                                                                                    |
| alphabe                                            |                                |           | Now let's think about the <u>lamb</u> picture. Lamb starts with the letter 'l'. A 'l' is quite far in the alphabet, but before the middle, so I would look for the lamb somewhere near the middle of the picture. Can you find it? (Pause.) When you have found the lamb, draw a line from the lamb at the top of the page to the lamb in the big picture.                                                                                                    |
| Using a                                            |                                |           | The <u>koala bear</u> picture is next. A koala bear starts with the letter 'k'. A 'k' is quite deep in the alphabet, but also before the middle, so look<br>for the koala bear somewhere near the middle. Can you find the koala bear? (Pause.) When you have found it, draw a line from the koala<br>bear at the top of the page to the koala bear in the big picture.                                                                                                    |
|                                                    |                                |           | Now let's think about the <u>mosquito</u> . Mosquito starts with the letter 'm'. A 'm' is in the middle of the alphabet, so begin to look for the mosquito somewhere in the middle of the letters. Can you find the mosquito? (Pause.) When you have found the mosquito, draw a line from the mosquito at the top of the page to the mosquito in the big picture.                                                                                                    |
|                                                    |                                |           | The next picture is the <u>fish</u> . Fish starts with the letter 'f'. An 'f' is fairly near the beginning of the alphabet, so look for the fish near the beginning of the letters. Can you find the fish? (Pause.) Draw a line from the fish at the top of the page to the fish in the big picture. The last picture is the <u>hamster</u> . Hamster starts with the letter 'h'. An 'h' is in the first half of the alphabet, so look for the hamster in the first half of the picture. Can you find the hamster? (Pause.) Draw a line from the hamster at the top of the page to the hamster in the big picture.                                                                                                    |
|                                                    |                                |           | I am sure you found that quite easy to do, didn't you? Does anyone have any questions? (Pause.)                                                                                                    |

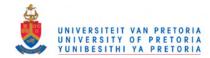

| Subcategories pretest<br>on the computer    | Explain<br>concept<br>Three<br>demonstra-<br>tion<br>examples | 1<br>min. | When you work on the computer program, you are going to do almost exactly the same as you have just done now in your workbook. The<br>only difference is that instead of drawing lines you will click with your mouse. Look at the screen. If you see a 'no click' sign like this you<br>must wait to hear what you must do. When you know what to do, you can click on it. You will then see a green traffic light. Once you click<br>on the green light, the program is starting. When you see the picture of a red traffic light, you know you have finished that section and you<br>can wait to be told what to do next.In the first section, you must show which group the animal belongs to. You will see an animal in the centre of your screen.The first one is a wolf. You must make sure you have seen the animal picture and can remember what it is. When you are ready, you will<br>click on the wolf. The wolf will disappear and a screen of the six animal groups will appear.Now you will have to decide which of the six groups the wolf belongs to. Can you remember what it was? Yes, it is the wild animals. So, you<br>must click on the wild animals group. Next is the beetle, which belongs in the little creatures group.It is as simple as that! And don't worry – if you ever forget what the animal picture was, just click on the forward arrow in the top corner and<br>the next animal will appear for you.                                                                                                    |
|---------------------------------------------|---------------------------------------------------------------|-----------|----------------------------------------------------------------------------------------------------|
| Subcategories subtest<br>on the computer    | Explain<br>concept<br>Three<br>demonstra-<br>tion<br>examples | 1<br>min. | In the next section you must try and find the animals in the big picture, where all the animals are in their groups. A picture of an animal will appear. Remember it and then click on it. The screen will fill with the big picture of all the animals. Your job will be to find the animal as quickly as you can. Don't waste time. But don't be careless either. Think where is a good place to look for the animal you just saw and then search for that exact picture. When you have found it, click on it. There will be quite a lot of animal pictures to find. Just keep going as fast as you can and don't stop or slow down until you see the red traffic light. If you forget what picture you are looking for, don't worry, there will be a way out. Click on the forward arrow in the top right-hand corner. Can you see it? Of course, try not to use it, but if you have forgotten your picture, it is more important to keep going than to stop and waste time. The first picture is of a wolf. I must look for the wolf in the wild animals. There he is. I click on the wolf and a new animal appears. It is an oyster. The oyster must be here in the water animals section. There he is. I click on the oyster, and a beetle appears. The beetle has to be with the little creatures. There he is. When the picture of a red traffic light appears, you know you are finished with that section. It is as simple as that! And don't worry – if you ever forget what the animal picture was, just click on the forward arrow in the top corner and the next animal will appear for you. |
| Alphabetic order pretest on<br>the computer | Explain<br>concept<br>Three<br>demonstra-<br>tion<br>examples | 1<br>min  | In the third section, you have to click on the letter block that you think is the one the animal word starts with. When a picture of an animal appears, you must make sure you have seen the animal and remember what it was. When you are ready, you will click on the animal. The animal will disappear and a screen of all the alphabet letters will appear. You will then have to decide which letter the animal starts with. When you have decided, you will need to click on the letter you have chosen. Another animal will appear. Let me demonstrate to you on the computer how it will all work. I start by clicking on the green traffic light. An animal picture of a wolf appears. A wolf starts with the letter 'w'. A 'w' comes near the end of the alphabet, so I can begin to look there. Here is the 'w'. I must click on it. The <u>oyster</u> starts with an 'o' and an 'o' is somewhere in the middle of the alphabet. Here is the 'o'. I click on the 'o'. Another animal appears. This time it is a <u>beetle</u> . Beetle starts with the letter 'b'. A 'b' comes very near the beginning of the alphabet, so that is where I will find it. Here it is. I click on it. I have come to the red robot, so I know this section is finished. It is as simple as that! And don't worry – if you ever forget what the animal picture was or what letter you are looking for, just click on the <u>forward arrow</u> in the top corner and the next animal will appear for you.                                                                                                    |

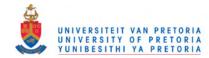

| Alphabetic order subtest<br>on the computer | Explain<br>concept<br>Three<br>demonstra-<br>tion<br>examples | 1<br>min | In the last section, you must try and find the animal picture in the big picture, where all the animals are in alphabetical order. Your job will be to find the animal as quickly as you can. Don't waste time. But don't be careless either. Think where is a good place to look for the animal you just saw and then search for that exact picture. When you have found it, click on it. There will be quite a lot of animal pictures to find. Just keep going as fast as you can and don't stop or slow down until you see the red traffic light. If you happen to forget what picture you are looking for, don't worry, there will be a way out. Click on the <u>forward arrow</u> in the top right-hand corner. Can you see it? Of course, try not to use it, but if you have forgotten your picture, it is more important to keep going than to stop and waste time. When you see the picture of a red traffic light, you will know you have come to the end of that section. Let me demonstrate to you on the computer how it will all work. Let's try and find our practice animals in the big picture. The first picture is of a wolf. Wolf starts with a 'w' and a 'w' comes near the end of the alphabet, so I must look for the wolf here near the end of the screen. There he is. I click on the wolf and another picture appears. It is an <u>oyster</u> . The oyster starts with the letter 'o' is near the middle. There it is. I click on the oyster and another picture appears. This time it is the <u>beetle</u> . The beetle starts with the letter 'b', and a 'b' is near the beginning of the alphabet, so I will look right at the top, over here. There's the beetle. I click on the animal picture was, just click on the <u>forward arrow</u> in the top corner and the next animal will appear for you. Do you have any questions? (Pause). |
|---------------------------------------------|---------------------------------------------------------------|----------|----------------------------------------------------------------------------------------------------|
| Closing                                     | Thank you<br>Gift                                             | 1<br>min | Well, that's it. I am sure you will all manage just fine with the computer program.Thank you so much for helping me with my work.As a 'thank you' to you, there is a chocolate for each of you.                                                                                                    |

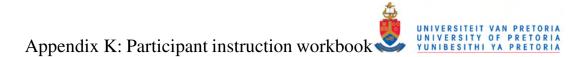

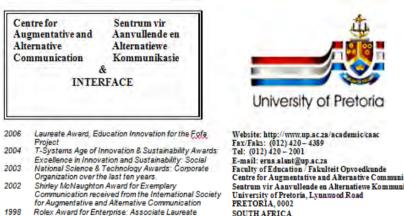

1995 Education Africa Presidential Award for Special Needs

Centre for Augmentative and Alternative Communication Sentrum vir Aanvullende en Alternatiewe Kommunikasie SOUTH AFRICA

| I want to take part in the research project on visual displays at The King's Preparatory School. |       |
|--------------------------------------------------------------------------------------------------|-------|
| (Please circle one of the words)                                                                 |       |
| Yes                                                                                              | No    |
| Name                                                                                             | Grade |
| Date of Birth                                                                                    | Date  |

Date

Date

Marina Herold Occupational Therapist and Communication Specialist B.Sc (OT) (Wits), MAAC (UP) 011-463-5203

Prof Kitty Uys University of Pretoria Centre of Augmentative and Alternative Communication 012-420-2001

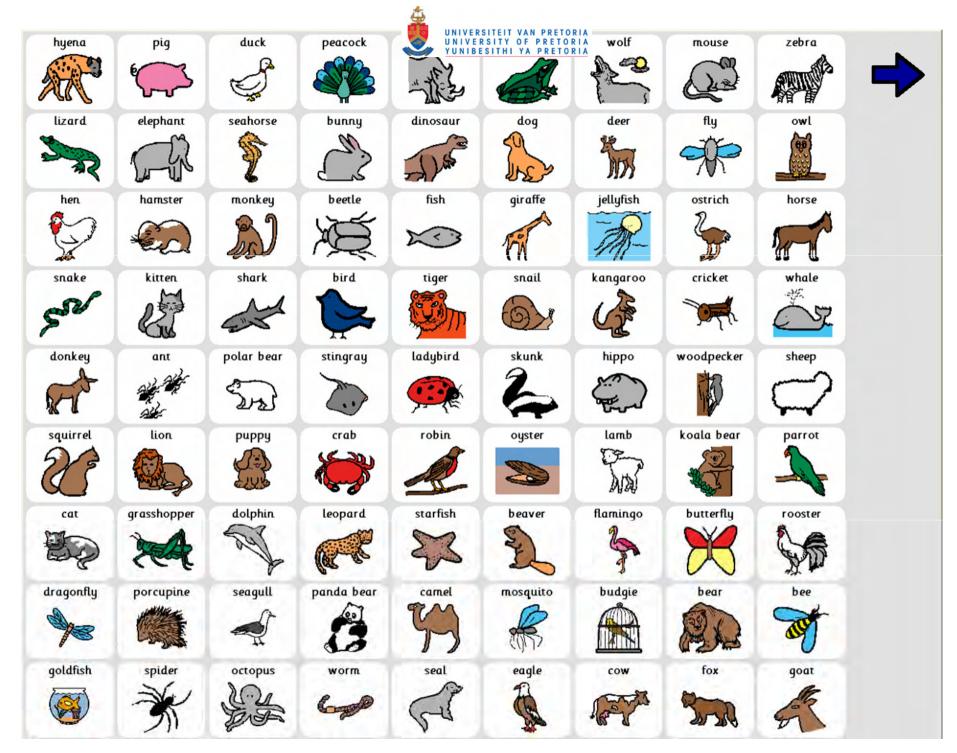

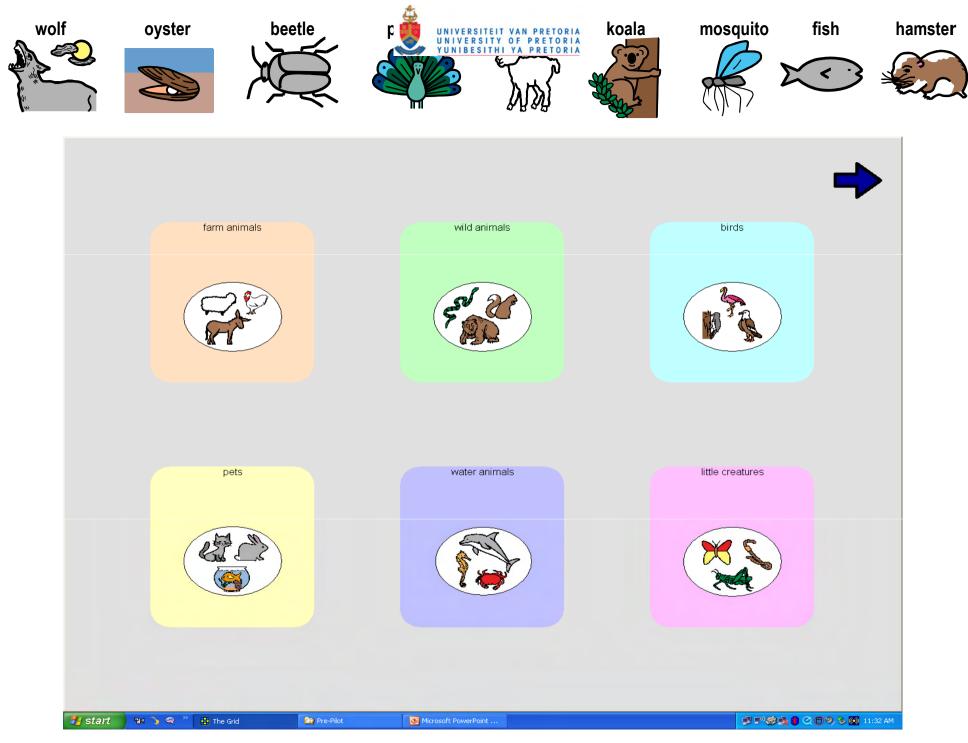

2

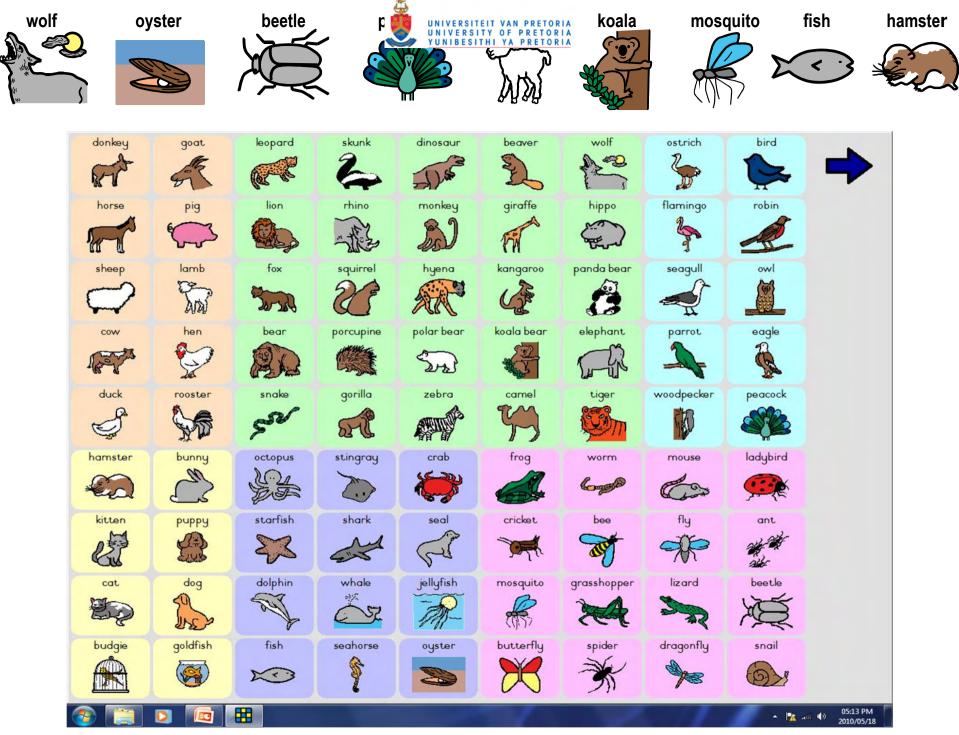

3

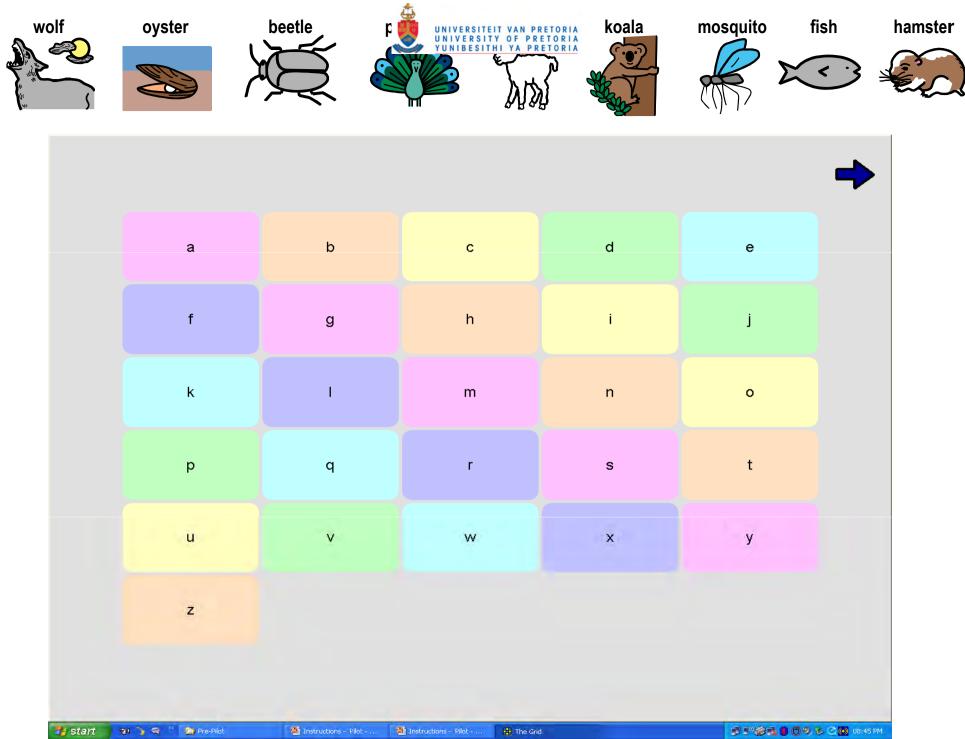

Appendix K.5

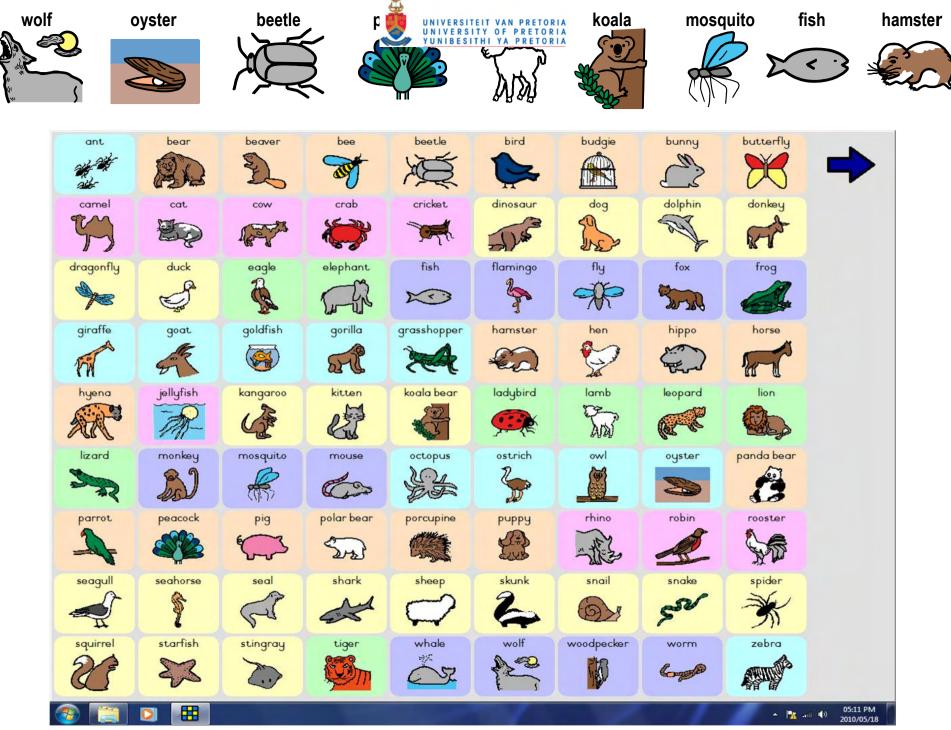

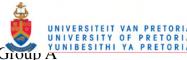

Appendix L: Research assistant procedure cards – Group A

A structured script was provided for the research assistants to guide them through the various steps of the test. There were two versions of this instruction guide, which were identical in every way except for the order in which the two groups of participants were presented with the tests during the testing procedure.

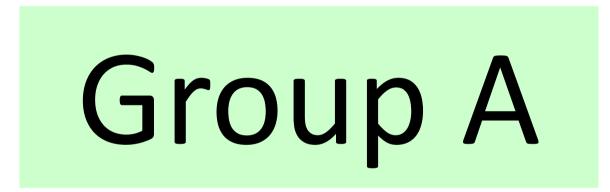

(Switch on the voice recorder.)

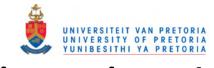

# Administration 1 (Click on the word.)

Hello. What is your name?

(Make a 'small talk' comment if you want to, to make the subject feel comfortable.) Which side would you like the mouse on? (Move it to the appropriate side if necessary.)

Please give me your card. Let me fill in all your information. (Fill in all the information.)

The only rules you need to remember are ....

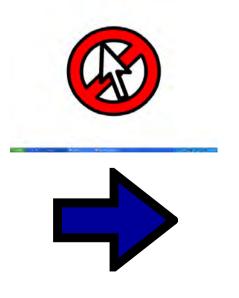

If you see one of these 'NO CLICK' signs (point to the picture), just wait to hear what you must do next.

If you don't know what to do or forget what you have to find, don't worry. Just click on the arrow like this one *(point to the arrow)* in the top corner of the page, and it will move on the next one.

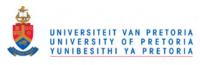

# Mouse Screening (Click on the word.)

(Point to the pictures below as you explain what to do.)

In this section, you have to chase a little cat around the screen as fast as you can. When you are ready, click on the green robot. A little cat will appear. Click on the cat. It will move. Keep clicking on the cat until the red robot appears.

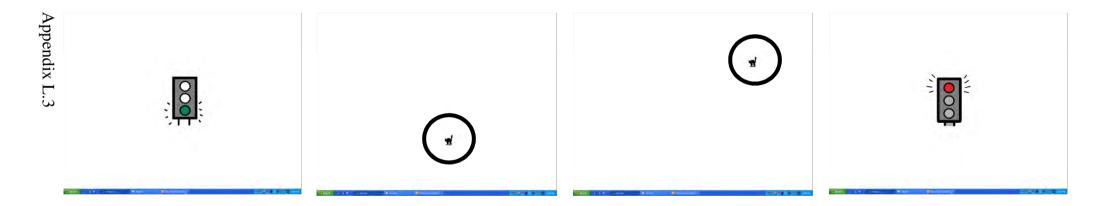

There are 20 cats to catch. <u>You must work as fast as you can.</u> Are you ready? Then start.

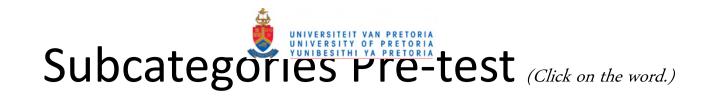

# (Point to the pictures below as you explain what to do.)

In this section you must decide which group the animal must go in. When you are ready, click on the green robot. An animal with its name above the picture will appear. Remember it, and click on it. Decide which of the 6 groups the animal fits best into. Is it the Farm Animals, the Wild Animals, the Birds, the Pets, the Water Animals or the Little Creatures? When you have decided, click on the group you chose. Keep going until you see the red robot.

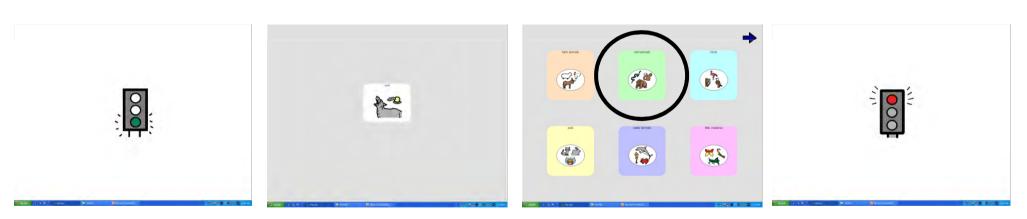

There will be 6 animal pictures to find, where I can help you to practice what to do. Are you ready? Then start. (*Talk through the 6 examples as they appear.*)

Now I want you to try the next 5 animals all by yourself. I can not help you this time. <u>Think</u> <u>very carefully before you click</u>. Are you ready? Then start.

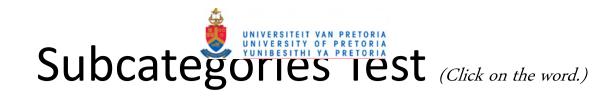

# (Point to the pictures below as you explain what to do.)

In this section you must try and find the animal picture in the big picture as quickly as possible. When you are ready, click on the green robot. An animal with its name above the picture will appear. Remember it, and click on it. You will see a big picture of animals. Look for the animal picture, <u>remembering the animal groups</u> as you look. The Farm Animals are this orange group, the Wild Animals are this green group, the Birds this light blue group, the Pets this yellow group, the Water Animals this dark blue group and the Little Creatures this pink group. When you have found the animal, click on it. Keep going until you see the red robot.

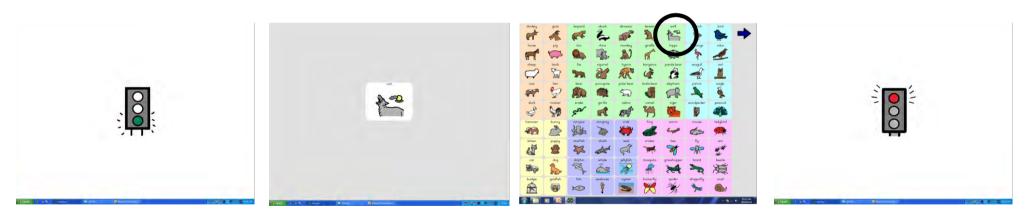

There will be 6 animal pictures to find, where I can help you to practice what to do. Are you ready? Then start. (*Talk through the 6 examples as they appear.*)

Now I want you to try the next 36 all by yourself. I can not help you this time. <u>Work as fast as</u> you can, but still be very careful. Are you ready? Then start.

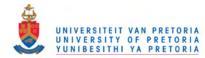

Break (Click on the word.)

Well done!

You have finished the first half of the program.

I want you to have a rest before you start the next section.

We have got some juice and sweets for you to enjoy while you rest.

Take your paper with you, and keep it safe, because you will need it for the next section again.

# (Switch off the voice recorder)

(Take the child to the refreshment area.)

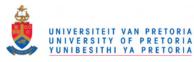

Administration 2 (Click on the word.)

# Switch on the voice recorder!

Hello.

What is your name? (If this is a child not met before.)

Which side would you like the mouse on? (Move it to the appropriate side if necessary.)

Please give me your card. Let me fill in all your information. (Fill in all the information.)

You have already done the first section, so you know how this works. We are now going to do something very similar to what you did before, but the pictures are going to be arranged differently.

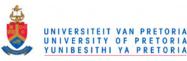

# Alphabetic Order Pre-test (Click on the word.)

(Point to the pictures below as you explain what to do.)

In this section you must decide which letter the animal starts with. When you are ready, click on the green robot. An animal with its name above the picture will appear. Remember it, and click on it. Decide which of the 26 letters of the alphabet the animal's name starts with and look for that letter in this alphabet. When you have found it, click on it. Keep going until you see the red robot.

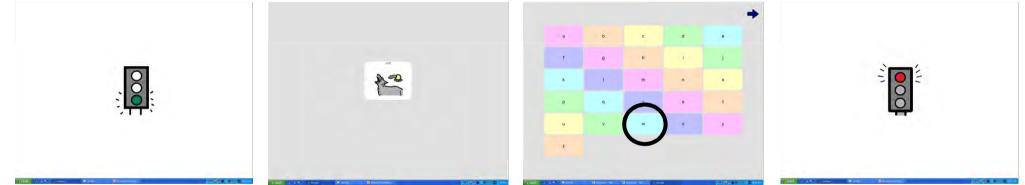

There will be 6 animal pictures to find, where I can help you to practice what to do. Are you ready? Then start. (*Talk through the 6 examples as they appear. NB. Remember to say both letter name and sound as you mention the letters!*)

Now I want you to try the next 5 animals all by yourself. I can not help you this time. <u>Think</u> <u>very carefully before you click.</u> Are you ready? Then start.

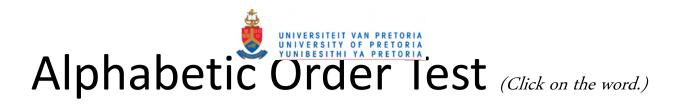

(Point to the pictures below as you explain what to do.)

In this section you must try and find the animal picture in the big picture as quickly as possible. When you are ready, click on the green robot. An animal with its name above the picture will appear. Remember it, and click on it. You will see a big picture of animals. Look for the animal picture. <u>Remember what letter the animal starts with</u>, and then look for the picture in that area of the alphabet . When you have found the animal, click on it. Keep going until you see the red robot.

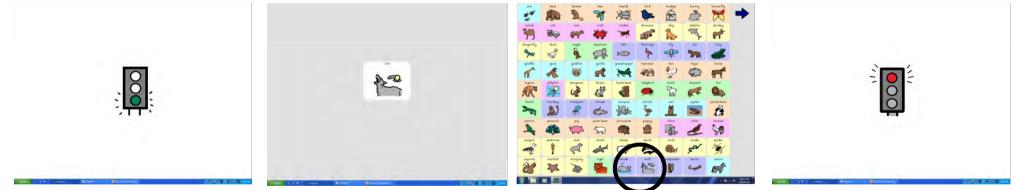

There will be 6 animal pictures to find, where I can help you to practice what to do. Are you ready? Then start. (*Talk through the 6 examples as they appear. NB. Remember to say both letter name and sound as you mention the letters.*)

Now I want you to try the next 36 all by yourself. I can not help you this time. <u>Work as fast as</u> you can, but still be very careful. Are you ready? Then start.

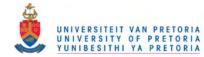

Close (Click on the word.)

Well done! You are completely finished now.

Thank you so very much for helping us.

I hope you enjoyed it.

You can go back to class now, but before you go I want to give you a thank you gift.

(Take them to the gift basket and let them chose a pack of cards).

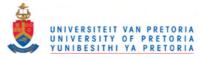

Appendix M: Various ratings of symbols used in the tests

|         |          |              |                  | A               | LP           | SU              | JB           |                  | groups)               |                  | PEG)                     |
|---------|----------|--------------|------------------|-----------------|--------------|-----------------|--------------|------------------|-----------------------|------------------|--------------------------|
| Item No | Animal   | Picture      | Category         | Column grouping | Row grouping | Column grouping | Row grouping | Colour           | Colour groups (5 grou | Size (% of area) | Visual Complexity (JPEG) |
| 1       | cow      | A CONTRACTOR | Farm Animals     | 1               | 1            | 1               | 1            | brown            | 3                     | 34.01            | 6.41                     |
| 2       | mouse    |              | Little Creatures | 2               | 2            | 3               | 1            | grey             | 2                     | 34.49            | 5.91                     |
| 3       | fly      |              | Little Creatures | 3               | 1            | 3               | 1            | blue / green     | 4                     | 41.01            | 5.89                     |
| 4       | budgie   |              | Pets             | 3               | 1            | 1               | 1            | grey             | 2                     | 43.15            | 6.40                     |
| 5       | elephant |              | Wild Animals     | 2               | 1            | 3               | 1            | grey             | 2                     | 59.64            | 5.89                     |
| 6       | spider   | X            | Little Creatures | 3               | 3            | 3               | 1            | black +/or white | 1                     | 45.38            | 6.25                     |
| 7       | skunk    | 5            | Wild Animals     | 2               | 3            | 2               | 1            | black +/or white | 1                     | 41.65            | 5.22                     |
| 8       | octopus  | NC<br>NC     | Water Creatures  | 2               | 2            | 1               | 1            | grey             | 2                     | 53.40            | 8.69                     |
| 9       | duck     | A A          | Farm Animals     | 1               | 1            | 1               | 1            | black +/or white | 1                     | 24.09            | 5.01                     |
| 10      | tiger    |              | Wild Animals     | 2               | 3            | 3               | 1            | red              | 5                     | 66.58            | 9.28                     |
| 11      | zebra    |              | Wild Animals     | 3               | 3            | 2               | 1            | black +/or white | 1                     | 47.04            | 9.19                     |
| 12      | gorilla  | R.           | Wild Animals     | 2               | 2            | 2               | 1            | brown            | 3                     | 35.78            | 5.61                     |
| 13      | whale    |              | Water Creatures  | 2               | 3            | 2               | 2            | blue / green     | 4                     | 49.86            | 6.27                     |
| 14      | ostrich  | <b>V</b>     | Birds            | 2               | 2            | 3               | 2            | brown            | 3                     | 23.80            | 5.25                     |
| 15      | ladybird |              | Little Creatures | 2               | 2            | 3               | 2            | red              | 5                     | 34.29            | 6.22                     |
| 16      | starfish | X            | Water Creatures  | 1               | 3            | 1               | 2            | brown            | 3                     | 38.24            | 6.32                     |

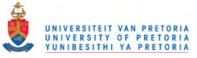

| 17 | parrot     | A H                | Birds            | 1 | 3 | 3 | 2 | blue / green     | 4 | 37.58 | 5.47 |
|----|------------|--------------------|------------------|---|---|---|---|------------------|---|-------|------|
| 18 | polar bear | Sales and a second | Wild Animals     | 2 | 3 | 2 | 2 | black +/or white | 1 | 33.56 | 4.83 |
| 19 | bird       |                    | Birds            | 2 | 1 | 3 | 2 | blue / green     | 4 | 51.42 | 5.02 |
| 20 | dragonfly  | <b>A</b>           | Little Creatures | 1 | 1 | 3 | 2 | blue / green     | 4 | 22.25 | 5.73 |
| 21 | jellyfish  | TAP                | Water Creatures  | 1 | 2 | 2 | 2 | blue / green     | 4 | 95.37 | 8.94 |
| 22 | dinosaur   | D Sta              | Wild Animals     | 2 | 1 | 2 | 2 | brown            | 3 | 49.02 | 6.05 |
| 23 | fox        | 3                  | Wild Animals     | 3 | 1 | 1 | 2 | brown            | 3 | 31.76 | 5.45 |
| 24 | cat        |                    | Pets             | 1 | 1 | 1 | 2 | grey             | 2 | 38.14 | 6.50 |
| 25 | kangaroo   | North Control      | Wild Animals     | 1 | 2 | 2 | 3 | brown            | 3 | 32.78 | 6.05 |
| 26 | owl        | <b>1</b>           | Birds            | 3 | 2 | 3 | 3 | brown            | 3 | 36.68 | 6.54 |
| 27 | goat       | -                  | Farm Animals     | 1 | 2 | 1 | 3 | brown            | 3 | 40.40 | 6.12 |
| 28 | leopard    | No.                | Wild Animals     | 3 | 2 | 1 | 3 | red              | 5 | 42.40 | 9.28 |
| 29 | horse      | F                  | Farm Animals     | 3 | 2 | 1 | 3 | brown            | 3 | 46.26 | 5.86 |
| 30 | stingray   | È                  | Water Creatures  | 1 | 3 | 2 | 3 | grey             | 2 | 34.28 | 4.13 |
| 31 | monkey     | J.S.               | Wild Animals     | 1 | 2 | 2 | 3 | brown            | 3 | 38.55 | 6.77 |
| 32 | dog        | 2                  | Pets             | 3 | 1 | 1 | 3 | red              | 5 | 40.47 | 6.39 |
| 33 | lizard     | A CAR              | Little Creatures | 1 | 2 | 3 | 3 | blue / green     | 4 | 31.58 | 6.61 |
| 34 | ant        |                    | Little Creatures | 1 | 1 | 3 | 3 | black +/or white | 1 | 31.41 | 6.33 |
| 35 | rhinoceros | Le change          | Wild Animals     | 3 | 3 | 2 | 3 | grey             | 2 | 55.96 | 7.03 |
| 36 | seal       | C                  | Water Creatures  | 1 | 3 | 2 | 3 | grey             | 2 | 35.89 | 5.14 |

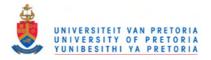

# Appendix N: Pilot study - problems and solutions

| Problem                                                                                                    | Solution                                                                                                    |  |  |  |  |
|----------------------------------------------------------------------------------------------------|----------------------------------------------------------------------------------------------------|--|--|--|--|
| 1. Adr                                                                                                    | ministration                                                                                                    |  |  |  |  |
| Each participant was given a registration slip<br>detailing his Group Number, Participant<br>Number, Grade and Gender. It was planned<br>for the participants to enter their data into the<br>test program themselves at the beginning of<br>the test, under the supervision of the research<br>assistant. This took time and sometimes<br>resulted in errors that had to be corrected.                                                                                                    | Make it the task of the research assistants to<br>enter the information themselves. Each of the<br>participants must have a registration tab with<br>all the relevant information on                                                                                                    |  |  |  |  |
| It was planned to keep a record of which<br>research assistant worked with each<br>participant, and which of the four computers<br>used for the test program was being used by<br>each of the participants, in order to determine<br>whether there were any significant differences<br>in the participant scores relating to the<br>research assistant or the computer being used.<br>This information was gathered on a form by<br>the research assistant as the participants began<br>the test. However, sometimes the information<br>was omitted.                                                                                                    | Integrate the information about which<br>research assistant is officiating and which<br>computer is being used into the log file itself,<br>along with the information relating to the<br>Group, Participant Number, Session, Grade<br>and Gender of the participant. This would<br>prevent dissociation of participant information<br>from data.<br>Improve the instruction of the research<br>assistants through a formal instruction session. |  |  |  |  |
| The pilot study used 12 children and took<br>place at one end of a large church hall. After<br>the group instruction session, four children<br>were assigned to the four computers, and their<br>positions were refilled as soon as computers<br>became available. The children who were not<br>being tested at that time proved a significant<br>distraction to the children working on the<br>computers. Although eats and drinks had<br>been provided for the children for the period<br>when they were not involved in the testing,<br>there was not sufficient planning as to how the<br>children who were not being tested would be<br>kept busy. | While children are waiting their turns, and<br>during the refreshment break, they must be<br>supervised outside the testing room.                                                                                                    |  |  |  |  |
| Another problem that the above method would<br>present in the main study was the staggering<br>of the children's arrival at the testing station.<br>Staggered leaving from and return to the<br>classrooms would be disruptive to teachers<br>and also logistically difficult to manage.                                                                                                    | It was considered a more efficient and less<br>disruptive approach to have the children leave<br>their classrooms to come to the test situation<br>in groups of four and to be returned to their<br>classrooms in these same groups once all four<br>had finished with their tests.                                                                                                    |  |  |  |  |

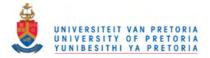

| Problem                                                                                                    | Solution                                                                                                    |  |  |  |  |
|----------------------------------------------------------------------------------------------------|----------------------------------------------------------------------------------------------------|--|--|--|--|
| 2. Participant                                                                                                    | instruction program                                                                                                    |  |  |  |  |
| The instruction program appeared<br>understandable, adequate and engaging by the<br>full range of children. Some children took<br>longer than the others to execute the<br>commands to circle symbols and join items<br>with their pencils.                                                  | To ensure an efficient execution of the<br>instruction program, without proceeding too<br>fast for the slower children, or too slow for the<br>majority of the children, adult support would<br>be maximized. All four research assistants<br>would be required to be present at each group<br>instruction session to facilitate full<br>understanding of the test instructions by all<br>the children. The teachers would also be<br>requested to facilitate in the supervision of the<br>children to maximize control of the group. |  |  |  |  |
| After each section of the paper-based<br>instruction, the children were shown on a<br>computer screen what the test program would<br>look like. The observer's comment was that<br>this may be disruptive, and that the computer<br>program could be shown at the end of the<br>instruction. | The computer version of the program will be<br>shown at the end of the paper-based<br>instruction.                                                                                                    |  |  |  |  |

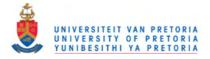

| Problem                                                                                                    | Solution                                                                                                    |
|----------------------------------------------------------------------------------------------------|----------------------------------------------------------------------------------------------------|
| 3. Te                                                                                                    | st program                                                                                                    |
| It seemed that the Alphabetic Order Test was<br>perhaps more difficult for the younger<br>children than the Subcategories Test. It took<br>longer and appeared to tire these children.<br>The total testing time became unacceptably<br>long. Ways to reduce it would have to be<br>found to reduce frustration by ensuring that<br>the testing procedure would not take too long. | The test design was for 4 full trials of the test<br>– an initial trial and 3 repeats. Reflection after<br>the pilot study led to the decision to contain<br>the main study to an investigation of first<br>exposure response only, and to remove all<br>repeat trials. The number of test items for<br>each test would therefore reduce from 72 to 18<br>items. Such a major reduction of the number<br>of test items allowed for the addition of test<br>items to the first exposure trial. It was<br>decided to present 36 items in each test of the<br>main study.                                                                                                |
| The research assistants were unclear about<br>what to do when children could not find the<br>target symbol and spent very long periods<br>looking for the symbol.                                                                                                    | The problem of too long location times would<br>be addressed in the instruction programs, for<br>both the participants and the research<br>assistants. The participants would be urged to<br>click on the 'Forwards' arrow (or 'Escape'<br>option) if they couldn't find a target or forgot<br>what target they were looking for. Research<br>assistants would be instructed on when to<br>suggest using the 'Forwards' arrow. An<br>additional factor that would significantly<br>reduce long search was that there would no<br>longer be repeat chances at locating a symbol<br>– the first selection would automatically result<br>in the test program continuing. |
| The biggest problem resulting from the long<br>times taken on the alphabet test by the<br>younger children was that an on-the-spot<br>decision had to be made to only do one test<br>per child at this pilot trial. The data collected<br>was therefore incomplete.                                                                                                    | Addressing the long location times (see<br>above) would reduce the problem of long<br>testing times.                                                                                                    |
| <ul> <li>Memory lapses caused problems such as</li> <li>Forgetting what is being searched for<br/>and remaining passive</li> <li>Forgetting what is being searched for<br/>and making multiple clicks across the<br/>screen in an attempt to find it</li> <li>Perseverating on a symbol, convinced<br/>that it is the target symbol, rather than<br/>moving forward</li> </ul>     | <ul> <li>These errors will be controlled for through</li> <li>Instruction</li> <li>Designing the test program so that all mouse clicks will result in the program continuing automatically. Multiple errors on the same symbol will no longer be possible. The participants will also be urged to refrain from guessing, but to rather use the forward arrow should they forget what they are searching for.</li> </ul>                                                                                                    |

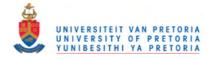

| The criterion for passing the pre-tests was a score of 5 out of 5 (100%). However, the participant who failed the SUB Pre-test went on to perform successfully in the SUB Test, dropping from 208 sec to 45 sec in location times from the beginning of the test to the $3^{rd}$ practice round. The participant who failed the ALP Pre-test 1 went on to cope with the demands of the ALP Test. | The performance of these two participants<br>indicated that the criterion of passing the pre-<br>tests with no errors may be too strict. The<br>criterion was changed to 4 out of 5 (80%).                                                                                                    |
|----------------------------------------------------------------------------------------------------|----------------------------------------------------------------------------------------------------|
| It appeared that ALP Pre-test 2 was<br>significantly more difficult than ALP Pre-test<br>1 and took much longer to complete. Two<br>Grade 1 children failed this test, and there was<br>a large variation in time taken across the<br>group to complete the test – from 32 sec to<br>141 sec.                                                                                                    | To restrict time demands on the total time for<br>test administration, ALP Pre-test 2 was<br>removed from the test procedure. ALP Pre-<br>test 1 was designed for selection criteria<br>purposes whereas ALP Pre-test 2 was<br>designed for descriptive purposes only.                                              |
| Some of the participants had unstable left<br>click movements. They would sometimes<br>press the right mouse button by mistake. In<br>The Grid 1 <sup>™</sup> (The Grid, 2002), a right click<br>brings up the editing menu. The window<br>would have to be closed by clicking on<br>'Cancel'. Not only did this waste time, it also<br>confused the children and research assistants.           | In The Grid 1 <sup>™</sup> program (The Grid, 2002), a default setting causes the editing menu to be activated by a right click. However, this feature can be deactivated in the 'User Settings' and will be accessed for the main study. On an accidental right click, there will be no response from the program. |
| <ul> <li>Speed errors were noted, such as</li> <li>Selecting a symbol adjacent to the target symbol</li> <li>Clicking on the white space around the target symbol in the grid presenting the target symbol</li> </ul>                                                                                                    | Instruction will emphasize the need to work carefully and accurately.                                                                                                    |

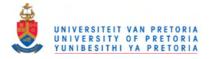

| Problem                                                                                                    | Solution                                                                                                    |
|----------------------------------------------------------------------------------------------------|----------------------------------------------------------------------------------------------------|
| 4. Data capture                                                                                                    | and log file creation                                                                                                    |
| An unforeseen problem was the dissociation<br>of the first part of the logged information from<br>the second part. The first part of the logged<br>information of the test held the group number,<br>participant number, grade and gender of the<br>participant. At the end of the first test, the<br>participant had a break and exited the<br>program, closing the log file. Another<br>participant then executed his first test, opening<br>a new log file. When the first participant<br>began his second test, there was no<br>information in the log file linking that<br>participant to his data. | All the participant's identifying information<br>would have to be entered at the beginning of<br>the test procedure, and re-entered at the<br>beginning of the second test.<br>Detailed paper records would also be kept,<br>which would provide a useful backup and<br>cross-check mechanism. The paper record<br>would include the time the test started, serving<br>as a direct link between the participant and his<br>log file. |
| On analysing the data in the log file, it became<br>apparent that managing errors would<br>statistically be a problem.                                                                                                    | The opportunity to make multiple clicks on<br>the same symbol will be removed from the<br>program. This will simplify the log file<br>created during testing.                                                                                                    |

| Problem                                                                                                    | Solution                                                                                                    |
|----------------------------------------------------------------------------------------------------|----------------------------------------------------------------------------------------------------|
| 5. Research a                                                                                                    | ssistant instruction                                                                                                    |
| The research assistants were not as<br>experienced with the test program as they<br>could have been and were not fully competent<br>at handling queries as they presented.<br>Consequently, they addressed a number of<br>queries to the main researcher. | The research assistants should be instructed<br>more thoroughly, with hands-on experience of<br>working through the program and possible<br>problem areas. They would be provided with<br>a structured script to work through during test<br>administration. |

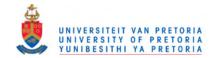

Appendix O: Pilot study data

|                    | Partic<br>inforn | -     |        |                         | A                          | LP P                  | re-test                    | s                     |                                     | ALP Test                       |                                   |                              |                                   |                              |                                   |                              |                          |                     | SUB Test                            |                                |                                   |                                |                                   |                              |                                   |                              |
|--------------------|------------------|-------|--------|-------------------------|----------------------------|-----------------------|----------------------------|-----------------------|-------------------------------------|--------------------------------|-----------------------------------|------------------------------|-----------------------------------|------------------------------|-----------------------------------|------------------------------|--------------------------|---------------------|-------------------------------------|--------------------------------|-----------------------------------|--------------------------------|-----------------------------------|------------------------------|-----------------------------------|------------------------------|
| Participant Number | Group            | Grade | Gender | Mouse Control Screening | ALP Pre-test 1 time (secs) | ALP Pre-test 1 errors | ALP Pre-test 2 time (secs) | ALP Pre-test 2 errors | ALP Test - 1st exposure time (secs) | ALP Test - 1st exposure errors | ALP Test - 1st repeat time (secs) | ALP Test - 1st repeat errors | ALP Test - 2nd repeat time (secs) | ALP Test - 2nd repeat errors | ALP Test - 3rd repeat time (secs) | ALP Test - 3rd repeat errors | SUB Pre-test time (secs) | SUB Pre-test errors | SUB Test - 1st exposure time (secs) | SUB Test - 1st exposure errors | SUB Test - 1st repeat time (secs) | SUB Test - 1st exposure errors | SUB Test - 2nd repeat time (secs) | SUB Test - 2nd repeat errors | SUB Test - 3rd repeat time (secs) | SUB Test - 3rd repeat errors |
| 23                 | Α                | 0     | F      | 79                      |                            |                       |                            |                       |                                     |                                |                                   |                              |                                   |                              |                                   |                              | 39                       | 5                   | 192                                 | 2                              | 93                                | 1                              | 128                               | 4                            | 119                               | 2                            |
| 2                  | Α                | 0     | Μ      | 85                      |                            |                       |                            |                       |                                     |                                |                                   |                              |                                   |                              |                                   |                              | 26                       | 5                   | 181                                 | 3                              | 64                                | 1                              | 90                                | 12                           | 76                                | 6                            |
| 7                  | Α                | 1     | F      | 54                      |                            |                       |                            |                       |                                     |                                |                                   |                              |                                   |                              |                                   |                              | 22                       | 5                   | 123                                 | 3                              | 70                                | 0                              | 56                                | 1                            | 62                                | 0                            |
| 8                  | В                | 1     | F      | 60                      | 17                         | 5                     | 141                        | 1                     | 196                                 | 1                              | 134                               | 0                            | 110                               | 0                            | 86                                | 0                            |                          |                     |                                     |                                |                                   |                                |                                   |                              |                                   |                              |
| 13                 | Α                | 1     | F      | 38                      |                            |                       |                            |                       |                                     |                                |                                   |                              |                                   |                              |                                   |                              | 19                       | 5                   | 108                                 | 0                              | 48                                | 1                              | 60                                | 13                           | 42                                | 0                            |
| 17                 | A                | 1     | F      | 54                      |                            |                       |                            |                       |                                     |                                |                                   |                              |                                   |                              |                                   |                              | 31                       | 5                   | 146                                 | 11                             | 76                                | 7                              | 108                               | 7                            | 98                                | 11                           |
| 4                  | Α                | 1     | Μ      | 40                      |                            |                       |                            |                       |                                     |                                |                                   |                              |                                   |                              |                                   |                              | 56                       | 2                   | 208                                 | 10                             | 50                                | 0                              | 41                                | 1                            | 45                                | 0                            |
| 19                 | В                | 1     | Μ      | 115                     | 25                         | 5                     | 90                         | 1                     | 391                                 | 2                              |                                   |                              |                                   |                              |                                   |                              |                          |                     |                                     |                                |                                   |                                |                                   |                              |                                   |                              |
| 21                 | B                | 1     | M      | 36                      | 10                         | 4                     | 135                        | 5                     | 187                                 | 1                              | 93                                | 0                            | 101                               | 0                            |                                   |                              |                          |                     |                                     |                                |                                   |                                |                                   |                              |                                   |                              |
| 22                 | B                | 2     | F      | 54                      | 10                         | 5                     | 32                         | 5                     | 196                                 | 0                              | 106                               | 1                            | 92                                | 25                           | 56                                | 0                            |                          | _                   |                                     |                                | 10                                |                                |                                   |                              |                                   |                              |
| 15                 | A                | 3     | F      | 54                      |                            |                       |                            |                       | 1.55                                |                                |                                   |                              | -                                 |                              | 10                                |                              | 23                       | 5                   | 111                                 | 1                              | 48                                | 1                              | 69                                | 2                            | 66                                | 3                            |
| 14                 | В                | 3     | Μ      | 37<br>59                | 22<br>17                   | 5                     | 72<br>94                   | 5                     | 157<br>225                          | 0                              | 77<br>103                         | 0                            | 76<br>95                          | 1                            | 48<br>63                          | 0                            | 31                       |                     | 153                                 |                                | 64                                |                                | 79                                |                              | 73                                |                              |

Note: Red numbers - Pre-test score failures

Note: Pre-test 2 was removed after pilot study

Appendix O

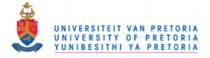

#### Appendix P: Ethical clearance

Members: **Research Proposal and Ethics Committee** Dr P Chiroro; Dr M-H Coetzee; Prof. C Delport; Dr JEH Grobler; Prof. KL Harris; Ms H Klopper; Prof. E Krüger; Prof. B Louw (Chair); Prof. A Mlambo; Prof. G Prinsloo; Mr C Puttergill; Prof. H Stander; Prof. E Taljard; Dr J van Dyk; Prof C Walton; Mr FG University of Pretoria Wolmarans **Research Proposal and Ethics Committee Faculty of Humanities** 15 January 2008 Dear Professor Alant The comparison of the effect of two visual display **Project:** strategies - sub-categorisation and alphabetical order on the speed of location of symbols in a large visual display for children aged 7 to 9 years **MP Herold** Researcher: Prof. E Alant Supervisor: Centre for Augmentative and Alternative Communication Department: Reference number: 20240245 Thank you for your response to the Committee's letter of 13 July 2007. I have pleasure in informing you that the Research Proposal and Ethics Committee formally approved the above study at an ad hoc meeting held on 14 January 2008. The approval is subject to the candidate abiding by the principles and parameters set out in her application and research proposal in the actual execution of the research. The Committee requests you to convey this approval to Ms. Herold. We wish you success with the project. Sincerely Brenda Lan Prof. Brenda Louw Chair: Research Proposal and Ethics Committee **Faculty of Humanities** UNIVERSITY OF PRETORIA Note: Minor changes were made to the title after Ethical Clearance was granted.

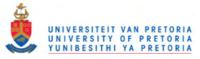

Appendix Q: Teacher's form - participant selection criteria

|                   |        |        | Teacher |      |                                                                                                    |                                                                                                    |
|-------------------|--------|--------|---------|------|----------------------------------------------------------------------------------------------------|----------------------------------------------------------------------------------------------------|
|                   |        |        | Grade   |      |                                                                                                    |                                                                                                    |
| Parent Permission | Gender | Number | Child's | Name | Does the child show<br>difficulty with<br>independent<br>completion of<br>school tasks<br>demanding<br>concentration of less<br>than 10 mins? | Does the child have<br>any other specific<br>sensory difficulties,<br>such as uncorrected<br>hearing or<br>uncorrected vision? |
|                   |        | 1      |         |      |                                                                                                    |                                                                                                    |
|                   |        | 2      |         |      |                                                                                                    |                                                                                                    |
|                   |        | 3      |         |      |                                                                                                    |                                                                                                    |
|                   |        | 4      |         |      |                                                                                                    |                                                                                                    |
|                   |        | 5      |         |      |                                                                                                    |                                                                                                    |
|                   |        | 6      |         |      |                                                                                                    |                                                                                                    |
|                   |        | 7      |         |      |                                                                                                    |                                                                                                    |
|                   |        | 8      |         |      |                                                                                                    |                                                                                                    |
|                   |        | 9      |         |      |                                                                                                    |                                                                                                    |
|                   |        | 10     |         |      |                                                                                                    |                                                                                                    |
|                   |        | 11     |         |      |                                                                                                    |                                                                                                    |
|                   |        | 12     |         |      |                                                                                                    |                                                                                                    |
|                   |        | 13     |         |      |                                                                                                    |                                                                                                    |
|                   |        | 14     |         |      |                                                                                                    |                                                                                                    |
|                   |        | 15     |         |      |                                                                                                    |                                                                                                    |
|                   |        | 16     |         |      |                                                                                                    |                                                                                                    |
|                   |        | 17     |         |      |                                                                                                    |                                                                                                    |
|                   |        | 18     |         |      |                                                                                                    |                                                                                                    |
|                   |        | 19     |         |      |                                                                                                    |                                                                                                    |
|                   |        | 20     |         |      |                                                                                                    |                                                                                                    |
|                   |        | 21     |         |      |                                                                                                    |                                                                                                    |
|                   |        | 22     |         |      |                                                                                                    |                                                                                                    |
|                   |        | 23     |         |      |                                                                                                    |                                                                                                    |
|                   |        | 24     |         |      |                                                                                                    |                                                                                                    |

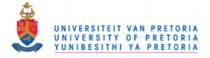

Appendix R: Participant numbers and groups

| Number available per grade | Number available per grade per gender | Parent permission granted | Not disqualified from sample | Grade         | H Gender | Age          | Group  | Participant number | Comment                                  |
|----------------------------|---------------------------------------|---------------------------|------------------------------|---------------|----------|--------------|--------|--------------------|------------------------------------------|
|                            |                                       | 1                         | 0                            | 1             |          |              |        |                    |                                          |
|                            |                                       | 1                         | 0                            | 1             | F        |              |        |                    |                                          |
|                            |                                       | 1                         | 0                            | 1             | M        |              |        |                    |                                          |
|                            |                                       | 1                         | 0                            | 1             | M        |              |        |                    |                                          |
|                            |                                       | 1                         | 0 0                          | 1             | M        |              |        |                    |                                          |
|                            |                                       | 1                         | 0                            | 2             | M<br>F   |              |        |                    |                                          |
|                            |                                       | 1                         | 0                            | $\frac{2}{2}$ | г<br>F   |              |        |                    |                                          |
|                            |                                       | 1                         | 0                            | 2             | F        |              |        |                    | Teacher-rated selection criteria failure |
|                            |                                       | 1                         | 0                            | 2             | M        |              |        |                    | reacher-rated selection enteria fandre   |
|                            |                                       | 1                         | 0                            | 2             | M        |              |        |                    |                                          |
|                            |                                       | 1                         | 0                            | 3             | F        |              |        |                    |                                          |
|                            |                                       | 1                         | 0                            | 3             | Μ        |              |        |                    |                                          |
|                            |                                       | 1                         | 0                            | 3             | Μ        |              |        |                    |                                          |
|                            |                                       | 1                         | 0                            | 3             | Μ        |              |        |                    |                                          |
|                            |                                       | 1                         | 0                            | 3             | М        |              |        |                    |                                          |
|                            |                                       | 1                         | 0                            | 3             | М        |              |        |                    |                                          |
| 1                          | 1                                     | 1                         | 1                            | 1             | F        | 7-05         | Α      | 1                  |                                          |
| 2                          | 2                                     | 1                         | 0                            | 1             | F        | 7-03         | B      | 2                  | SUB Pre-test failure                     |
| 3                          | 3                                     | 1                         | 1                            | 1             | F        | 7-03         | A      | 3                  |                                          |
| 4 5                        | 4 5                                   | <u> </u><br>1             | 1<br>1                       | 1<br>1        | F        | 7-02         | B      | 4 5                |                                          |
| 5<br>6                     | 5                                     | 1                         | $\frac{1}{1}$                | 1             | F<br>F   | 7-02<br>7-01 | A<br>B | 5<br>6             |                                          |
| 7                          | 7                                     | 1                         | $\frac{1}{0}$                | 1             | г<br>F   | 7-01         | A      | 7                  | SUB Pre-test failure                     |
| 8                          | 8                                     | 1                         | 1                            | 1             | F        | 7-01         | B      | 8                  |                                          |
| 9                          | 9                                     | 1                         | 1                            | 1             | F        | 7-01         | A      | 9                  |                                          |
| 10                         | 10                                    | 1                         | 1                            | 1             | F        | 7-01         | B      | 10                 |                                          |
| 11                         | 11                                    | 1                         | 1                            | 1             | F        | 7-00         | Ā      | 11                 |                                          |
| 12                         | 12                                    | 1                         | 1                            | 1             | F        | 7-00         | В      | 12                 |                                          |
| 13                         | 13                                    | 1                         | 1                            | 1             | F        | 6-11         | А      | 13                 |                                          |
| 14                         | 14                                    | 1                         | 1                            | 1             | F        | 6-10         | В      | 14                 |                                          |
| 15                         | 15                                    | 1                         | 1                            | 1             | F        | 6-10         | А      | 15                 |                                          |
| 16                         | 16                                    | 1                         | 1                            | 1             | F        | 6-10         | В      | 16                 |                                          |

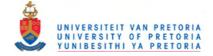

| <sup>1</sup><br>Number available per grade | Number available per grade per gender | Parent permission granted | Not disqualified from sample | Grade | H Gender | Age  | Group  | Participant number | Comment                          |
|--------------------------------------------|---------------------------------------|---------------------------|------------------------------|-------|----------|------|--------|--------------------|----------------------------------|
|                                            | 17                                    | 1                         | 1                            | 1     |          | 6-10 | Α      | 17                 |                                  |
| 18                                         | 18                                    | 1                         | 1                            | 1     | F        | 6-10 | В      | 18                 |                                  |
| 19                                         | 19                                    | 1                         | 1                            | 1     | F        | 6-08 | Α      | 19                 |                                  |
| 20                                         | 20                                    | 1                         | 1                            | 1     | F        | 6-08 | В      | 20                 |                                  |
| 21                                         | 21                                    | 1                         | 1                            | 1     | F        | 6-07 | Α      | 21                 |                                  |
| 22                                         | 22                                    | 1                         | 1                            | 1     | F        | 6-05 | В      | 22                 |                                  |
| 23                                         | 1                                     | 1                         | 1                            | 1     | Μ        | 8-08 | Α      | 23                 |                                  |
| 24                                         | 2                                     | 1                         | 1                            | 1     | Μ        | 7-09 | В      | 24                 |                                  |
| 25                                         | 3                                     | 1                         | 1                            | 1     | Μ        | 7-09 | Α      | 25                 |                                  |
| 26                                         | 4                                     | 1                         | 1                            | 1     | M        | 7-08 | В      | 26                 |                                  |
| 27                                         | 5                                     | 1                         | 1                            | 1     | M        | 7-05 | A      | 27                 |                                  |
| 28                                         | 6                                     | 1                         | 1                            | 1     | M        | 7-05 | В      | 28                 |                                  |
| 29                                         | 7                                     | 1                         | 1                            | 1     | M        | 7-05 | A      | 29                 |                                  |
| 30                                         | 8                                     | 1                         | 1                            | 1     | M        | 7-04 | B      | 30                 |                                  |
| 31                                         | 9                                     | 1                         | 1                            | 1     | M        | 7-04 | A      | 31                 |                                  |
| 32                                         | 10                                    | 1                         | 1                            | 1     | M        | 7-04 | B      | 32                 |                                  |
| 33<br>34                                   | 11<br>12                              | 1                         | 1                            | 1     | M        | 7-02 | A<br>B | 33<br>34           |                                  |
| 35                                         | 12                                    | 1                         | 1                            | 1     | M        | 7-02 |        | 35                 |                                  |
| 36                                         | 13                                    | 1                         | 1                            | 1     | M<br>M   | 7-01 | A<br>B | 36                 |                                  |
| 37                                         | 14                                    | 1                         | 1                            | 1     | M        | 7-01 | A      | 37                 |                                  |
| 38                                         | 16                                    | 1                         | 1                            | 1     | M        | 7-00 | B      | 38                 |                                  |
| 39                                         | 17                                    | 1                         | 1                            | 1     | M        | 6-11 | A      | 39                 |                                  |
| 40                                         | 18                                    | 1                         | 1                            | 1     | M        | 6-10 | B      | 40                 |                                  |
| 41                                         | 19                                    | 1                         | 1                            | 1     | M        | 6-10 | A      | 41                 |                                  |
| 42                                         | 20                                    | 1                         | 1                            | 1     | M        | 6-10 | B      | 42                 |                                  |
| 43                                         | 21                                    | 1                         | 1                            | 1     | M        | 6-10 | A      | 43                 |                                  |
| 44                                         | 22                                    | 1                         | 1                            | 1     | M        | 6-08 | B      | 44                 |                                  |
| 45                                         | 23                                    | 1                         | 1                            | 1     | М        | 6-07 | Α      | 45                 |                                  |
| 1                                          | 1                                     | 1                         | 0                            | 2     | F        | 9-00 | В      | 46                 | ALP not completed                |
| 2                                          | 2                                     | 1                         | 0                            | 2     | F        | 8-05 | Α      | 47                 | SUB tested twice, ALP not tested |
| 3                                          | 3                                     | 1                         | 1                            | 2     | F        | 8-05 | В      | 48                 |                                  |
| 4                                          | 4                                     | 1                         | 1                            | 2     | F        | 8-04 | А      | 49                 |                                  |
| 5                                          | 5                                     | 1                         | 1                            | 2     | F        | 8-03 | В      | 50                 |                                  |
| 6                                          | 6                                     | 1                         | 1                            | 2     | F        | 8-03 | А      | 51                 |                                  |

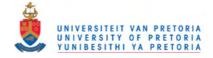

| ی Number available per grade | Number available per grade per gender الم | Parent permission granted | Not disqualified from sample | Grade         | Gender | Age          | Group  | 25 Participant number | Comment                                              |
|------------------------------|-------------------------------------------|---------------------------|------------------------------|---------------|--------|--------------|--------|-----------------------|------------------------------------------------------|
|                              |                                           | 1                         | 1                            | 2             | F      | 8-02         | B      |                       |                                                      |
| 8                            | 8                                         | 1                         | 1                            | 2             | F      | 8-02         | A      | 53                    |                                                      |
| 9                            | 9                                         | 1                         | 1                            | 2             | F      | 8-01         | B      | 54                    |                                                      |
| 10                           | 10                                        | 1                         | 1                            | 2             | F      | 8-01         | A      | 55                    |                                                      |
| 11                           | 11<br>12                                  | 1                         | 1                            | 2             | F      | 7-11         | B      | 56<br>57              |                                                      |
| 12<br>13                     | 12                                        | 1                         | 1                            | 22            | F<br>F | 7-10<br>7-07 | A<br>B | 57                    |                                                      |
| 13                           | 13                                        | 1                         | 1                            | 2             | F<br>F | 7-07         | A      | 58<br>59              |                                                      |
| 14                           | 14                                        | 1                         | 1                            | $\frac{2}{2}$ | Г<br>М | 9-03         | B      | 60                    |                                                      |
| 15                           | $\frac{1}{2}$                             | 1                         | 1                            | 2             | M      | 9-05<br>8-11 | A      | 61                    |                                                      |
| 10                           | 3                                         | 1                         | 1                            | $\frac{2}{2}$ | M      | 8-08         | B      | 62                    | Participant 63 was initially incorrectly recorded as |
| 17                           | 4                                         | 1                         | 1                            | $\frac{2}{2}$ | M      | 8-08         | A      | 63                    | male.                                                |
| 19                           | 5                                         | 1                         | 1                            | 2             | M      | 8-06         | B      | 64                    |                                                      |
| 20                           | 6                                         | 1                         | 1                            | $\frac{2}{2}$ | M      | 8-05         | A      | 65                    | Participants were divided into groups on that basis. |
| 20                           | 7                                         | 1                         | 1                            | $\frac{2}{2}$ | M      | 8-04         | B      | 66                    | The gender numbers were corrected for in all         |
| 21                           | 8                                         | 1                         | 1                            | 2             | M      | 8-04         | A      | 67                    | -                                                    |
| 23                           | 9                                         | 1                         | 1                            | 2             | M      | 8-04         | B      | 68                    | analyses, but it did impact minimally on the A-B and |
| 24                           | 10                                        | 1                         | 1                            | $\frac{2}{2}$ | M      | 8-03         | A      | 69                    | Male-Female grouping numbers. Table 5 holds the      |
| 25                           | 11                                        | 1                         | 1                            | 2             | M      | 8-02         | B      | 70                    | corrected numbers.                                   |
| 26                           | 12                                        | 1                         | 1                            | 2             | M      | 8-02         | A      | 71                    |                                                      |
| 27                           | 13                                        | 1                         | 1                            | 2             | Μ      | 8-02         | B      | 72                    |                                                      |
| 28                           | 14                                        | 1                         | 1                            | 2             | Μ      | 8-01         | А      | 73                    |                                                      |
| 29                           | 15                                        | 1                         | 1                            | 2             | Μ      | 8-00         | В      | 74                    |                                                      |
| 30                           | 16                                        | 1                         | 1                            | 2             | Μ      | 8-00         | А      | 75                    |                                                      |
| 31                           | 17                                        | 1                         | 1                            | 2             | Μ      | 7-11         | В      | 76                    |                                                      |
| 32                           | 18                                        | 1                         | 1                            | 2             | Μ      | 7-10         | А      | 77                    |                                                      |
| 33                           | 19                                        | 1                         | 1                            | 2             | Μ      | 7-08         | В      | 78                    |                                                      |
| 34                           | 20                                        | 1                         | 1                            | 2             | Μ      | 7-07         | А      | 79                    |                                                      |
| 35                           | 21                                        | 1                         | 1                            | 2             | М      | 7-07         | В      | 80                    |                                                      |
| 1                            | 1                                         | 1                         | 1                            | 3             | F      | 9-05         | Α      | 81                    |                                                      |
| 2                            | 2                                         | 1                         | 1                            | 3             | F      | 9-05         | B      | 82                    |                                                      |
| 3                            | 3                                         | 1                         | 1                            | 3             | F      | 9-04         | A      | 83                    |                                                      |
| 4                            | 4                                         | 1                         | 1                            | 3             | F      | 9-04         | B      | 84                    |                                                      |
| 5                            | 5                                         | 1                         | 1                            | 3             | F      | 9-04         | A      | 85                    |                                                      |
| 6                            | 6                                         | 1                         | 1                            | 3             | F      | 9-04         | В      | 86                    |                                                      |

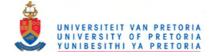

| م Number available per grade | Number available per grade per gende | Parent permission granted | Not disqualified from sample | Grade | Gender     | Age          | Group  | 28 Participant number | Comment                           |
|------------------------------|--------------------------------------|---------------------------|------------------------------|-------|------------|--------------|--------|-----------------------|-----------------------------------|
|                              | 7                                    | 1                         | 1                            | 3     | F          | 9-03         | Α      |                       |                                   |
| 8                            | 8                                    | 1                         | 1                            | 3     | F          | 9-03         | В      | 88                    |                                   |
| 9                            | 9                                    | 1                         | 1                            | 3     | F          | 9-02         | A      | 89                    |                                   |
| 10                           | 10                                   | 1                         | 1                            | 3     | F          | 9-02         | B      | 90                    |                                   |
| 11                           | 11                                   | 1                         | 1                            | 3     | F          | 9-02         | A      | 91                    |                                   |
| 12                           | 12                                   | 1                         | 1                            | 3     | F          | 9-01         | В      | 92                    |                                   |
| 13                           | 13                                   | 1                         | 1                            | 3     | F          | 9-00         | A      | 93                    |                                   |
| 14                           | 14                                   | 1                         | 1                            | 3     | F          | 8-11         | B      | 94                    |                                   |
| 15                           | 15                                   | 1                         | 1                            | 3     | F          | 8-08         | A      | 95                    |                                   |
| 16                           | 16                                   | 1                         | 1                            | 3     | F          | 8-07         | В      | 96                    |                                   |
| 17                           | 17                                   | 1                         | 1                            | 3     | F          | 8-07         | A      | 97                    |                                   |
| 18                           | 18                                   | 1                         | 1                            | 3     | F          | 8-06         | В      | 98                    |                                   |
| 19                           | 1                                    | 1                         | 1                            | 3     | M          | 9-05         | A      | 99                    |                                   |
| 20                           | 2                                    | 1                         | 1                            | 3     | M          | 9-05         | B      | 100                   |                                   |
| 21                           | 3                                    | 1                         | 1                            | 3     | M          | 9-04         | A      | 101                   |                                   |
| 22                           | 4                                    | 1                         | 1                            | 3     | M          | 9-04         | B      | 102                   |                                   |
| 23                           | 5                                    | 1                         | 1                            | 3     | M          | 9-03         | A      | 103                   |                                   |
| 24<br>25                     | 6<br>7                               | 1                         | 1                            | 3     | M          | 9-03<br>9-02 | B      | 104<br>105            |                                   |
|                              | / 8                                  | 1                         | 1<br>0                       | 3     | M          | 9-02         | A<br>B |                       | SUB tested twice, ALP not tested  |
| 26<br>27                     | <u>8</u><br>9                        | 1                         | 1                            | 3     | M<br>M     | 9-01         | A      | 100                   | SOD ICSICU IWICC, ALF IIOI ICSICU |
| 27                           | 10                                   | 1                         | 1                            | 3     | M          | 9-00         | A<br>B | 107                   |                                   |
| 28                           | 10                                   | 1                         | 1                            | 3     | M          | 9-00         | A      | 108                   |                                   |
| 30                           | 12                                   | 1                         | 1                            | 3     | M          | 8-11         | B      | 1109                  |                                   |
| 31                           | 12                                   | 1                         | 1                            | 3     | M          | 8-09         | A      | 111                   |                                   |
| 32                           | 13                                   | 1                         | 1                            | 3     | M          | 8-09         |        | 112                   |                                   |
| 33                           | 15                                   | 1                         | 1                            | 3     | M          | 8-09         |        | 112                   |                                   |
| 34                           | 16                                   | 1                         | 1                            | 3     | M          | 8-02         | B      | 113                   |                                   |
| 51                           | 10                                   | 131                       | 109                          | 5     | <b>111</b> | 0 02         | 2      | ** '                  |                                   |

131 109

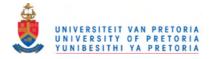

Appendix S: Example of registration slip

For administrative purposes a registration slip was used for each participant. It provided a means to cross-check the participant information records with the logged information.

| Name               | John Smith       |           |
|--------------------|------------------|-----------|
| Participant number | 26               |           |
| Group              | В                |           |
| Grade              | 1                |           |
| Gender             | Male             |           |
| Research assistant | Session 1        | Session 2 |
| number             | 2                | 2         |
| Computer number    | Session 1        | Session 2 |
|                    | 4                | 4         |
| Time started       | Session 1        | Session 2 |
|                    | 9:32             | 10:04     |
| General comments   | Searched from    |           |
| and observations   | top-to-bottom in |           |
|                    | ALP instead of   |           |
|                    | left-to-right    |           |

Red informationExample of information filled in by researcher before testing

Blue information Example of information filled in by research assistants during testing

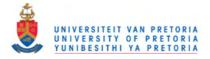

Appendix T: Processing of log files

## First step of processing

Log files created from each testing event were gathered from the four computers, with a copy made for external storage of the original, unaltered data. See below for an example of an unaltered log file.

T:10:53:59 O:"" P:"CONTROL.CHANGEUSER.VSR Grid Set"

- T:10:54:03 O:"" P:"CONTROL.NAVIGATE"
- T:10:54:05 O:"" P:"CONTROL.NAVIGATE"
- T:10:54:13 B:"1,2" G:"Grp A-B"
- T:10:54:13 O:"" P:"CONTROL.NAVIGATE"
- T:10:54:16 B:"1,1" G:"Grp A"
- T:10:54:16 O:"" P:"CONTROL.NAVIGATE"
- T:10:54:26 B:"2,3" G:"Num A"
- T:10:54:26 O:"7" P:"TEXT"
- T:10:54:33 B:"5,6" G:"Key A"
- T:10:54:33 O:"" P:"CONTROL.NAVIGATE"
- T:10:54:39 B:"2,1" G:"Grd A"
- T:10:54:39 O:"Grd 1 " P:"TEXT"
- T:10:54:46 B:"5,5" G:"Grd A"
- T:10:54:46 O:"" P:"CONTROL.CHANGEUSER.VSR Grid Set"
- T:10:54:47 O:"" P:"CONTROL.NAVIGATE"
- T:10:54:51 B:"1,2" G:"Grp A-B"
- T:10:54:52 O:"" P:"CONTROL.NAVIGATE"
- T:10:54:56 B:"1,2" G:"Grp A"
- T:10:54:56 O:"" P:"CONTROL.CHANGEUSER.VSR Mouse Screening"
- T:10:54:57 O:"" P:"CONTROL.NAVIGATE"
- T:10:55:05 B:"1,1" G:"1 Mou Scr Ins"
- T:10:55:06 O:"" P:"CONTROL.NAVIGATE"
- T:10:55:15 B:"2,2" G:"1 Mou Scr Go"
- T:10:55:15 O:"" P:"CONTROL.NAVIGATE"

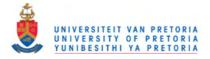

## Second step of processing

The log files were processed to remove all information not required for this study. All information pertaining to access routes to the various tasks, instruction grids and rows with the words CONTROL NAVIGATE (these merely indicated that there had been a change in the grids) were removed. Below is an example of how the original log file was prepared to look after this step of processing.

T:10:55:31 B:"7,4" G:"1 Mou Scr 06" T:10:55:33 B:"10,7" G:"1 Mou Scr 07" T:10:55:37 B:"2.2" G:"1 Mou Scr 08" T:10:55:39 B:"5,5" G:"1 Mou Scr 09" T:10:55:42 B:"8,9" G:"1 Mou Scr 10" T:10:55:43 B:"8.9" G:"1 Mou Scr 11" T:10:55:45 B:"1,7" G:"1 Mou Scr 11" T:10:55:48 B:"7,2" G:"1 Mou Scr 12" T:10:55:50 B:"8,7" G:"1 Mou Scr 13" T:10:55:53 B:"4,9" G:"1 Mou Scr 14" T:10:55:55 B:"10,4" G:"1 Mou Scr 15" T:10:55:59 B:"4,3" G:"1 Mou Scr 16" T:10:56:01 B:"10,1" G:"1 Mou Scr 17" T:10:56:04 B:"5,8" G:"1 Mou Scr 18" T:10:56:07 B:"9,5" G:"1 Mou Scr 19" T:10:56:09 B:"3,5" G:"1 Mou Scr 20"

T:10:56:58 B:"5,4" G:"1 Sub Pre 01 A" T:10:57:05 B:"5,2" G:"1 Sub Pre 01 B" T:10:57:09 B:"5,4" G:"1 Sub Pre 02 A" T:10:57:12 B:"8,5" G:"1 Sub Pre 02 B" T:10:57:16 B:"5,4" G:"1 Sub Pre 03 A" T:10:57:22 B:"2,5" G:"1 Sub Pre 03 B"

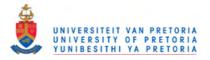

#### Third step of processing

The data was now ready to transfer into and Excel spreadsheet for further processing. Through Excel's import function, the data could be imported in a manner that could separate the various elements of the information into columns. With Excel's macro function, macros were created to further remove excess information, calculate the time taken for selections and add columns to hold other calculated information (such as correct/incorrect selections and symbols chosen). Below is an example of a resultant spreadsheet.

A control for accidental erasure of a line of information was embedded in the '1' in front of the test name e.g. 1 Mou Scr or 1 Sub Pre. The '1's would be summed during processing to ensure that the correct number of lines was represented. Any errors noted would be investigated in the original data.

The pre-tests were marked manually. If the participant failed to achieve 4 correct selections out of 5 in the pre-test, his data was not included in the final data bank.

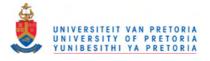

| 0        | Image: Cut       Image: Cut       Image: Cut <th>red dat</th> <th>a - thi</th> <th>rd ste</th> <th>p of p</th> <th>roc</th> <th></th> |         |        |        |             |               |          |            |          |                                                                                                    |                |               |               |                | red dat        | a - thi     | rd ste     | p of p      | roc           |                |
|----------|----------------------------------------------------------------------------------------------------|---------|--------|--------|-------------|---------------|----------|------------|----------|----------------------------------------------------------------------------------------------------|----------------|---------------|---------------|----------------|----------------|-------------|------------|-------------|---------------|----------------|
| 0        | 2                                                                                                    | Hom     | e      | Insert |             | Page          | Layou    | t          | Form     | ulas                                                                                                    | Da             | ata Re        | eview N       | View           | 0              | evelop      | per        |             |               |                |
| F        | 2                                                                                                    | X Cu    | t      |        | -           | ial           |          | - 1        | 0 7      | A*                                                                                                    |                |               | - 201-        |                | =tw            | an Tay      | +          |             | Ge            |                |
| 4        |                                                                                                    | a co    | ру     |        |             |               |          | 1000       | 10       | A                                                                                                    | A              |               |               | J              | -              |             |            |             |               |                |
| Pa       | ste                                                                                                    | 🕑 Fo    | rmat P | ainter | E           | I             | <u>U</u> |            | -        | A - 1                                                                                                    | A -            |               |               | F              | M M            | erge &      | Cente      | er 👻        |               |                |
|          | CI                                                                                                    | lipboa  | rd     | 6      |             |               |          | Font       |          |                                                                                                    | 5              |               | Alig          | gnm            | ent            |             |            | E.          |               |                |
|          |                                                                                                    |         |        |        |             |               |          |            |          |                                                                                                    |                | ~             | _             |                |                |             |            |             |               |                |
| V        | Secu                                                                                                    | irity W | arnin  | g Da   | ita cor     | nnecti        | ons ha   | ave be     | en dis   | abled                                                                                                    |                | Options       |               |                |                |             |            |             |               |                |
|          |                                                                                                    | H10     |        | 1      | - (         |               | f.x      | =          | F(E10    | <e9,0< td=""><td>5<b>10-</b>6</td><td>69+(F10-F</td><td>-9+(E10+2</td><td>4-E</td><td>9)*60)</td><td>*60,G</td><td>10-G</td><td>9+(F1</td><td>10-1</td><td></td></e9,0<> | 5 <b>10-</b> 6 | 69+(F10-F     | -9+(E10+2     | 4-E            | 9)*60)         | *60,G       | 10-G       | 9+(F1       | 10-1          |                |
| 4        | Α                                                                                                    | В       | С      | D      | Е           | F             | G        | Н          | 1        | J                                                                                                    | K              | L             | M             | N              | 0              | P           | Q          | R           | S             |                |
|          |                                                                                                    |         |        |        |             |               |          |            |          |                                                                                                    |                | _             |               |                |                |             |            |             |               |                |
|          | Iper                                                                                                    |         |        |        |             |               |          | ed         |          | P                                                                                                    |                |               |               | 6              |                |             |            |             |               |                |
|          | unu                                                                                                    |         |        |        |             | Ite           | Second   | Calculated | P        | ecte                                                                                                    | eq             | ed            | -             | rker           | Irkei          |             |            | 5           |               |                |
|          | ant                                                                                                    |         |        |        | Tou         | Minu          | Sec      | Calc       | selected | se                                                                                                    | ect            | ect           | tem           | ma             | ma             | ail         | lai        | mbe         |               |                |
|          | icip                                                                                                    | 9       | qe     | der    | ė           |               | -        | - 0        | Se       | umi                                                                                                    | se             | Item selected | arget item    | Correct marker | Counter marker | t de        | est detail | nu          |               |                |
| 1        | Participant number                                                                                                    | Group   | Grade  | Gender | Time - Hour | Time - Minute | Time -   | Time -     | Cell     | Column selected                                                                                                    | Row selected   | ter           | Tar           | Corr           | Cou            | Test detail | Tes        | Item number |               |                |
| 2        | 58                                                                                                    | A       | 2      | F      | 10          | 55            | 15       |            | 2,2      | 2                                                                                                    | 2              |               |               |                |                | mou         |            | Go          |               |                |
| 3        | 58                                                                                                    | A       | 2      | F      | 10          | 55            | 18       | 3          | 8,3      | 8                                                                                                    | 3              |               | ļ             |                | 1              | Mou         |            | 1           |               |                |
| 4 5      | 58                                                                                                    | A       | 2      | F      | 10          | 55<br>55      | 21<br>24 | 3          | 3,6      | 3                                                                                                    | 6<br>4         |               | <u> </u>      | ·              | 1              | Mou         |            | 2           |               |                |
| 5        | 58                                                                                                    | A       | 2      | F      | 10          | 55            | 27       | 3          | 5.1      | 5                                                                                                    | 4              |               | <u> </u>      |                | 1              | Mou         |            | 4           |               |                |
| 7        | 58                                                                                                    | Α       | 2      | F      | 10          | 55            | 29       | 2          | 6,7      | 6                                                                                                    | 7              |               |               | 1              | 1              | Mou         |            | 5           |               |                |
| 8        | 58                                                                                                    | A       | 2      | F      | 10          | 55            | 31       | 2          | 7,4      | 7                                                                                                    | 4              |               | Ļ             |                | 1              | Mou         |            | 6           | _             |                |
| 9        | 58<br>58                                                                                                    | A       | 2      | F      | 10          | 55<br>55      | 33<br>37 | 2          | 10,7     | 10                                                                                                    | 7              |               | ÷             |                |                | Mou<br>Mou  | *******    | 7           | -             |                |
| 11       | 58                                                                                                    | A       | 2      | F      | 10          | 55            | 39       | 2          | 5.5      | 5                                                                                                    | 2              |               | ·             | ·              | 1              | Mou         | ,          | 9           | -             |                |
| 12       | 58                                                                                                    | A       | 2      | F      | 10          | 55            | 42       | 3          | 8,9      | 8                                                                                                    | 9<br>7         |               |               |                | 1              | Mou         | *******    | 10          |               |                |
| 13       | 58                                                                                                    | A       | 2      | F      | 10          | 55            | 45       | 3          | 1,7      | 1                                                                                                    |                |               | Total ti      | ime            | e              | Mou         |            | 11          | _             |                |
| 14<br>15 | 58<br>58                                                                                                    | A       | 2      | F      | 10          | 55<br>55      | 48       | 3          | 7,2      | 8                                                                                                    | 2              |               |               |                |                | Mou<br>Mou  |            | 12<br>13    |               | Counter – 20   |
| 16       | 58                                                                                                    | A       | 2      | F      | 10          | 55            | 53       | 3          | 4,9      | 4                                                                                                    | 9              |               | taken         |                |                | Mou         |            | 14          |               |                |
| 17       | 58                                                                                                    | Α       | 2      | F      | 10          | 55            | 55       | 2          | 10,4     | 10                                                                                                    | 4              |               | Mous          | se             |                | Mou         | *******    | 15          |               | items in       |
| 18<br>19 | 58<br>58                                                                                                    | A       | 2      | F      | 10          | 55<br>56      | 59       | 4          | 4,3      | 4                                                                                                    | 3              |               | Contr         | ol             |                | Mou         |            | 16<br>17    |               | Mouse          |
| 20       | 58                                                                                                    | A       | 2      | F      | 10          | 56            | 4        | 3          | 5,8      | 5                                                                                                    | 8              |               | -             |                |                | Mou         |            | 18          |               | Control        |
| 21       | 58                                                                                                    | Α       | 2      | F      | 10          | 56            | 7        | 3          | 9,5      | 9                                                                                                    | 5              |               | Screen        | ΠĘ             |                | Mou         | Scr        | 19          |               |                |
| 22       | 58                                                                                                    | A       | 2      | F      | 10          | 56            | 9        | 2          | 3,5      | 3                                                                                                    | 5              |               |               |                | 1              | Mou         | Scr        | 20          |               | Screening      |
| 23<br>24 | 58                                                                                                    | A       | 2      | F      | 10          | 57            | 5        | 54<br>7    | 5.2      | 5                                                                                                    | 2              | wild          | wild          | 1              | 20             | Sub         | Pre        | 1           |               |                |
| 25       | 58                                                                                                    | A       | 2      | F      | 10          | 57            | 12       | 3          | 8,5      | 8                                                                                                    | 5              | little        | little        | 1              | 1              | Sub         | Pre        | 2           |               | Incorrect      |
| 26       | 58                                                                                                    | Α       | 2      | F      | 10          | 57            | 22       | 6          | 2,5      | 2                                                                                                    | 5              | pets          | pets          | 1              | 1              | Sub         | Pre        | 3           |               | Incorrect      |
| 27       | 58                                                                                                    | A       | 2      | F      | 10          | 57            | 28       | 3          | 5,2      | 5                                                                                                    | 2              | water         | wild          | 0              | 1              |             | Pre        | 4           |               | _ category     |
| 28<br>29 | . 58                                                                                                    |         | 4      |        | 10          | 57            | 33       | 3          | 2,2      |                                                                                                    | 2              | farm          | farm          | 4              | 5              | Sub         | Fie        |             |               | selection in   |
| 30       | 58                                                                                                    | Α       | 2      | F      | 10          | 58<br>58      | 27       | 8          | 3,3      | 3                                                                                                    | 3<br>6         | cow           | COW           | 1              | 1              | Sub         | Mt0        | 1           |               |                |
| 31       | 58                                                                                                    | A       | 2      | F      | 10          |               | 35       | 4          | 3,6      | 3                                                                                                    |                | mouse         | mouse         | 1              | . 1            |             | Mt0        | 2           |               | SUB Pre-test   |
| 32<br>33 | 58                                                                                                    | A       | 2      | F      | 10          | 58<br>58      | 41       | 3          | 2,8      | 2                                                                                                    | 8              | fly<br>budgie | fly<br>parrot | 1              | 1              |             | Mt0<br>Mt0 | 3           |               |                |
| 33<br>34 | 58                                                                                                    | A       | 2      | F      | 10          | 58            | 51       | 2          | 6,4      | 6                                                                                                    | 4              |               | elephant      | 1              | 1              | Sub         |            | 5           | tΓ            | <b>-</b> .     |
| 35       | 58                                                                                                    | Α       | 2      | F      | 10          | 58            | 57       | 4          | 1,5      | 1                                                                                                    | 5              | spider        | spider        | 1              | 1              | Sub         | Mt0        |             |               | Incorrect item |
| 36       | 83                                                                                                    | 1 1     | 2      | 3      | 10<br>4 5   | 6             | 7        | 8          | 9 1      | 0                                                                                                    | 11             | 12 Su         | mmary of [    | Data           | 2 SI           | bject       |            | Gra         | de            | selection in   |
|          |                                                                                                    | 2       |        |        |             |               |          |            |          |                                                                                                    |                |               |               |                |                |             |            |             | $\rightarrow$ | SUB Test       |
| 6        |                                                                                                    | -       | -      |        |             | (             | WE       |            |          | 1                                                                                                    | XI             |               |               |                |                |             |            |             |               | SUD Test       |
| V-       |                                                                                                    |         |        |        |             |               |          |            |          |                                                                                                    | X.             |               |               |                |                |             |            |             |               |                |

## Fourth step of processing

The next step of data preparation was to collect all the data files for each participant into a master spreadsheet and prepare it in a format suitable for the statistician.

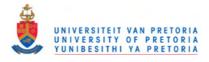

# Appendix U: Procedural integrity check for particpant instruction

#### Scoring criteria

0 - Section omitted 1 - Section executed

#### Comments

| •                                  | and tin | s presented in instruction m<br>ne taken between sections<br>ay be relevant | anual       |           | Rater 1 |         |         | Rater 2  |       |
|------------------------------------|---------|-----------------------------------------------------------------------------|-------------|-----------|---------|---------|---------|----------|-------|
|                                    |         | 1                                                                           |             | Grd 1     | Grd 2   | Grd 3   | Grd 1   | Grd 2    | Grd 3 |
| Section                            | No.     | Subsection                                                                  | Time<br>(30 |           |         | Sco     | ore     |          |       |
|                                    | 1       | Introduce self and study                                                    |             | 1         | 1       | 1       | 1       | 1        | 1     |
| Introduction                       | 2       | Assent requested                                                            | 2           | 1         | 1       | 1       | 1       | 1        | 1     |
|                                    | 3       | Forms filled in                                                             |             | 1         | 1       | 1       | 1       | 1        | 1     |
| Concent of                         | 4       | Concept explained                                                           |             | 1         | 1       | 1       | 1       | 1        | 1     |
| Concept of subcategories           | 5       | 3 demo examples                                                             | 6           | 1         | 1       | 1       | 1       | 1        | 1     |
| subbutegories                      | 6       | 6 practice examples                                                         |             | 1         | 1       | 1       | 1       | 1        | 1     |
| Using subcategories                | 7       | Concept explained                                                           |             | 1         | 1       | 1       | 1       | 1        | 1     |
| to locate symbols in               | 8       | 3 demo examples                                                             | 6           | 1         | 1       | 1       | 1       | 1        | 1     |
| display                            | 9       | 6 practice examples                                                         |             | 1         | 1       | 1       | 1       | 1        | 1     |
|                                    | 10      | Concept explained                                                           |             | 1         | 1       | 1       | 1       | 1        | 1     |
| Concept of initial phonic of words | 11      | 3 demo examples                                                             | 5           | 1         | 1       | 1       | 1       | 1        | 1     |
| phonic of words                    | 12      | 6 practice examples                                                         |             | 1         | 1       | 1       | 1       | 1        | 1     |
| Using alphabetic                   | 13      | Concept explained                                                           |             | 1         | 1       | 1       | 1       | 1        | 1     |
| order to locate                    | 14      | 3 demo examples                                                             | 6           | 1         | 1       | 1       | 1       | 1        | 1     |
| symbols in display                 | 15      | 6 practice examples                                                         |             | 1         | 1       | 1       | 1       | 1        | 1     |
| Subcategories                      | 16      | Concept explained                                                           |             | 1         | 1       | 1       | 1       | 1        | 1     |
| computer pre-test                  | 17      | 3 demo examples                                                             |             | 1         | 1       | 1       | 1       | 1        | 1     |
| Subcategories                      | 18      | Concept explained                                                           |             | 1         | 1       | 1       | 1       | 1        | 1     |
| computer main test                 | 19      | 3 demo examples                                                             | 4           | 1         | 1       | 1       | 1       | 1        | 1     |
| Alphabetic Order                   | 20      | Concept explained                                                           | 4           | 1         | 1       | 1       | 1       | 1        | 1     |
| computer pre-test                  | 21      | 3 demo examples                                                             |             | 1         | 1       | 1       | 1       | 1        | 1     |
| Alphabetic Order                   | 22      | Concept explained                                                           |             | 1         | 1       | 1       | 1       | 1        | 1     |
| computer main test                 | 23      | 3 demo examples                                                             |             | 1         | 1       | 1       | 1       | 1        | 1     |
| Clasing                            | 24      | Thank you                                                                   | 1           | 1         | 1       | 1       | 1       | 1        | 1     |
| Closing                            | 25      | Gift given                                                                  | 1           | 1         | 1       | 1       | 1       | 1        | 1     |
|                                    | -       | Tot                                                                         | al score    | 25        | 25      | 25      | 25      | 25       | 25    |
|                                    |         | Total pe                                                                    | rcentage    | 100       | 100     | 100     | 100     | 100      | 100   |
|                                    |         |                                                                             | Grd 2: C    | lass slig | tly dis | ruptive | but wel | l handle | d.    |
|                                    |         | Rater 1                                                                     | Grd 2. N    |           |         | •       |         |          |       |

|                | Rater 1 | Grd 2: Class slightly disruptive but well handled.   |
|----------------|---------|------------------------------------------------------|
|                | Kater 1 | Grd 2: Not all the children could see the PC screen. |
| Rater comments |         | General: Three omissions of question "Do you have    |
|                | Rater 2 | any questions?" after concept was explained and      |
|                | Rater 2 | practice opportunity was given, and one omission of  |
|                |         | drawing attention to escape arrow.                   |

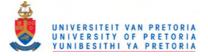

# Appendix V: Procedural integrity for testing - by participant

|                      |                    |       |         |      |        |          |                            | Ses 1              | -                      | S                         | es 2               |                         |
|----------------------|--------------------|-------|---------|------|--------|----------|----------------------------|--------------------|------------------------|---------------------------|--------------------|-------------------------|
| No of sessions rated | Participant number | Group | Session | Test | Grade  | 4 Gender | Sections executed - Max 12 | % correctly scored | Unauthorised assitance | Sections executed - Max 9 | % correctly scored | Unauthorised assistance |
| 1                    | 6                  | В     | 1       | ALP  | 1      | F        | 12                         | 100.00             | 0                      |                           |                    |                         |
| 1                    | 17                 | А     | 1       | SUB  | 1      | F        | 11                         | 91.67              | 0                      |                           |                    |                         |
| 1                    | 19                 | A     | 1       | SUB  | 1      | F        | 12                         | 100.00             | 0                      |                           |                    |                         |
| 1                    | 21                 | A     | 1       | SUB  | 1      | F        | 12                         | 100.00             | 0                      |                           |                    |                         |
| 1                    | 28                 | В     | 1       | ALP  | 1      | М        | 12                         | 100.00             | 0                      |                           |                    |                         |
| 1                    | 34                 | В     | 1       | ALP  | 1      | М        | 12                         | 100.00             | 0                      |                           |                    |                         |
| 1                    | 56                 | В     | 1       | ALP  | 2      | F        | 11                         | 91.67              | 0                      |                           |                    |                         |
| 1                    | 57                 | А     | 1       | SUB  | 2      | F        | 11                         | 91.67              | 0                      |                           |                    |                         |
| 1                    | 59                 | A     | 1       | SUB  | 2<br>2 | F        | 12                         | 100.00             | 1                      |                           |                    |                         |
| 1                    | 66                 | В     | 1       | ALP  | 2      | М        | 11                         | 91.67              | 0                      |                           |                    |                         |
| 1                    | 67                 | A     | 1       | SUB  | 2      | M        | 12                         | 100.00             | 0                      |                           |                    |                         |
| 1                    | 68                 | В     | 1       | ALP  | 2      | М        | 12                         | 100.00             | 0                      |                           |                    |                         |
| 1                    | 72                 | В     | 1       | ALP  | 2      | М        | 11                         | 91.67              | 0                      |                           |                    |                         |
| 1                    | 76                 | В     | 1       | ALP  | 2<br>3 | М        | 12                         | 100.00             | 0                      |                           |                    |                         |
| 1                    | 85                 | A     | 1       | SUB  | 3      | F        | 11                         | 91.67              | 0                      |                           |                    |                         |
| 1                    | 86                 | В     | 1       | ALP  | 3      | F        | 12                         | 100.00             | 0                      |                           |                    |                         |
| 1                    | 95                 | А     | 1       | SUB  | 3      | F        | 12                         | 100.00             | 0                      |                           |                    |                         |
| 1                    | 98                 | В     | 1       | ALP  | 3      | F        | 11                         | 91.67              | 0                      |                           |                    |                         |
| 1                    | 101                | А     | 1       | SUB  | 3      | М        | 12                         | 100.00             | 0                      |                           |                    |                         |
| 1                    | 1                  | А     | 2       | ALP  | 1      | F        |                            |                    |                        | 8                         | 88.89              | 0                       |
| 1                    | 10                 | В     | 2       | SUB  | 1      | F        |                            |                    |                        | 8                         | 88.89              | 0                       |
| 1                    | 11                 | А     | 2       | ALP  | 1      | F        |                            |                    |                        | 8                         | 88.89              | 0                       |
| 1                    | 20                 | В     | 2       | SUB  | 1      | F        |                            |                    |                        | 8                         | 88.89              | 0                       |
| 1                    | 21                 | Α     | 2       | ALP  | 1      | F        |                            |                    |                        | 8                         | 88.89              | 0                       |
| 1                    | 22                 | В     | 2       | SUB  | 1      | F        |                            |                    |                        | 8                         | 88.89              | 0                       |
| 1                    | 24                 | B     | 2       | SUB  | 1      | M        |                            |                    |                        | 8                         | 88.89              | 0                       |
| 1                    | 26                 | В     | 2       | SUB  | 1      | M        |                            |                    |                        | 9                         | 100.00             | 0                       |
|                      | 39                 | A     | 2       | ALP  | 1      | M        |                            |                    |                        | 9                         | 100.00             | 0                       |
| 1                    | 60                 | B     | 2       | SUB  | 2      | M        |                            |                    |                        | 9                         | 100.00             | 0                       |
| 1                    | 68                 | B     | 2       | SUB  | 2      | M        |                            |                    |                        | 8                         | 88.89              | 0                       |
|                      | 75                 | A     | 2       | ALP  | 2      | M        |                            |                    |                        | 8                         | 88.89              | 0                       |
|                      | 79                 | A     | 2       | ALP  | 2      | M        |                            |                    |                        | 8                         | 88.89              | 0                       |
|                      | 82                 | B     | 2       | SUB  | 3      | F        |                            |                    |                        | 8                         | 88.89              | 0                       |
|                      | 91                 | A     | 2       | ALP  | 3      | F        |                            |                    |                        | 8                         | 88.89              | 0                       |
| 1                    | 94                 | B     | 2       | SUB  | 3      | F        |                            |                    |                        | 8                         | 88.89              | 0                       |
|                      | 95                 | A     | 2       | ALP  | 3      | F        |                            |                    |                        | 8                         | 88.89              | 0                       |
|                      | 97                 | A     | 2       | ALP  | 3      | F        | <u> </u>                   | 06.00              |                        | 8                         | 88.89              | 0                       |
| 37                   |                    |       |         |      |        |          | Ave                        | 96.93              | l                      | Ave                       | 90.74              |                         |
|                      |                    |       |         |      |        |          | Total a                    | average            | 9                      | 3.84                      | [                  |                         |

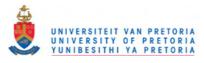

Procedural integrity for testing - by section

#### Scoring criteria

**Procedure**: 0 - Section omitted 1 - Section correctly executed **Indication of unauthorised assistance**: Score 1 for every occurence

#### Comments

Any deviation from protocol as presented in procedure manual, integrity of sound file or any other observation that may be relevant.

| Section        | No. | Subsection                |              | Score<br>prrect<br>ution | brised<br>ince             | Researcher comments on                                                                       |  |  |  |  |
|----------------|-----|---------------------------|--------------|--------------------------|----------------------------|----------------------------------------------------------------------------------------------|--|--|--|--|
|                |     |                           | Session<br>1 | Session 2                | Unauthorised<br>assistance | procedural integrity errors.                                                                 |  |  |  |  |
|                | 1   | Greeting given            | 89.47        |                          |                            | Recording only began after greeting.                                                         |  |  |  |  |
| Introduction   | 2   | Mouse position determined | 73.68        |                          |                            | It may be that the participants reached for                                                  |  |  |  |  |
|                | 3   | Rules explained           | 100.00       |                          |                            | the mouse before the research assistant                                                      |  |  |  |  |
| Mouse          | 4   | Description of task       | 100.00       |                          |                            | formally asked which side they wanted it on.                                                 |  |  |  |  |
| Screening      | 5   | "Work as fast as you can" | 100.00       |                          |                            |                                                                                              |  |  |  |  |
|                | 6   | Description of task       | 100.00       |                          |                            |                                                                                              |  |  |  |  |
| First Pretest  | 7   | 6 demo symbols covered    | 100.00       |                          |                            |                                                                                              |  |  |  |  |
|                | 8   | 5 test symbols executed   | 100.00       |                          |                            |                                                                                              |  |  |  |  |
|                | 9   | Description of task       | 100.00       |                          |                            | It occurred once during a SUB Test that an                                                   |  |  |  |  |
| First Test     | 10  | 6 demo symbols covered    | 100.00       |                          |                            | assitant said "A fly is a small creature" in<br>response to a child's question about the fly |  |  |  |  |
|                | 11  | 36 test symbols executed  | 100.00       |                          | 1                          | response to a clinu's question about the rry.                                                |  |  |  |  |
| Break          | 12  | Sent for refresments      | 100.00       |                          |                            |                                                                                              |  |  |  |  |
| Dieak          | 13  | 10 mins between sessions  |              | 100.00                   |                            |                                                                                              |  |  |  |  |
| Introduction   | 14  | Mouse position determined |              | 16.67                    |                            | It may be that in the second session, the                                                    |  |  |  |  |
|                | 15  | Description of task       |              | 100.00                   |                            | participants were familiar with the task and reached for the mouse on their own, without     |  |  |  |  |
| Second Pretest | 16  | 6 demo symbols covered    |              | 100.00                   |                            | it having to be discussed formally.                                                          |  |  |  |  |
|                | 17  | 5 test symbols executed   |              | 100.00                   |                            |                                                                                              |  |  |  |  |
|                | 18  | Description of task       |              | 100.00                   |                            |                                                                                              |  |  |  |  |
| Second Test    | 19  | 6 demo symbols covered    |              | 100.00                   |                            |                                                                                              |  |  |  |  |
|                | 20  | 36 test symbols executed  |              | 100.00                   |                            |                                                                                              |  |  |  |  |
| Closing        | 21  | Thank you + gift given    |              | 100.00                   |                            |                                                                                              |  |  |  |  |
|                |     | Total                     | 96.93        | 90.74                    |                            |                                                                                              |  |  |  |  |
|                |     | Average                   | 93           | .84                      |                            |                                                                                              |  |  |  |  |

| Comments   | Instructions for the test tended to be paraphrased. Instructions such as 'Work fast but be careful' and 'Think carefully' were often paraphrased to 'As fast as you can' or 'Look carefully' or even 'Now do it all by yourself.'                                                          |
|------------|----------------------------------------------------------------------------------------------------|
| Researcher | Instructions were highly scripted but not designed to be read verbatim. The omission by the research assistants to present the prompts concerning working fast but carefully, or to think carefully, was unfortunate, and represents a weakness in the procedural integrity of this study. |

Appendix W

| Grade | Gender | Number of participants | Mean mouse screening score | Failed ALP Pre-test | Mean ALP Time | Mean ALP Score | Total forward selections in ALP | Total error selections in ALP | Failed SUB Pre-test | Mean SUB Time | Mean SUB Score | Total forward selections in SUB | Total error selections in SUB | Mean ALP-SUB Time Difference | Mean ALP-SUB Score Difference | Mean ALP Item Time | Mean ALP Item Score | Mean SUB Item Time | Mean SUB Item Score |
|-------|--------|------------------------|----------------------------|---------------------|---------------|----------------|---------------------------------|-------------------------------|---------------------|---------------|----------------|---------------------------------|-------------------------------|------------------------------|-------------------------------|--------------------|---------------------|--------------------|---------------------|
| 1     | F      | 20                     | 47.40                      | 0                   | 412.00        | 29.05          | 98                              | 41                            | 2                   | 208.45        | 32.65          | 38                              | 29                            | 203.55                       | -3.60                         | 11.44              | 0.81                | 5.79               | 0.91                |
| 1     | М      | 23                     | 49.30                      | 0                   | 451.52        | 28.78          | 104                             | 62                            | 0                   | 221.61        | 32.83          | 28                              | 45                            | 229.91                       | -4.04                         | 12.54              | 0.80                | 6.16               | 0.91                |
| 1     | All    | 43                     | 48.42                      | 0                   | 433.14        | 28.91          | 202                             | 103                           | 0                   | 215.49        | 32.74          | 66                              | 74                            | 217.65                       | -3.84                         | 12.03              | 0.80                | 5.99               | 0.91                |
| 2     | F      | 12                     | 38.42                      | 0                   | 284.33        | 33.08          | 8                               | 27                            | 0                   | 166.25        | 34.42          | 8                               | 11                            | 118.08                       | -1.33                         | 7.90               | 0.92                | 4.62               | 0.96                |
| 2     | М      | 21                     | 37.95                      | 0                   | 347.76        | 31.19          | 60                              | 41                            | 0                   | 168.71        | 33.48          | 20                              | 33                            | 179.05                       | -2.29                         | 9.66               | 0.87                | 4.69               | 0.93                |
| 2     | All    | 33                     | 38.12                      | 0                   | 324.70        | 31.88          | 68                              | 68                            | 0                   | 167.82        | 33.82          | 28                              | 44                            | 156.88                       | -1.94                         | 9.02               | 0.89                | 4.66               | 0.94                |
| 3     | F      | 18                     | 34.22                      | 0                   | 214.61        | 34.06          | 18                              | 17                            | 0                   | 141.50        | 34.67          | 10                              | 14                            | 73.11                        | -0.61                         | 5.96               | 0.95                | 3.93               | 0.96                |
| 3     | М      | 15                     | 34.60                      | 0                   | 238.13        | 34.00          | 14                              | 16                            | 0                   | 157.00        | 34.60          | 5                               | 16                            | 81.13                        | -0.60                         | 6.61               | 0.94                | 4.36               | 0.96                |
| 3     | All    | 33                     | 34.39                      | 0                   | 225.30        | 34.03          | 32                              | 33                            | 0                   | 148.55        | 34.64          | 15                              | 30                            | 76.76                        | -0.61                         | 6.26               | 0.95                | 4.13               | 0.96                |
|       |        | Total                  | Average                    | Total               | Average       | Average        | Total                           | Total                         | Total               | Average       | Average        | Total                           | Total                         | Average                      | Average                       | Average            | Average             | Average            | Average             |
|       |        | 109                    | 41.06                      | 0                   | 337.39        | 31.36          | 302                             | 204                           | 2                   | 180.79        | 33.64          | 109                             | 148                           | 156.60                       | -2.28                         | 9.37               | 0.87                | 5.02               | 0.93                |

Appendix W: Summary of all data collected

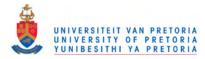

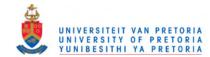

Appendix X: Participant data

| 0     | ant<br>er             |       |       |     | AI  | LP   |       |     |     |      |       |     | ALP-S | UB Diff |       |     |     |        |       |
|-------|-----------------------|-------|-------|-----|-----|------|-------|-----|-----|------|-------|-----|-------|---------|-------|-----|-----|--------|-------|
| Grade | Participant<br>Number |       | Time  |     |     |      | Score |     |     |      | Time  |     |       |         | Score |     |     | Time   | Score |
| Ŭ     | Par<br>N              | Mean  | SD    | Min | Max | Mean | SD    | Min | Max | Mean | SD    | Min | Max   | Mean    | SD    | Min | Max | 1 mile | Score |
| 1     | 1                     | 10.08 | 9.93  | 1   | 40  | 0.81 | 0.40  | 0   | 1   | 5.78 | 6.37  | 1   | 33    | 0.92    | 0.28  | 0   | 1   | 4.31   | -0.11 |
| 1     | 3                     | 9.56  | 6.32  | 2   | 28  | 0.86 | 0.35  | 0   | 1   | 6.61 | 3.48  | 2   | 17    | 0.97    | 0.17  | 0   | 1   | 2.94   | -0.11 |
| 1     | 4                     | 11.31 | 10.74 | 2   | 38  | 0.86 | 0.35  | 0   | 1   | 5.69 | 5.82  | 2   | 31    | 0.94    | 0.23  | 0   | 1   | 5.61   | -0.08 |
| 1     | 5                     | 13.58 | 13.17 | 2   | 50  | 0.83 | 0.38  | 0   | 1   | 7.39 | 12.10 | 2   | 75    | 0.97    | 0.17  | 0   | 1   | 6.19   | -0.14 |
| 1     | 6                     | 10.78 | 11.31 | 2   | 63  | 0.75 | 0.44  | 0   | 1   | 6.25 | 5.64  | 2   | 27    | 0.89    | 0.32  | 0   | 1   | 4.53   | -0.14 |
| 1     | 8                     | 9.78  | 11.52 | 1   | 54  | 0.86 | 0.35  | 0   | 1   | 4.78 | 4.36  | 1   | 21    | 0.89    | 0.32  | 0   | 1   | 5.00   | -0.03 |
| 1     | 9                     | 18.53 | 26.53 | 2   | 145 | 0.75 | 0.44  | 0   | 1   | 5.08 | 5.67  | 2   | 28    | 1.00    | 0.00  | 1   | 1   | 13.44  | -0.25 |
| 1     | 10                    | 7.17  | 7.27  | 1   | 30  | 0.94 | 0.23  | 0   | 1   | 4.58 | 3.02  | 2   | 15    | 0.94    | 0.23  | 0   | 1   | 2.58   | 0.00  |
| 1     | 11                    | 11.42 | 10.77 | 2   | 44  | 1.00 | 0.00  | 1   | 1   | 5.00 | 3.95  | 2   | 17    | 0.97    | 0.17  | 0   | 1   | 6.42   | 0.03  |
| 1     | 12                    | 15.61 | 14.16 | 2   | 69  | 0.81 | 0.40  | 0   | 1   | 7.86 | 6.64  | 2   | 26    | 0.86    | 0.35  | 0   | 1   | 7.75   | -0.06 |
| 1     | 13                    | 8.64  | 7.56  | 1   | 32  | 0.89 | 0.32  | 0   | 1   | 5.53 | 5.47  | 2   | 29    | 0.89    | 0.32  | 0   | 1   | 3.11   | 0.00  |
| 1     | 14                    | 8.86  | 6.12  | 1   | 24  | 0.56 | 0.50  | 0   | 1   | 6.36 | 4.44  | 2   | 19    | 0.83    | 0.38  | 0   | 1   | 2.50   | -0.28 |
| 1     | 15                    | 11.11 | 8.48  | 1   | 39  | 0.58 | 0.50  | 0   | 1   | 4.61 | 3.38  | 1   | 18    | 0.75    | 0.44  | 0   | 1   | 6.50   | -0.17 |
| 1     | 16                    | 5.67  | 4.16  | 2   | 19  | 0.97 | 0.17  | 0   | 1   | 4.67 | 4.68  | 1   | 19    | 0.94    | 0.23  | 0   | 1   | 1.00   | 0.03  |
| 1     | 17                    | 13.00 | 18.09 | 1   | 100 | 0.86 | 0.35  | 0   | 1   | 4.42 | 4.33  | 2   | 24    | 1.00    | 0.00  | 1   | 1   | 8.58   | -0.14 |
| 1     | 18                    | 6.61  | 4.78  | 2   | 16  | 0.83 | 0.38  | 0   | 1   | 4.28 | 3.15  | 1   | 13    | 0.86    | 0.35  | 0   | 1   | 2.33   | -0.03 |
| 1     | 19                    | 14.67 | 11.40 | 2   | 43  | 0.78 | 0.42  | 0   | 1   | 4.39 | 2.51  | 2   | 14    | 0.94    | 0.23  | 0   | 1   | 10.28  | -0.17 |
| 1     | 20                    | 13.56 | 13.08 | 3   | 70  | 0.69 | 0.47  | 0   | 1   | 8.86 | 5.43  | 2   | 22    | 0.89    | 0.32  | 0   | 1   | 4.69   | -0.19 |
| 1     | 21                    | 14.81 | 12.63 | 2   | 51  | 0.78 | 0.42  | 0   | 1   | 7.64 | 8.19  | 2   | 32    | 0.89    | 0.32  | 0   | 1   | 7.17   | -0.11 |
| 1     | 22                    | 14.17 | 12.90 | 1   | 69  | 0.72 | 0.45  | 0   | 1   | 6.03 | 4.88  | 2   | 23    | 0.78    | 0.42  | 0   | 1   | 8.14   | -0.06 |
| 1     | 23                    | 7.22  | 6.91  | 1   | 27  | 0.83 | 0.38  | 0   | 1   | 5.36 | 5.30  | 1   | 26    | 0.83    | 0.38  | 0   | 1   | 1.86   | 0.00  |
| 1     | 24                    | 7.67  | 6.13  | 2   | 30  | 0.92 | 0.28  | 0   | 1   | 5.00 | 4.24  | 2   | 23    | 0.97    | 0.17  | 0   | 1   | 2.67   | -0.06 |
| 1     | 25                    | 11.44 | 9.46  | 1   | 39  | 0.61 | 0.49  | 0   | 1   | 7.14 | 10.50 | 1   | 60    | 0.81    | 0.40  | 0   | 1   | 4.31   | -0.19 |
| 1     | 26                    | 16.42 | 19.61 | 2   | 87  | 0.92 | 0.28  | 0   | 1   | 8.44 | 12.08 | 1   | 65    | 0.92    | 0.28  | 0   | 1   | 7.97   | 0.00  |
| 1     | 27                    | 11.61 | 18.41 | 2   | 81  | 0.86 | 0.35  | 0   | 1   | 5.25 | 4.09  | 1   | 20    | 0.89    | 0.32  | 0   | 1   | 6.36   | -0.03 |
| 1     | 28                    | 10.31 | 10.91 | 1   | 63  | 0.97 | 0.17  | 0   | 1   | 5.42 | 4.51  | 2   | 23    | 0.92    | 0.28  | 0   | 1   | 4.89   | 0.06  |

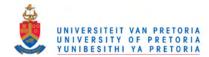

|       | ant<br>er             |       |       |     | AI  | LP   |       |     |     |      |       |     | SU  | ЛВ   |       |     |     | ALP-S  | UB Diff |
|-------|-----------------------|-------|-------|-----|-----|------|-------|-----|-----|------|-------|-----|-----|------|-------|-----|-----|--------|---------|
| Grade | Participant<br>Number |       | Time  |     |     |      | Score |     |     |      | Time  |     |     |      | Score |     |     | Time   | Score   |
| Ŭ     | Par<br>N              | Mean  | SD    | Min | Max | Mean | SD    | Min | Max | Mean | SD    | Min | Max | Mean | SD    | Min | Max | 1 IIIC | Score   |
| 1     | 29                    | 13.33 | 13.45 | 1   | 55  | 0.78 | 0.42  | 0   | 1   | 4.61 | 3.82  | 1   | 21  | 0.97 | 0.17  | 0   | 1   | 8.72   | -0.19   |
| 1     | 30                    | 5.97  | 5.35  | 1   | 29  | 0.83 | 0.38  | 0   | 1   | 3.39 | 1.93  | 1   | 12  | 0.89 | 0.32  | 0   | 1   | 2.58   | -0.06   |
| 1     | 31                    | 11.14 | 9.51  | 2   | 34  | 0.69 | 0.47  | 0   | 1   | 8.89 | 10.60 | 1   | 53  | 0.86 | 0.35  | 0   | 1   | 2.25   | -0.17   |
| 1     | 32                    | 11.00 | 7.85  | 1   | 29  | 0.75 | 0.44  | 0   | 1   | 5.33 | 5.05  | 1   | 26  | 1.00 | 0.00  | 1   | 1   | 5.67   | -0.25   |
| 1     | 33                    | 17.50 | 13.49 | 3   | 59  | 0.92 | 0.28  | 0   | 1   | 8.47 | 9.24  | 2   | 48  | 0.94 | 0.23  | 0   | 1   | 9.03   | -0.03   |
| 1     | 34                    | 11.28 | 9.31  | 2   | 39  | 0.81 | 0.40  | 0   | 1   | 8.44 | 4.46  | 2   | 19  | 0.92 | 0.28  | 0   | 1   | 2.83   | -0.11   |
| 1     | 35                    | 14.83 | 19.03 | 2   | 82  | 0.81 | 0.40  | 0   | 1   | 7.61 | 8.81  | 2   | 39  | 0.92 | 0.28  | 0   | 1   | 7.22   | -0.11   |
| 1     | 36                    | 31.67 | 28.62 | 3   | 108 | 0.69 | 0.47  | 0   | 1   | 6.53 | 5.39  | 2   | 26  | 0.94 | 0.23  | 0   | 1   | 25.14  | -0.25   |
| 1     | 37                    | 13.28 | 10.74 | 1   | 35  | 0.61 | 0.49  | 0   | 1   | 4.64 | 6.22  | 1   | 37  | 0.89 | 0.32  | 0   | 1   | 8.64   | -0.28   |
| 1     | 38                    | 9.03  | 8.83  | 2   | 42  | 0.81 | 0.40  | 0   | 1   | 4.06 | 2.11  | 2   | 12  | 0.89 | 0.32  | 0   | 1   | 4.97   | -0.08   |
| 1     | 39                    | 9.22  | 8.29  | 2   | 42  | 0.81 | 0.40  | 0   | 1   | 6.00 | 7.32  | 2   | 43  | 0.97 | 0.17  | 0   | 1   | 3.22   | -0.17   |
| 1     | 40                    | 13.92 | 10.99 | 1   | 43  | 0.28 | 0.45  | 0   | 1   | 7.42 | 5.17  | 1   | 28  | 0.72 | 0.45  | 0   | 1   | 6.50   | -0.44   |
| 1     | 41                    | 11.64 | 11.31 | 2   | 50  | 0.83 | 0.38  | 0   | 1   | 6.36 | 7.98  | 2   | 36  | 0.94 | 0.23  | 0   | 1   | 5.28   | -0.11   |
| 1     | 42                    | 13.75 | 25.39 | 1   | 137 | 0.97 | 0.17  | 0   | 1   | 5.31 | 4.39  | 1   | 20  | 0.92 | 0.28  | 0   | 1   | 8.44   | 0.06    |
| 1     | 43                    | 9.94  | 8.16  | 2   | 35  | 0.92 | 0.28  | 0   | 1   | 6.19 | 6.57  | 2   | 34  | 0.94 | 0.23  | 0   | 1   | 3.75   | -0.03   |
| 1     | 44                    | 14.75 | 14.72 | 2   | 50  | 0.94 | 0.23  | 0   | 1   | 5.08 | 6.69  | 2   | 41  | 0.97 | 0.17  | 0   | 1   | 9.67   | -0.03   |
| 1     | 45                    | 12.67 | 14.57 | 2   | 74  | 0.83 | 0.38  | 0   | 1   | 5.78 | 4.74  | 1   | 29  | 0.94 | 0.23  | 0   | 1   | 6.89   | -0.11   |
| 2     | 48                    | 7.83  | 7.31  | 2   | 36  | 0.92 | 0.28  | 0   | 1   | 4.08 | 2.45  | 2   | 13  | 1.00 | 0.00  | 1   | 1   | 3.75   | -0.08   |
| 2     | 49                    | 8.78  | 9.01  | 2   | 36  | 0.97 | 0.17  | 0   | 1   | 5.81 | 6.48  | 1   | 31  | 1.00 | 0.00  | 1   | 1   | 2.97   | -0.03   |
| 2     | 50                    | 7.81  | 7.60  | 1   | 29  | 0.86 | 0.35  | 0   | 1   | 4.94 | 5.94  | 1   | 35  | 0.97 | 0.17  | 0   | 1   | 2.86   | -0.11   |
| 2     | 51                    | 8.92  | 8.44  | 1   | 37  | 1.00 | 0.00  | 1   | 1   | 5.11 | 9.19  | 1   | 57  | 0.89 | 0.32  | 0   | 1   | 3.81   | 0.11    |
| 2     | 52                    | 7.61  | 6.20  | 1   | 28  | 0.92 | 0.28  | 0   | 1   | 4.50 | 7.06  | 1   | 45  | 0.97 | 0.17  | 0   | 1   | 3.11   | -0.06   |
| 2     | 53                    | 6.56  | 5.19  | 1   | 23  | 0.97 | 0.17  | 0   | 1   | 3.14 | 1.69  | 1   | 11  | 0.94 | 0.23  | 0   | 1   | 3.42   | 0.03    |
| 2     | 54                    | 7.42  | 7.38  | 2   | 35  | 0.86 | 0.35  | 0   | 1   | 6.72 | 4.49  | 1   | 22  | 0.92 | 0.28  | 0   | 1   | 0.69   | -0.06   |
| 2     | 55                    | 6.39  | 4.62  | 2   | 29  | 0.92 | 0.28  | 0   | 1   | 4.64 | 3.00  | 2   | 15  | 0.94 | 0.23  | 0   | 1   | 1.75   | -0.03   |
| 2     | 56                    | 6.22  | 3.81  | 2   | 15  | 0.92 | 0.28  | 0   | 1   | 3.92 | 2.48  | 1   | 13  | 0.94 | 0.23  | 0   | 1   | 2.31   | -0.03   |
| 2     | 57                    | 7.06  | 7.26  | 2   | 44  | 0.94 | 0.23  | 0   | 1   | 3.19 | 1.83  | 1   | 9   | 0.94 | 0.23  | 0   | 1   | 3.86   | 0.00    |
| 2     | 58                    | 11.14 | 9.41  | 1   | 33  | 0.83 | 0.38  | 0   | 1   | 5.00 | 4.08  | 1   | 16  | 1.00 | 0.00  | 1   | 1   | 6.14   | -0.17   |

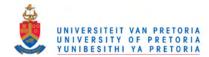

|       | ant<br>er             |       |       |     | Al  | LP   |       |     |     |      |       |     | SU  | ЛВ   |       |     |     | ALP-SU | UB Diff |
|-------|-----------------------|-------|-------|-----|-----|------|-------|-----|-----|------|-------|-----|-----|------|-------|-----|-----|--------|---------|
| Grade | Participant<br>Number |       | Time  |     |     |      | Score |     |     |      | Time  |     |     |      | Score |     |     | Time   | Score   |
| Ŭ     | Par<br>N              | Mean  | SD    | Min | Max | Mean | SD    | Min | Max | Mean | SD    | Min | Max | Mean | SD    | Min | Max | Time   | Score   |
| 2     | 59                    | 9.06  | 8.13  | 2   | 35  | 0.92 | 0.28  | 0   | 1   | 4.36 | 3.45  | 2   | 22  | 0.94 | 0.23  | 0   | 1   | 4.69   | -0.03   |
| 2     | 60                    | 8.89  | 9.17  | 1   | 46  | 0.75 | 0.44  | 0   | 1   | 2.86 | 2.00  | 1   | 11  | 0.89 | 0.32  | 0   | 1   | 6.03   | -0.14   |
| 2     | 61                    | 10.89 | 10.20 | 1   | 44  | 0.72 | 0.45  | 0   | 1   | 4.19 | 4.08  | 1   | 20  | 0.97 | 0.17  | 0   | 1   | 6.69   | -0.25   |
| 2     | 62                    | 7.58  | 6.42  | 2   | 33  | 0.97 | 0.17  | 0   | 1   | 4.19 | 2.56  | 1   | 12  | 0.97 | 0.17  | 0   | 1   | 3.39   | 0.00    |
| 2     | 63                    | 8.61  | 7.33  | 2   | 35  | 0.72 | 0.45  | 0   | 1   | 5.06 | 4.00  | 1   | 19  | 0.83 | 0.38  | 0   | 1   | 3.56   | -0.11   |
| 2     | 64                    | 8.44  | 4.82  | 2   | 22  | 0.94 | 0.23  | 0   | 1   | 4.67 | 5.09  | 1   | 29  | 0.97 | 0.17  | 0   | 1   | 3.78   | -0.03   |
| 2     | 65                    | 9.58  | 12.00 | 1   | 49  | 0.94 | 0.23  | 0   | 1   | 5.11 | 10.50 | 1   | 57  | 0.97 | 0.17  | 0   | 1   | 4.47   | -0.03   |
| 2     | 66                    | 8.58  | 7.55  | 1   | 29  | 0.89 | 0.32  | 0   | 1   | 4.33 | 4.43  | 1   | 21  | 0.94 | 0.23  | 0   | 1   | 4.25   | -0.06   |
| 2     | 67                    | 19.67 | 18.38 | 2   | 90  | 0.75 | 0.44  | 0   | 1   | 5.33 | 4.96  | 2   | 26  | 0.92 | 0.28  | 0   | 1   | 14.33  | -0.17   |
| 2     | 68                    | 8.00  | 8.18  | 1   | 43  | 0.94 | 0.23  | 0   | 1   | 4.36 | 6.32  | 1   | 33  | 0.94 | 0.23  | 0   | 1   | 3.64   | 0.00    |
| 2     | 69                    | 9.50  | 7.67  | 2   | 33  | 0.92 | 0.28  | 0   | 1   | 5.64 | 8.56  | 2   | 50  | 0.94 | 0.23  | 0   | 1   | 3.86   | -0.03   |
| 2     | 70                    | 11.53 | 11.42 | 2   | 49  | 0.86 | 0.35  | 0   | 1   | 5.08 | 4.34  | 1   | 19  | 0.97 | 0.17  | 0   | 1   | 6.44   | -0.11   |
| 2     | 71                    | 8.97  | 9.65  | 1   | 47  | 0.89 | 0.32  | 0   | 1   | 5.28 | 8.89  | 1   | 52  | 0.92 | 0.28  | 0   | 1   | 3.69   | -0.03   |
| 2     | 72                    | 7.69  | 7.39  | 2   | 33  | 0.94 | 0.23  | 0   | 1   | 4.44 | 3.89  | 2   | 24  | 0.97 | 0.17  | 0   | 1   | 3.25   | -0.03   |
| 2     | 73                    | 8.89  | 6.95  | 2   | 34  | 0.86 | 0.35  | 0   | 1   | 5.44 | 4.27  | 1   | 17  | 0.94 | 0.23  | 0   | 1   | 3.44   | -0.08   |
| 2     | 74                    | 7.86  | 5.44  | 2   | 24  | 0.89 | 0.32  | 0   | 1   | 3.42 | 2.52  | 1   | 13  | 0.94 | 0.23  | 0   | 1   | 4.44   | -0.06   |
| 2     | 75                    | 8.25  | 7.75  | 2   | 39  | 0.81 | 0.40  | 0   | 1   | 5.86 | 4.99  | 1   | 26  | 0.81 | 0.40  | 0   | 1   | 2.39   | 0.00    |
| 2     | 76                    | 6.39  | 4.95  | 1   | 26  | 0.92 | 0.28  | 0   | 1   | 4.22 | 2.71  | 1   | 14  | 0.83 | 0.38  | 0   | 1   | 2.17   | 0.08    |
| 2     | 77                    | 9.36  | 8.90  | 1   | 36  | 0.94 | 0.23  | 0   | 1   | 3.69 | 1.62  | 1   | 8   | 0.92 | 0.28  | 0   | 1   | 5.67   | 0.03    |
| 2     | 78                    | 13.58 | 15.04 | 2   | 78  | 0.89 | 0.32  | 0   | 1   | 4.81 | 4.70  | 2   | 27  | 0.92 | 0.28  | 0   | 1   | 8.78   | -0.03   |
| 2     | 79                    | 9.67  | 8.16  | 1   | 34  | 0.83 | 0.38  | 0   | 1   | 6.22 | 8.12  | 2   | 45  | 1.00 | 0.00  | 1   | 1   | 3.44   | -0.17   |
| 2     | 80                    | 10.42 | 11.92 | 2   | 58  | 0.83 | 0.38  | 0   | 1   | 4.19 | 3.04  | 2   | 19  | 0.94 | 0.23  | 0   | 1   | 6.22   | -0.11   |
| 3     | 81                    | 6.22  | 4.68  | 2   | 19  | 1.00 | 0.00  | 1   | 1   | 3.17 | 2.32  | 1   | 14  | 1.00 | 0.00  | 1   | 1   | 3.06   | 0.00    |
| 3     | 82                    | 5.39  | 5.07  | 1   | 28  | 0.92 | 0.28  | 0   | 1   | 3.14 | 1.48  | 2   | 9   | 0.97 | 0.17  | 0   | 1   | 2.25   | -0.06   |
| 3     | 83                    | 6.36  | 5.03  | 1   | 23  | 0.97 | 0.17  | 0   | 1   | 5.00 | 4.43  | 1   | 25  | 0.92 | 0.28  | 0   | 1   | 1.36   | 0.06    |
| 3     | 84                    | 5.64  | 5.86  | 1   | 25  | 0.92 | 0.28  | 0   | 1   | 6.53 | 8.57  | 2   | 53  | 0.86 | 0.35  | 0   | 1   | -0.89  | 0.06    |
| 3     | 85                    | 4.61  | 2.80  | 1   | 15  | 0.97 | 0.17  | 0   | 1   | 3.81 | 3.20  | 1   | 15  | 1.00 | 0.00  | 1   | 1   | 0.81   | -0.03   |
| 3     | 86                    | 6.00  | 4.25  | 2   | 23  | 0.92 | 0.28  | 0   | 1   | 2.92 | 1.66  | 1   | 8   | 0.92 | 0.28  | 0   | 1   | 3.08   | 0.00    |

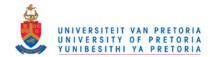

| 0     | ant<br>er             | ALP   |       |     |     |      |       |     |     |      |       | SU  | ЛВ  |      |       |     | ALP-S | UB Diff |       |
|-------|-----------------------|-------|-------|-----|-----|------|-------|-----|-----|------|-------|-----|-----|------|-------|-----|-------|---------|-------|
| Grade | Participant<br>Number |       | Time  |     |     |      | Score |     |     |      | Time  |     |     |      | Score |     |       | Time    | Casta |
|       | Par<br>N              | Mean  | SD    | Min | Max | Mean | SD    | Min | Max | Mean | SD    | Min | Max | Mean | SD    | Min | Max   | Time    | Score |
| 3     | 87                    | 4.83  | 2.57  | 2   | 12  | 0.94 | 0.23  | 0   | 1   | 3.31 | 2.08  | 1   | 10  | 0.97 | 0.17  | 0   | 1     | 1.53    | -0.03 |
| 3     | 88                    | 6.03  | 3.76  | 1   | 15  | 0.94 | 0.23  | 0   | 1   | 3.31 | 2.05  | 2   | 11  | 0.97 | 0.17  | 0   | 1     | 2.72    | -0.03 |
| 3     | 89                    | 5.89  | 4.98  | 1   | 26  | 0.86 | 0.35  | 0   | 1   | 3.22 | 1.73  | 1   | 9   | 1.00 | 0.00  | 1   | 1     | 2.67    | -0.14 |
| 3     | 90                    | 7.58  | 5.62  | 1   | 29  | 0.97 | 0.17  | 0   | 1   | 5.03 | 3.91  | 2   | 20  | 0.94 | 0.23  | 0   | 1     | 2.56    | 0.03  |
| 3     | 91                    | 6.17  | 4.69  | 2   | 18  | 0.97 | 0.17  | 0   | 1   | 3.75 | 2.20  | 1   | 12  | 1.00 | 0.00  | 1   | 1     | 2.42    | -0.03 |
| 3     | 92                    | 5.06  | 3.16  | 1   | 14  | 0.97 | 0.17  | 0   | 1   | 3.97 | 2.76  | 2   | 15  | 0.97 | 0.17  | 0   | 1     | 1.08    | 0.00  |
| 3     | 93                    | 5.83  | 4.82  | 1   | 23  | 0.94 | 0.23  | 0   | 1   | 3.44 | 3.52  | 1   | 22  | 0.94 | 0.23  | 0   | 1     | 2.39    | 0.00  |
| 3     | 94                    | 4.06  | 1.82  | 1   | 10  | 1.00 | 0.00  | 1   | 1   | 3.83 | 2.91  | 2   | 16  | 1.00 | 0.00  | 1   | 1     | 0.22    | 0.00  |
| 3     | 95                    | 5.53  | 4.64  | 1   | 21  | 0.92 | 0.28  | 0   | 1   | 3.94 | 3.21  | 1   | 14  | 0.94 | 0.23  | 0   | 1     | 1.58    | -0.03 |
| 3     | 96                    | 7.42  | 6.78  | 1   | 27  | 0.92 | 0.28  | 0   | 1   | 3.94 | 3.37  | 1   | 14  | 0.97 | 0.17  | 0   | 1     | 3.47    | -0.06 |
| 3     | 97                    | 6.06  | 4.82  | 1   | 24  | 0.97 | 0.17  | 0   | 1   | 3.56 | 2.72  | 1   | 16  | 1.00 | 0.00  | 1   | 1     | 2.50    | -0.03 |
| 3     | 98                    | 8.64  | 10.28 | 2   | 47  | 0.92 | 0.28  | 0   | 1   | 4.89 | 3.33  | 2   | 18  | 0.94 | 0.23  | 0   | 1     | 3.75    | -0.03 |
| 3     | 99                    | 5.11  | 3.36  | 1   | 14  | 0.97 | 0.17  | 0   | 1   | 4.50 | 6.84  | 1   | 40  | 0.94 | 0.23  | 0   | 1     | 0.61    | 0.03  |
| 3     | 100                   | 4.42  | 3.06  | 1   | 14  | 0.94 | 0.23  | 0   | 1   | 3.08 | 1.20  | 1   | 6   | 1.00 | 0.00  | 1   | 1     | 1.33    | -0.06 |
| 3     | 101                   | 6.06  | 3.58  | 1   | 16  | 0.94 | 0.23  | 0   | 1   | 3.53 | 2.27  | 1   | 12  | 0.92 | 0.28  | 0   | 1     | 2.53    | 0.03  |
| 3     | 102                   | 10.92 | 14.36 | 1   | 51  | 0.97 | 0.17  | 0   | 1   | 7.89 | 9.24  | 1   | 34  | 0.92 | 0.28  | 0   | 1     | 3.03    | 0.06  |
| 3     | 103                   | 5.56  | 5.17  | 2   | 27  | 0.97 | 0.17  | 0   | 1   | 3.67 | 2.79  | 1   | 13  | 1.00 | 0.00  | 1   | 1     | 1.89    | -0.03 |
| 3     | 104                   | 5.36  | 5.07  | 1   | 29  | 1.00 | 0.00  | 1   | 1   | 3.19 | 2.46  | 1   | 14  | 1.00 | 0.00  | 1   | 1     | 2.17    | 0.00  |
| 3     | 105                   | 8.14  | 8.42  | 2   | 47  | 0.92 | 0.28  | 0   | 1   | 3.42 | 3.32  | 1   | 17  | 1.00 | 0.00  | 1   | 1     | 4.72    | -0.08 |
| 3     | 107                   | 6.42  | 5.02  | 1   | 19  | 0.86 | 0.35  | 0   | 1   | 5.00 | 5.29  | 1   | 27  | 0.86 | 0.35  | 0   | 1     | 1.42    | 0.00  |
| 3     | 108                   | 5.11  | 3.30  | 1   | 12  | 1.00 | 0.00  | 1   | 1   | 3.50 | 3.05  | 1   | 18  | 0.94 | 0.23  | 0   | 1     | 1.61    | 0.06  |
| 3     | 109                   | 6.14  | 3.98  | 1   | 19  | 0.97 | 0.17  | 0   | 1   | 3.53 | 1.83  | 1   | 10  | 1.00 | 0.00  | 1   | 1     | 2.61    | -0.03 |
| 3     | 110                   | 5.33  | 2.69  | 1   | 11  | 0.92 | 0.28  | 0   | 1   | 3.42 | 2.06  | 1   | 12  | 0.97 | 0.17  | 0   | 1     | 1.92    | -0.06 |
| 3     | 111                   | 8.25  | 7.59  | 2   | 36  | 0.86 | 0.35  | 0   | 1   | 3.50 | 2.30  | 1   | 14  | 0.89 | 0.32  | 0   | 1     | 4.75    | -0.03 |
| 3     | 112                   | 7.58  | 6.85  | 2   | 29  | 0.97 | 0.17  | 0   | 1   | 5.69 | 5.14  | 2   | 27  | 0.97 | 0.17  | 0   | 1     | 1.89    | 0.00  |
| 3     | 113                   | 5.39  | 3.78  | 1   | 17  | 1.00 | 0.00  | 1   | 1   | 4.81 | 5.32  | 2   | 29  | 1.00 | 0.00  | 1   | 1     | 0.58    | 0.00  |
| 3     | 114                   | 9.33  | 11.21 | 2   | 63  | 0.89 | 0.32  | 0   | 1   | 6.69 | 12.21 | 2   | 74  | 1.00 | 0.00  | 1   | 1     | 2.64    | -0.11 |

Mean scores higlighted in grey indicate data in which there was one of the 36 items which was incorrectly recorded (see section 3.6.6).

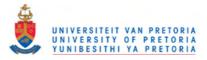

# Appendix Y: Item data

| Ite |            | Ti    | me    |           |          | Sc      | ore       |          |         |
|-----|------------|-------|-------|-----------|----------|---------|-----------|----------|---------|
| m   | Symbol     |       | SUB   |           | ALP      |         |           | SUB      |         |
| No  |            | ALP   | 200   | % Correct | % Escape | % Error | % Correct | % Escape | % Error |
| 1   | cow        | 9.27  | 5.06  | 91.75     | 4.59     | 3.67    | 92.66     | 3.67     | 3.67    |
| 2   | mouse      | 10.77 | 12.68 | 88.07     | 8.25     | 3.67    | 86.24     | 7.34     | 6.42    |
| 3   | fly        | 8.28  | 3.28  | 91.74     | 1.83     | 6.42    | 94.49     | 0.92     | 4.59    |
| 4   | budgie     | 7.02  | 8.09  | 92.66     | 3.67     | 3.67    | 80.73     | 11.01    | 8.26    |
| 5   | elephant   | 9.28  | 4.95  | 86.24     | 7.34     | 6.42    | 97.25     | 1.83     | 0.92    |
| 6   | spider     | 13.69 | 4.99  | 83.49     | 10.09    | 6.42    | 97.25     | 0.00     | 2.75    |
| 7   | skunk      | 5.49  | 7.36  | 89.91     | 3.67     | 6.42    | 88.99     | 8.26     | 2.75    |
| 8   | octopus    | 8.35  | 3.68  | 90.83     | 6.42     | 2.75    | 94.50     | 0.92     | 4.59    |
| 9   | duck       | 9.45  | 7.20  | 86.24     | 8.26     | 5.50    | 92.66     | 2.75     | 4.59    |
| 10  | tiger      | 8.01  | 3.01  | 91.74     | 4.59     | 3.67    | 96.33     | 0.00     | 3.67    |
| 11  | zebra      | 5.23  | 4.18  | 95.41     | 2.75     | 1.83    | 93.58     | 2.75     | 3.67    |
| 12  | gorilla    | 9.55  | 7.18  | 87.15     | 8.26     | 4.59    | 90.83     | 3.67     | 5.50    |
| 13  | whale      | 7.15  | 3.22  | 95.41     | 1.83     | 2.75    | 94.49     | 3.67     | 1.83    |
| 14  | ostrich    | 13.88 | 8.69  | 82.57     | 10.09    | 7.34    | 87.16     | 7.34     | 5.50    |
| 15  | ladybird   | 5.69  | 2.70  | 95.41     | 0.92     | 3.67    | 99.08     | 0.00     | 0.92    |
| 16  | starfish   | 10.45 | 4.12  | 82.57     | 7.34     | 10.09   | 97.25     | 1.83     | 0.92    |
| 17  | parrot     | 11.49 | 4.00  | 81.65     | 12.84    | 5.50    | 91.74     | 3.67     | 4.59    |
| 18  | polar bear | 6.04  | 2.49  | 92.66     | 2.75     | 4.59    | 98.17     | 0.00     | 1.83    |
| 19  | bird       | 11.34 | 4.16  | 83.49     | 10.09    | 6.42    | 92.66     | 3.67     | 3.67    |
| 20  | dragonfly  | 11.55 | 4.66  | 80.73     | 13.76    | 5.50    | 88.99     | 3.67     | 7.34    |
| 21  | jellyfish  | 9.30  | 2.46  | 85.32     | 11.01    | 3.67    | 98.16     | 0.00     | 1.83    |
| 22  | dinosaur   | 8.81  | 4.46  | 94.50     | 1.83     | 3.67    | 97.25     | 0.92     | 1.83    |
| 23  | fox        | 12.84 | 6.04  | 83.49     | 10.09    | 6.42    | 92.66     | 1.84     | 5.50    |
| 24  | cat        | 7.64  | 3.47  | 89.91     | 3.67     | 6.42    | 88.99     | 1.83     | 9.17    |
| 25  | kangaroo   | 10.32 | 7.79  | 76.15     | 14.68    | 9.17    | 94.50     | 2.75     | 2.75    |
| 26  | owl        | 12.73 | 4.47  | 78.90     | 17.43    | 3.67    | 95.41     | 1.83     | 2.75    |
| 27  | goat       | 8.62  | 7.80  | 89.91     | 5.50     | 4.59    | 88.07     | 6.42     | 5.50    |
| 28  | leopard    | 7.94  | 3.68  | 89.91     | 8.26     | 1.83    | 91.74     | 2.75     | 5.50    |
| 29  | horse      | 10.98 | 4.94  | 86.24     | 9.17     | 4.59    | 95.41     | 3.67     | 0.92    |
| 30  | stingray   | 10.46 | 4.10  | 81.65     | 9.17     | 9.17    | 95.41     | 0.00     | 4.59    |
| 31  | monkey     | 11.23 | 5.97  | 77.07     | 14.68    | 8.26    | 97.25     | 0.92     | 1.83    |
| 32  | dog        | 6.93  | 3.31  | 95.41     | 2.75     | 1.83    | 94.50     | 0.92     | 4.59    |
| 33  | lizard     | 9.27  | 4.50  | 83.49     | 9.17     | 7.34    | 95.41     | 1.83     | 2.75    |
| 34  | ant        | 3.56  | 3.85  | 96.33     | 0.92     | 2.75    | 95.41     | 1.84     | 2.75    |
| 35  | rhino      | 16.39 | 4.57  | 69.73     | 22.02    | 8.26    | 92.66     | 3.67     | 3.67    |
| 36  | seal       | 8.57  | 3.40  | 88.07     | 7.34     | 4.59    | 96.33     | 1.83     | 1.83    |

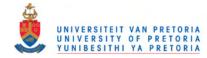

#### Mean time for ALP test items

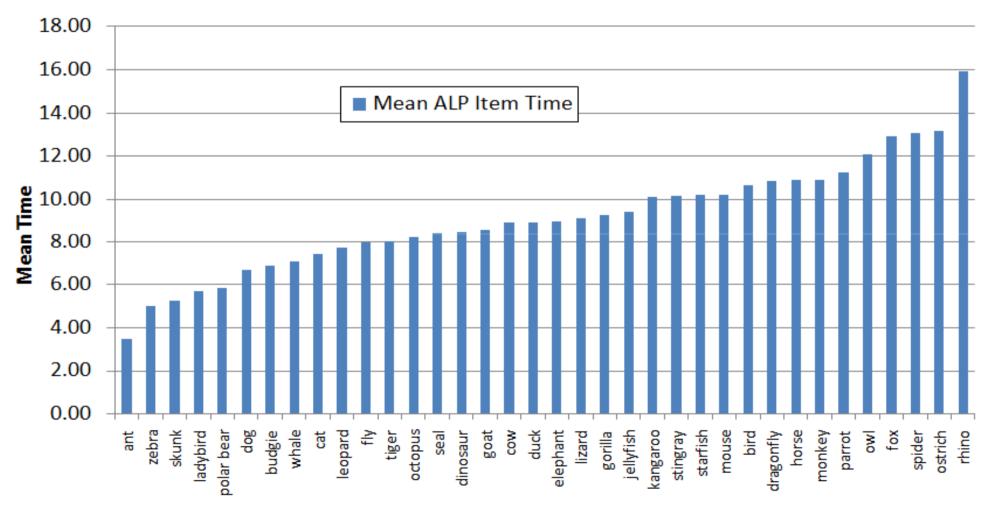

Item - Animal Symbol

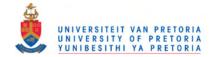

Mean time for SUB test items

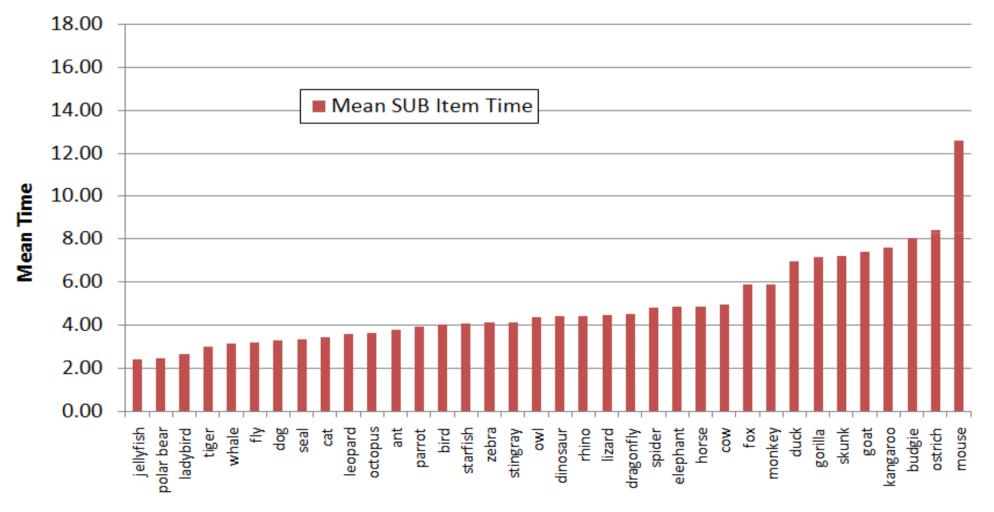

Item - Animal Symbol

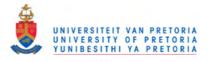

## Appendix AA - Error symbols

The most common errors that can not be explained by being a neighbouring cell of a target cell are presented below. Errors selections that were symbols in neighbouring cells to the target cell were considered to probably be due to mouse control factors.

|     |          | cat    | kangaroo                                                                                                    | dragonfly | ostrich          | monkey  |
|-----|----------|--------|----------------------------------------------------------------------------------------------------|-----------|------------------|---------|
|     | Target   |        | Se la companya de la companya de la comp | -         | Con and a second | Js)     |
| ALP |          | kitten | koala bear                                                                                                    | fly       | flamingo         | gorilla |
|     | Selected |        |                                                                                                    |           | J.               | SAL     |

|      |          | dog   | leopard                                                                                                    | dragonfly | cat    | bear    | duck    |
|------|----------|-------|----------------------------------------------------------------------------------------------------|-----------|--------|---------|---------|
| CLID | Target   | 2 SC  | Contraction of the second second seco |           |        |         | ALTER A |
| SUB  |          | puppy | hyena                                                                                                    | fly       | kitten | gorilla | seagull |
|      | Selected |       | R                                                                                                    | -         | B      | S.F.C   |         |

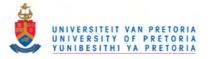

Appendix AB: Comparison between experimental research, this study and AAC usage

|     | Equivalence between this study and AAC usage.                        |
|-----|----------------------------------------------------------------------|
|     | Similarities between this study and AAC usage.                       |
| Key | Equivalence between experimental research and this study.            |
|     | Similarities between experimental research and this study.           |
|     | Minimal similarity between experimental research, this study and AAC |
|     | usage.                                                               |

|                                                | Experimental research                                                                    | This study                                                                                              | AAC usage                                                                                                    |
|------------------------------------------------|------------------------------------------------------------------------------------------|----------------------------------------------------------------------------------------------------|----------------------------------------------------------------------------------------------------|
| Visual<br>characteristics<br>of symbols        | Arbitrary visual images                                                                  | Line drawings<br>representational form<br>(PCS symbols)                                                 | Various representational<br>forms, such as photos, line<br>drawings and words                                                             |
|                                                | Simple images - often<br>single featured or a simple<br>conjunction of features          | Complex images made up<br>of very many basic<br>features, such as lines,<br>shapes, colours and details | Complex images made up<br>of very many basic<br>features, such as lines,<br>shapes, colours and details                                   |
|                                                | Various colours, such as<br>black on white, white on<br>black or multi-coloured          | Multi-coloured                                                                                          | Predominantly multi-<br>coloured                                                                                                    |
| Arrangement<br>of symbols in<br>visual display | Usually minimal<br>relationship between<br>placement of one symbol<br>and another        | Structured arrangement<br>of symbols in rows and<br>columns                                             | Structured arrangement<br>of symbols in rows and<br>columns                                                                               |
|                                                | No lines or markers to<br>demarcate areas in the<br>visual field or to separate<br>items | Grid format - horizontal<br>and vertical lines (or<br>spaces that form lines) to<br>separate symbols    | Grid format - horizontal<br>and vertical lines (or<br>spaces that form lines) to<br>separate symbols                                      |
|                                                | Usually randomly placed across display                                                   | Organised by category or alphabetical order                                                             | Variably organized, often<br>by category or<br>alphabetical order                                                                         |
| Colour coding                                  | Seldom specific<br>highlighting of individual<br>symbols                                 | Symbol background<br>colour-coding to highlight<br>category or alphabetical<br>groupings                | Variably highlighted by<br>strategies such as symbol<br>background colour<br>groupings, font, cell shape<br>and border colours            |
|                                                | Seldom grouping of<br>symbols in specific areas<br>in display                            | Grouping of colour-coded<br>symbols in specific areas<br>on display                                     | Sometimes grouping of<br>colour-coded symbols in<br>specific areas in grid,<br>sometimes colour-coded<br>symbols are scattered in<br>grid |

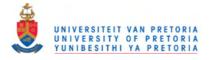

|                                          | Experimental research                                      | This study                                         | AAC usage                                      |
|------------------------------------------|------------------------------------------------------------|----------------------------------------------------|------------------------------------------------|
| Semantic<br>characteristics<br>of symbol | Predominantly non-<br>referential or non-<br>symbolic      | Referential / symbolic                             | Referential / symbolic                         |
|                                          | No gloss present                                           | Gloss present                                      | Gloss present                                  |
|                                          | Abstract                                                   | Nouns                                              | All parts of speech                            |
|                                          | Non-contextual                                             | Non-contextual                                     | Contextual                                     |
| Use of symbol                            | Experimental activity                                      | Experimental activity                              | Functional activity                            |
|                                          | Single symbol                                              | Single symbol                                      | Multiple symbols joined together               |
|                                          | Isolated - unrelated to the                                | Isolated - unrelated to the                        | Symbol part of a sentence                      |
|                                          | previous or subsequent                                     | previous or subsequent                             | <ul> <li>used in message</li> </ul>            |
|                                          | symbol                                                     | symbol                                             | generation, where user is                      |
|                                          |                                                            |                                                    | formulating a unique                           |
|                                          |                                                            |                                                    | message and each symbol                        |
|                                          |                                                            |                                                    | has a specific function in                     |
|                                          |                                                            |                                                    | the message                                    |
|                                          | On command of                                              | On command of                                      | Self-determined                                |
|                                          | researcher - the participant                               | researcher – the                                   |                                                |
|                                          | is told what symbol to find next                           | participant is told what                           |                                                |
|                                          | All symbols used are                                       | symbol to find next<br>All symbols used are        | Unique interaction with                        |
|                                          | repeated in exactly the                                    | repeated in exactly the                            | symbol - symbol use is                         |
|                                          | same form and order for                                    | same form and order for                            | dependent on the message                       |
|                                          | each participant                                           | each participant                                   | needs of the user                              |
|                                          | Visual perception of a                                     | Visual perception of a                             | No initial visual                              |
|                                          | target before search                                       | target before search                               | perception of a target -                       |
|                                          | begins                                                     | begins                                             | symbol elicited by                             |
|                                          | U                                                          |                                                    | independent thought on                         |
|                                          |                                                            |                                                    | the part of the user                           |
|                                          | Target location occurs                                     | Target location occurs                             | Target location occurs                         |
|                                          | when there is a                                            | when there is a                                    | when there is a match                          |
|                                          | recognition match                                          | recognition match                                  | between a code (visual or                      |
|                                          | between the symbol in                                      | between the symbol in                              | semantic?) in memory and                       |
|                                          | working memory and the                                     | working memory and the                             | the target                                     |
|                                          | symbol in the display.                                     | symbol in the display.                             |                                                |
|                                          | Decision making                                            | A decision making                                  | A thought process                              |
|                                          | processes are seldom                                       | process must occur                                 | concerning which symbol                        |
|                                          | required to begin a search                                 | between the initial visual                         | to search for must occur                       |
|                                          | for a target - only decision<br>relating to identification | perception of the symbol<br>and where to focus the | and a decision must be made where to focus the |
|                                          | of presence or absence of                                  | search in the array                                | search for the target in the                   |
|                                          | target required                                            | scarch in the allay                                | array                                          |
| Participants                             | People without disabilities                                | People without disabilities                        | People with disabilities                       |
| 1 ul ul ul pullus                        | All ages - mostly adults                                   | Children, ages 6-9                                 | All ages – mostly children                     |
|                                          |                                                            |                                                    | if PCS symbols are used                        |
|                                          | •                                                          |                                                    | J                                              |

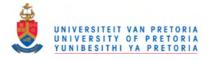

|                           | Experimental research                                                                                                    | This study                                                                                                    | AAC usage                                                                                                    |
|---------------------------|----------------------------------------------------------------------------------------------------|----------------------------------------------------------------------------------------------------|----------------------------------------------------------------------------------------------------|
| Methodology<br>of testing | First time exposure                                                                                                    | First time exposure                                                                                                    | Much exposure to system,<br>through training, user<br>development over time,<br>growth of system, and<br>functional practice                                                                   |
|                           | Reaction time and<br>accuracy are the most<br>common variables<br>measured                                                                                                    | Reaction time and<br>accuracy are the most<br>common variables<br>measured                                                                                                 | The message to be<br>communicated is the most<br>important issue in<br>measuring the use of the<br>AAC system                                                                                  |
|                           | A 'match-to-sample' task<br>(sometimes delayed)                                                                                                    | A delayed 'match-to-<br>sample' task                                                                                                    | No match to a previously presented symbol                                                                                                    |
|                           | Memory of the symbol is<br>required if the target is<br>removed from view                                                                                                    | Memory of the symbol is<br>required as the target is<br>removed from view and<br>has to be found in another<br>field                                                       | Memory of symbol's<br>availability and in which<br>grid it will be found is<br>required. Memory of<br>specific cell location is<br>useful                                                      |
|                           | Reaction time is the sum<br>of the observation time +<br>identification time +<br>decision time (which<br>motor response to make)<br>+ motor response<br>execution time        | Time is measured from<br>the mouse click on the<br>target to the mouse click<br>on the selected symbol<br>(i.e. identification time +<br>motor response execution<br>time) | Selection time not<br>measured                                                                                                    |
|                           | Data collected measured in msecs.                                                                                                    | Data collected measured in secs.                                                                                                    | Selection time not<br>measured                                                                                                    |
|                           | Symbol usually exposed<br>for very brief periods                                                                                                    | Symbol exposed for as<br>long as participant wants.<br>However, participants are<br>urged to complete the test<br>as quickly as they can                                   | Symbol exposed for as<br>long as user wants. AAC<br>users have their symbols<br>available at all times and<br>can control how long they<br>attend to the symbol                                |
|                           | The participant is required<br>to make a choice of two<br>different motor responses<br>(e.g. to hit a switch to<br>indicate yes or no for<br>presence or absence of<br>target) | The participant is required<br>to indicate target location<br>with a mouse click on the<br>target                                                                          | The participant is required<br>to indicate target location<br>with a mouse click on the<br>target, direct selection on<br>touch screens and manual<br>boards, or a switch press<br>if scanning |
|                           | Target may be present<br>(about 50% of trials)                                                                                                    | Target always present                                                                                                    | Target usually present. If<br>not, and required, can be<br>added to system                                                                                                    |
|                           | A range of two symbols to<br>many symbols to match<br>the target symbol against                                                                                                | 81 symbols to match the target against                                                                                                    | A wide range in the<br>number of symbols to<br>locate the desired symbol<br>in                                                                                                    |